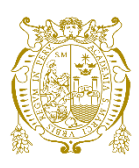

**Universidad Nacional Mayor de San Marcos Universidad del Perú. Decana de América**  Facultad de Ingeniería Electrónica y Eléctrica Escuela Profesional de Ingeniería Eléctrica

# **Coordinación del proyecto EPC de sistemas**

## **secundarios para el grupo ISA del proyecto Chincha**

# **Nueva y Cahuachi 220 Kv en la provincia de Ica**

## **TRABAJO DE SUFICIENCIA PROFESIONAL**

Para optar el Título Profesional de Ingeniero Electricista

# **AUTOR**

Jose Yvor BARRIGA DAVILA

# **ASESOR**

Mg. Delfín Genaro SUSANIBAR CELEDONIO

Lima, Perú

2023

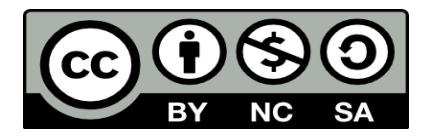

Reconocimiento - No Comercial - Compartir Igual - Sin restricciones adicionales

<https://creativecommons.org/licenses/by-nc-sa/4.0/>

Usted puede distribuir, remezclar, retocar, y crear a partir del documento original de modo no comercial, siempre y cuando se dé crédito al autor del documento y se licencien las nuevas creaciones bajo las mismas condiciones. No se permite aplicar términos legales o medidas tecnológicas que restrinjan legalmente a otros a hacer cualquier cosa que permita esta licencia.

#### **Referencia bibliográfica**

Barriga, J. (2023). *Coordinación del proyecto EPC de sistemas secundarios para el grupo ISA del proyecto Chincha Nueva y Cahuachi 220 Kv en la provincia de Ica.* [Trabajo de Suficiencia Profesional de Pregrado, Universidad Nacional Mayor de San Marcos, Facultad de Ingeniería Electrónica y Eléctrica, Escuela Profesional de Ingeniería Eléctrica]. Repositorio institucional Cybertesis UNMSM.

## **Metadatos complementarios**

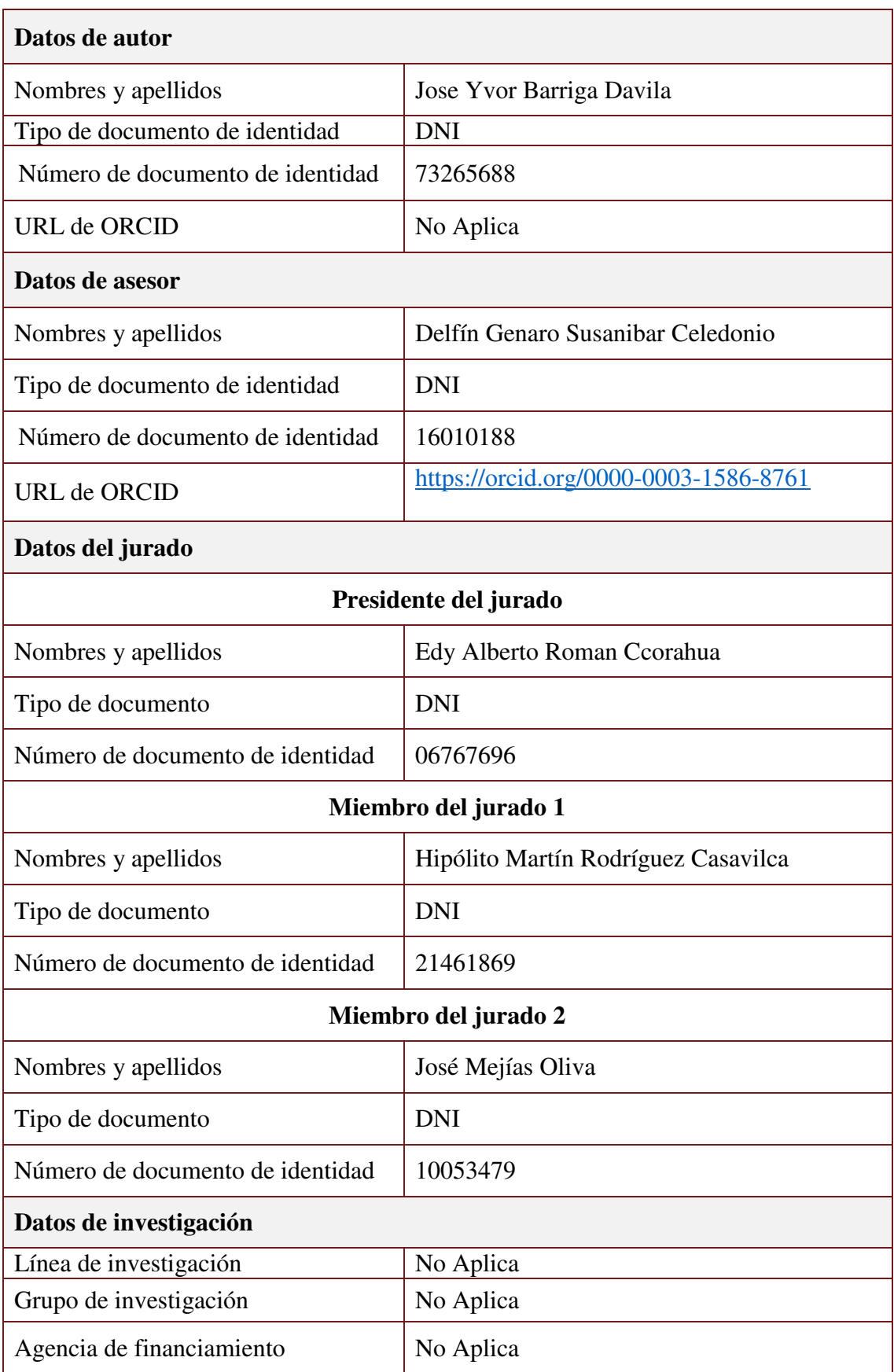

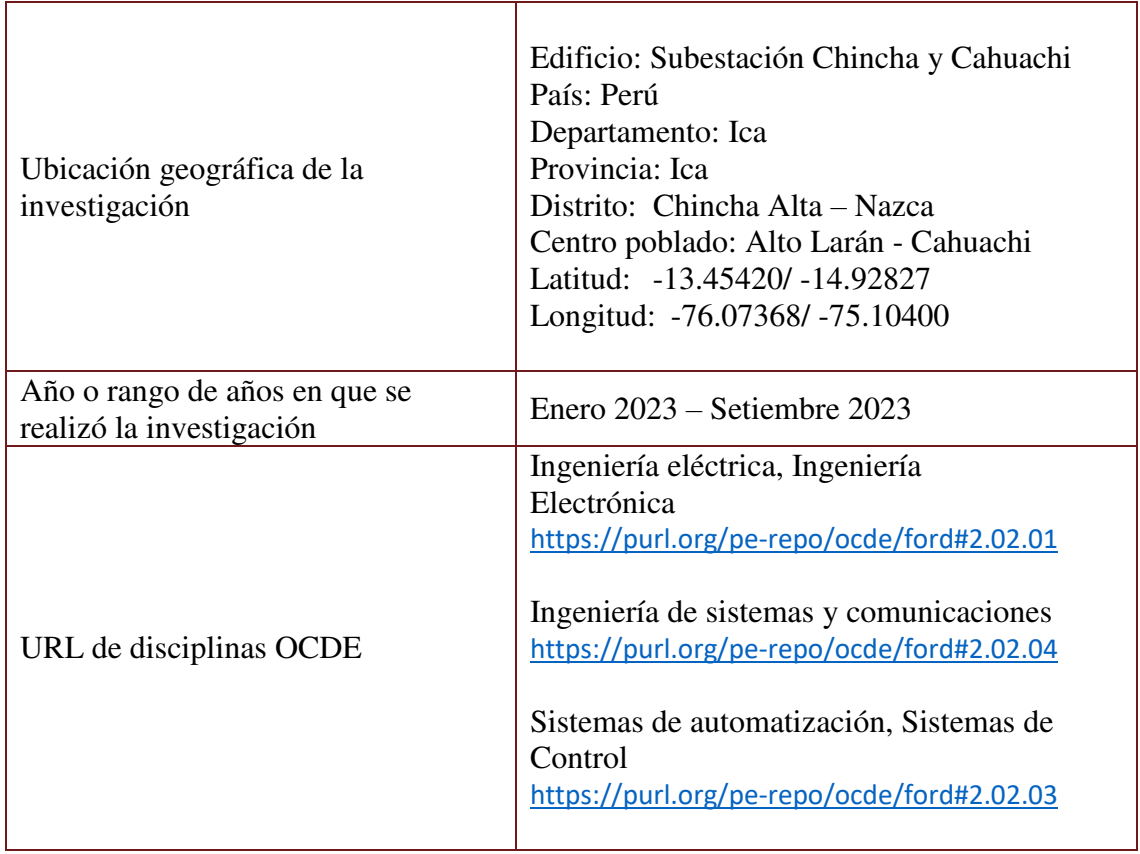

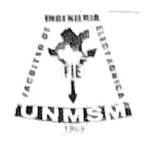

UNIVERSIDAD NACIONAL MAYOR DE SAN MARCOS (Universidad del Perú, DECANA DE AMÉRICA)<br>FACULTAD DE INGENIERÍA ELECTRÓNICA Y ELÉCTRICA Teléfono 619-7000 Anexo 4226 Calle Germán Amezaga 375 - Lima 1 - Perú

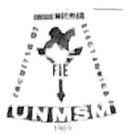

## **ACTA DE SUSTENTACIÓN DE TRABAJO** DE SUFICIENCIA PROFESIONAL Nº 089/FIEE-CTGT/2023

Los suscritos Miembros del Jurado, docentes permanentes de las Escuelas Profesionales de la Facultad de Ingeniería Electrónica y Eléctrica, reunidos en la fecha 17 de noviembre del 2023, como Presidente de Jurado el MG. EDY ALBERTO ROMAN CCORAHUA, integrado por el Miembro de Jurado el MG. HIPOLITO MARTIN RODRIGUEZ CASAVILCA, Miembro de Jurado MG. JOSE MEJIAS OLIVAy Miembro Asesor el MG. DELFIN GENARO SUSANIBAR **CELEDONIO.** 

Después de escuchar la Sustentación de Trabajo de Suficiencia Profesional del Bach. JOSE YVOR BARRIGA DAVILA con código Nº 14190192 que para optar el Título Profesional de Ingeniero Electricista sustentó el Trabajo de Suficiencia Profesional titulado COORDINACIÓN DEL PROYECTO EPC DE SISTEMAS SECUNDARIO PARA EL GRUPO ISA DEL PROYECTO CHINCHA NUEVA Y CAHUCHI 220 KV EN LA PROVINCIA DE ICA.

El jurado examinador procedió a formular las preguntas reglamentarias y, luego de una deliberación en privado, decidió aprobar otorgándole el calificativo de  $Oicei\overline{sei}$ )

Ciudad Universitaria, 17 de noviembre del 2023

MG. EDY ALBERTO ROMAN CCORAHUA Presidente de Jurado

MG. HIPOLTI O MARTIN RODRIGUEZ CASAVILCA Miembro Jurado

MG. DELFIN GENÁRO SÚSANIBAR CELEDONIO **Miembro Asesor** 

MG. JOSE MEJIAS OLIVA Miembro de Jurado

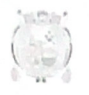

Universidad Nacional Mayor de San Marcos Universidad del Perú. Decana de Amèrica.

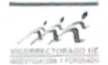

#### Vicerrectorado de Investigación y Posgrado

#### **CERTIFICADO DE SIMILITUD**

Yo MG. DELFIN GENARO SUSANIBAR CELEDONIO en mi condición de asesor acreditado con el Acta de Sustentación de trabajo de Suficiencia Profesional N°089/FIEE-CTGT/2023 del trabajo de suficiencia profesional cuyo título es: Coordinación Del Proyecto Epc De Sistemas Secundario Para El Grupo Isa Del Proyecto Chincha Nueva Y Cahuchi 220 Kv En La Provincia De Ica presentado por el Bachiller Jose Yvor Barriga Davila para optar al título profesional de Ingeniero Electricista. CERTIFICO que se ha cumplido con lo establecido en la Directiva de Originalidad y de Similitud de Trabajos Académicos, de Investigación y Producción Intelectual. Según la revisión, análisis y evaluación mediante el software de similitud textual, el documento evaluado cuenta con el porcentaje de 17% de similitud, nivel PERMITIDO para continuar con los trámites correspondientes y para su publicación en el repositorio institucional. Se emite el presente certificado en cumplimiento de lo establecido en las normas vigentes, como uno de los requisitos para la obtención del grado correspondiente.

Firma del Asesor

DNI:  $16010188$ Nombres y apellidos del asesor: MG. Delfin Genaro Susanibar Celedonio

## **DEDICATORIA**

Este trabajo está dedicado a mis padres, a mi señora y a mi hermosa hija Samantha, quienes son mi motivación día a día.

## **AGRADECIMIENTOS**

Agradezco a mis padres, hermanos, a mi señora, por todo el apoyo que me han brindado a lo largo de mi vida, ya que sin ellos todo sería mucho más difícil. Así como a HMV Ingenieros que son una escuela en esta nueva rama de la carrera.

## **RESUMEN**

El presente trabajo tiene como finalidad hacer visible la importancia de una correcta gestión de un proyecto para las empresas. Esto no solo se concentra en seguir un cronograma y manejar un presupuesto, también está compuesto de una serie de pasos y estrategias que buscan organizar y hacer trabajar todas las áreas de la institución con un mismo objetivo.

Una buena gestión genera la diferencia entre un proyecto rentable y uno que genera pérdidas para la empresa. Se muestra el desarrollo de un proyecto según los lineamientos recomendados por el PMBOOK sexta edición en cuanto a la estructura que debe tener.

La planeación, que es la base para encaminar correctamente un proyecto, se inicia con las actividades principales, las cuales se basan en definir un cronograma como punto de partida y establecer presupuestos. También se muestra formas de realizar el control del proyecto a través de gráficos, tablas porcentuales, etc.

Todo el trabajo realizado nos arroja conclusiones muy importantes respecto a cómo se debe manejar un proyecto, lo cual se puede utilizar como base para la gestión de distintos tipos de proyectos en diferentes áreas, tanto de ingeniería como EPC.

Palabras claves: Gestión de proyectos, planeación, coordinación, cronograma, control de proyecto.

## **ABSTRACT**

The purpose of this work is to make visible the importance of a correct management of a project for companies (Start, planning, control and closure) which not only focuses on following a schedule and managing a budget, it is also composed of a series of steps and strategies that seek to organize and make all areas of the institution work with the same objective.

Good management generates the difference between a profitable project and one that generates losses for the company. The development of a project is shown according to the guidelines recommended by the PMBOOK sixth edition in terms of the structure it should have.

Planning, which is the basis for correctly directing a project, begins with the main activities, which are based on defining a schedule as a starting point and establishing budgets for each activity that makes up the project. It also shows ways to control the project through graphs, percentage tables, etc. Which are indicators to know how the project is progressing and detect deviations in order to implement action plans that allow us to keep costs and resources under control.

All the work carried out yields very important conclusions regarding how a project should be managed, which can be used as a basis for the management of different types of projects in different areas, both engineering and EPC.

**Keywords:** Project management, planning, coordination, schedule, project control.

## **TABLA DE CONTENIDO**

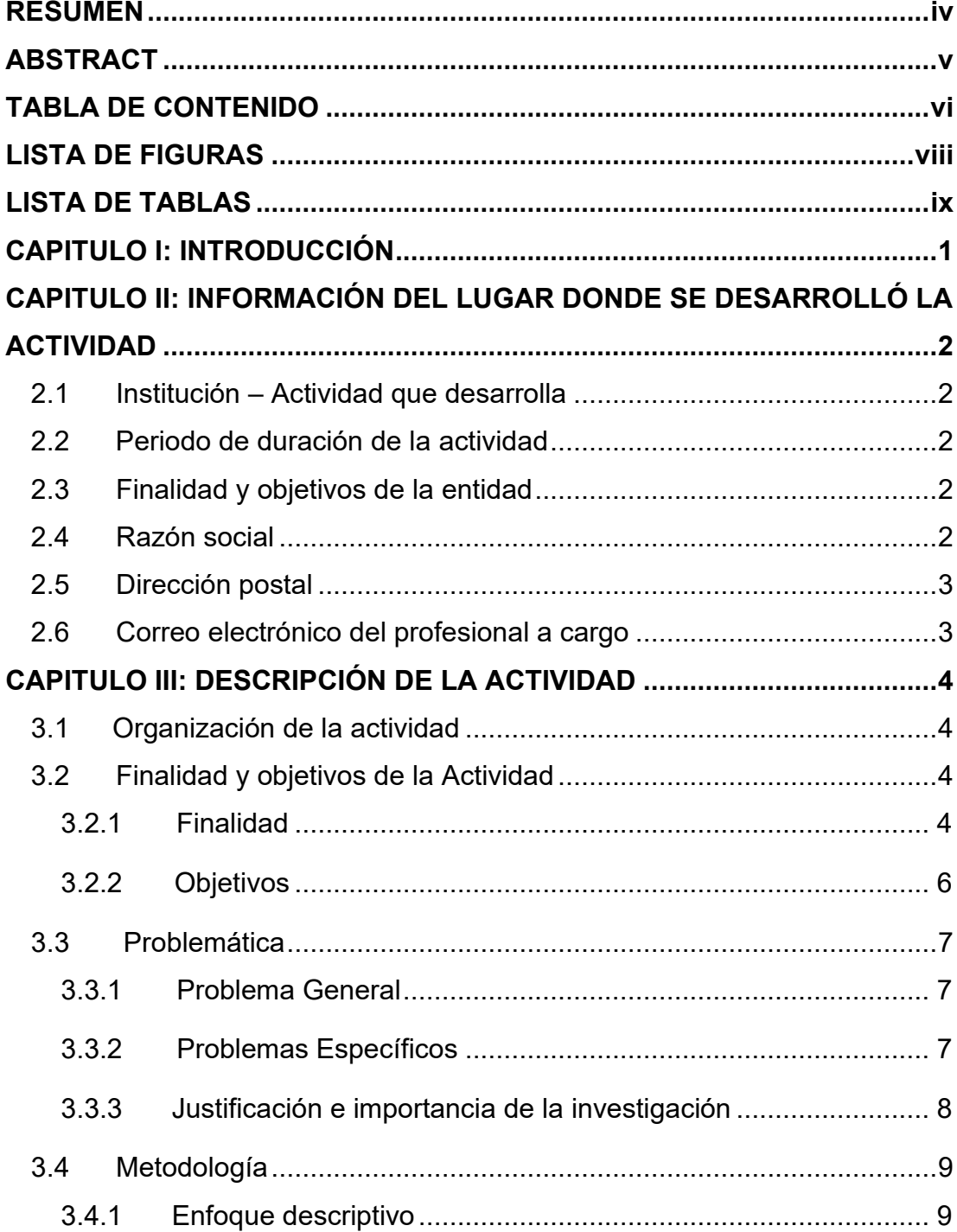

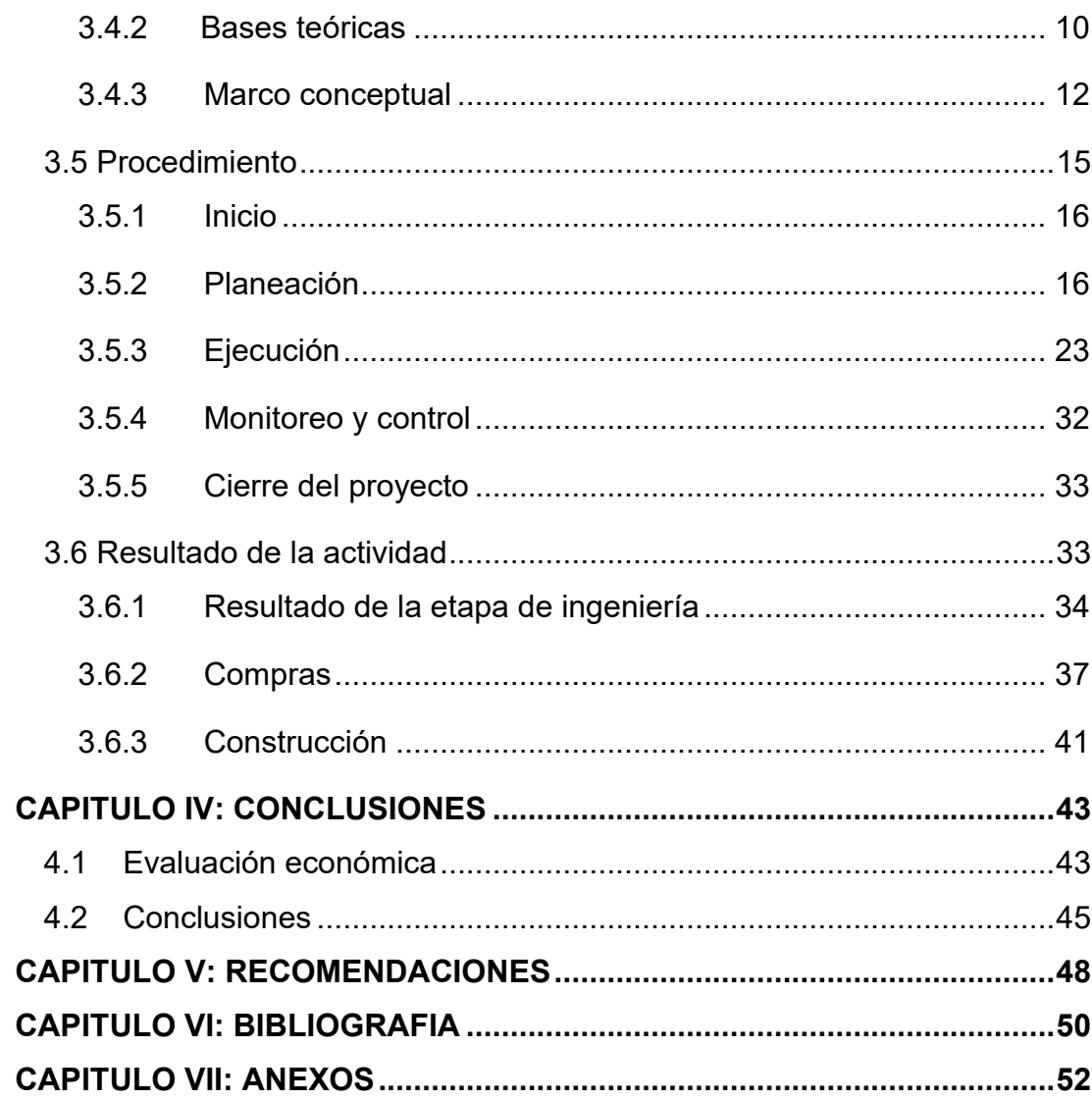

vii

# **LISTA DE FIGURAS**

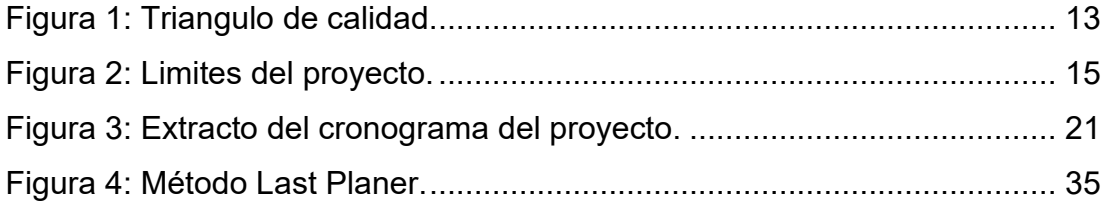

## **LISTA DE TABLAS**

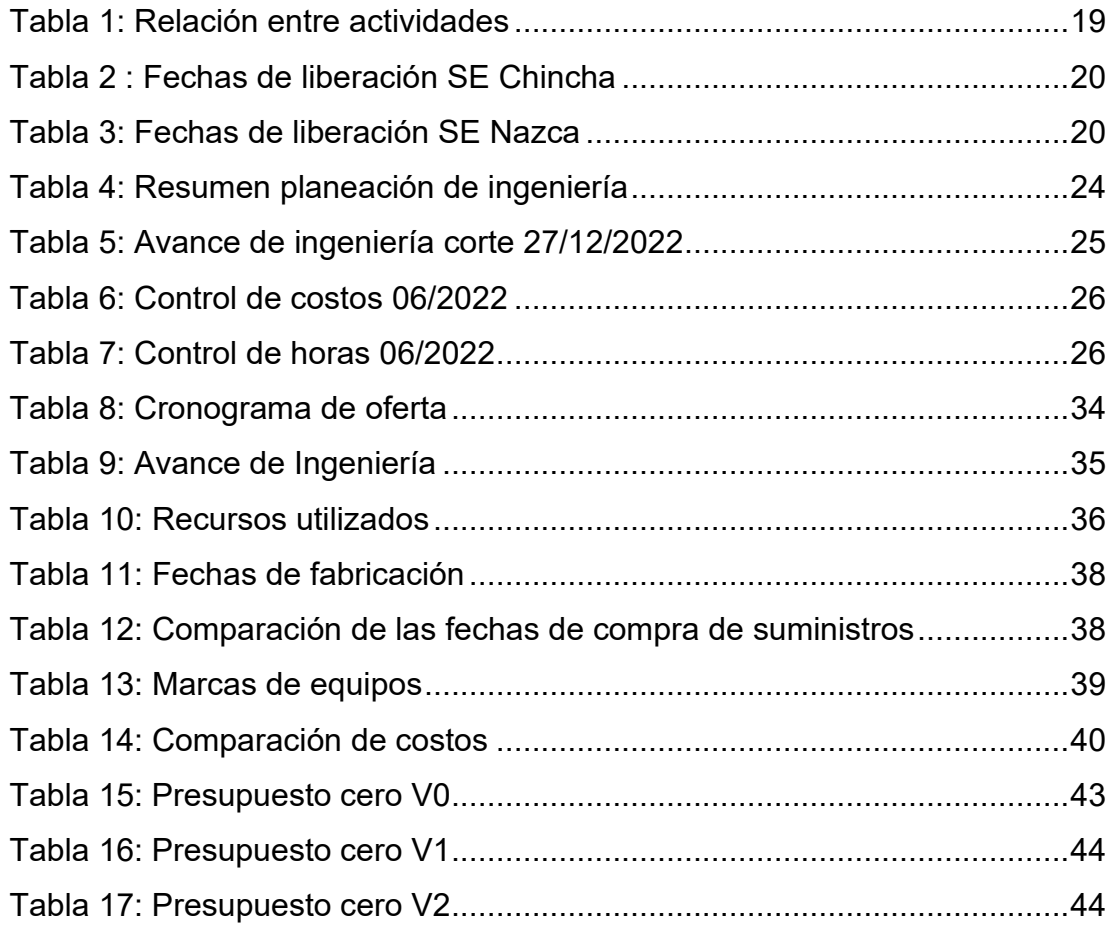

#### **CAPITULO I: INTRODUCCIÓN**

El presente informe profesional plasma el desarrollo desde la dirección y coordinación del proyecto Chincha Nueva y Cahuachi en 220 kV para el cliente ISA, para esto se utilizó el estándar del PMBOOK sexta y séptima edición. El estándar del PMBOOK en cualquiera de las versiones ha sido una herramienta que se viene utilizando por muchos años, esta tiene como objetivo brindar el lineamiento para un correcto manejo de los proyectos, dando pautas que nos ayudarán a tener un proyecto rentable. Para el desarrollo de este proyecto utilice la sexta y séptima edición del PMBOOK con una mayor influencia en la sexta edición. Esta versión, en cuanto a cómo se debe guiar un proyecto, nos brinda la siguiente estructura:

- Inicio
- Planeación
- Ejecución
- Monitoreo y control
- Cierre

Dado que la mayor experiencia de la empresa en cuanto a proyectos está concentrada en lo que es ingeniería, diseño y supervisión de subestaciones de alta y extra alta tensión, las herramientas de ambas ediciones nos darán los lineamientos necesarios para encaminar de la manera más exitosa posible el proyecto EPC, ya que, como empresa a la fecha no se tiene claro estos lineamientos. Con la estructura dada inicialmente, se busca tener un proyecto bajo control y que resulte rentable para la empresa.

Finalmente se mostrará los resultados económicos obtenidos en las dos primeras etapas del proyecto y una proyección de cómo nos estaría yendo luego de la tercera y última etapa.

## **CAPITULO II: INFORMACIÓN DEL LUGAR DONDE SE DESARROLL" LA ACTIVIDAD**

#### **2.1 Institución – Actividad que desarrolla**

.

HMV Ingenieros Ltda. Sucursal Perú; con base matriz en Colombia, lleva más de 60 años brindando soluciones en energía en diferentes partes del mundo, actualmente ya tiene 14 años en el mercado peruano, donde ha participado en diferentes proyectos en todo el Perú.

#### 2.2 Periodo de duración de la actividad

Desde diciembre del 2021 hasta la actualidad. Para el informe se ha tomado como fecha de corte diciembre del 2022.

#### **2.3 Finalidad y objetivos de la entidad**

HMV ingenieros Ltda es una empresa que brinda soluciones en ingeniería dando servicios en consultoría, interventoría, control de obra y gerencia de proyectos para el sector energía en el Perú.

### **2.4 Razón social**

HMV Ingenieros LTDA sucursal Perú.

## **2.5 Dirección postal**

Avenida el Derby 250 Santiago de Surco oficina 1601.

## 2.6 Correo electrónico del profesional a cargo

orivera@h-mv.com – Oscar Rivera Corzo (Coordinador de proyectos)

## **CAPITULO III: DESCRIPCIÓN DE LA ACTIVIDAD**

### **3.1 Organización de la actividad**

El trabajo está desarrollando siguiendo la estructura dada por el PMBOOK para la gestión de proyectos.

- Inicio
- Planeación
- Ejecución
- Monitoreo y control
- Cierre

#### **3.2 Finalidad y objetivos de la Actividad**

## *3.2.1 Finalidad*

Mostrar paso a paso como desarrollar un proyecto EPC, aplicando la estructura del PMBOOK sexta edición para ejecución de proyectos, tomando como muestra el proyecto que vengo desarrollando.

#### *3.1.1.1 Datos del proyecto*

El proyecto del presente trabajo fue adjudicado al grupo ISA, mediante un concurso público en pro inversión. El alcance total comprende la construcción de dos subestaciones nuevas en la región Ica, las cuales buscan ampliar la capacidad y mejora de calidad del suministro

eléctrico en esta zona, impulsando con esto el desarrollo de las industrias emergentes y mejorando la calidad de vida de las personas. El alcance detallado del proyecto se muestra en el anexo I

#### *3.1.1.2 Alcance del proyecto*

Para poder realizar la gestión y coordinación de cualquier proyecto es de suma importancia que el coordinador encargado y su equipo tengan muy claro el alcance del proyecto. Esto evitará usar más recursos de lo presupuestado y asimismo abre la posibilidad, durante el desarrollo, de adjudicarnos adicionales, los cuales ayudarían a la rentabilidad del proyecto.

El alcance adjudicado a HMV ingenieros comprende el diseño, suministro de equipos, pruebas en fábrica, entrega DDP incluyendo descargue, el montaje, la ingeniería de integración, pruebas en sitio y todas las actividades necesarias para la puesta en servicio de sistemas secundarios. También se incluye la capacitación del personal designado por ISA y/o sus Subordinadas.

Dentro de los sistemas secundarios se encuentran: los sistemas de protección, control y medida, sistemas de medición fasorial, sistemas de servicios auxiliares, equipos de media tensión, sistemas de vigilancia (CCTV y Detección perimetral) y sistemas de telecomunicaciones para subestaciones.

La ingeniería de integración incluye todos los equipos y edificaciones de la subestación (sistemas de detección de incendios, sistemas de extinción de incendios) hasta el elemento de acción final, comprendiendo entre otros y sin limitarse a ellos, el cableado, conexionado, tendido de cables, amarillado, timbrado, labores de interfaz e integración, suministro de gabinetes de agrupamiento, de sistemas de monitoreo de equipos inductivos, etc.

En el caso de los sistemas de telecomunicaciones, la ingeniería de integración incluirá además de lo indicado en el párrafo anterior, todas las actividades similares que se requieran desarrollar para integrar los sistemas de telecomunicaciones asociados a la subestación con los equipos colaterales a los cuales esta deba conectarse incluyendo la totalidad del suministro e instalación del hardware y software que sea necesario para tal propósito tanto en la SE como en los equipos colaterales, en donde estos se encuentren. En el Anexo A se muestra más detalle del alcance del proyecto.

#### *3.2.2 Objetivos*

#### *Objetivo general:*

Realizar la coordinación del proyecto EPC de sistemas secundario para el grupo isa de las subestaciones chincha nueva y nazca nueva 220 kV en la provincia de Ica.

#### **Objetivos específicos:**

- Elaborar el cronograma general del proyecto.
- Supervisar la ejecución de las actividades de ingeniería, compra y construcción.
- Supervisar el cumplimiento del cronograma de acuerdo a cada etapa del proyecto.
- Supervisar que el desarrollo de la ingeniería que cumpla con los estándares del grupo ISA.
- Evaluar que los suministros comprados para el proyecto, cumpla con todas las ET y CTG del contrato, y asegurando que se cumpla con el presupuesto para cada suministro.
- Planificar las actividades de campo, buscando optimizar el tiempo de ejecución y los gastos relacionados.
- Realizar un análisis del rendimiento económico del proyecto.

#### 3.3 Problemática

En los proyectos de una envergadura en la que amerita se involucren muchas personas, se está expuesto a varios escenarios que generan malas coordinaciones, lo cual ocasiona distintos problemas al proyecto. Estos problemas pueden ser ocasionados por distintas razones, tales como: una mala elaboración del cronograma, una mala estructura del equipo de trabajo, un mal flujo de comunicación, un mal control de las actividades, un mal cálculo de presupuesto, donde no se consideré muchos aspectos del alcance, asimismo, puede estar ocasionado por factores ajenos a la empresa, como sindicatos, temas prediales, etc.

Como consecuencias de estos problemas, el proyecto puede caer incumplimientos o retrasos, poner riesgo la fecha de ingreso del proyecto, lo cual conlleva a acelerar con los temas pendientes de una manera no controlada, cometer errores por no considerar todos los aspectos necesarios con debida anticipación, reducción de la calidad del producto o servicio que se entrega y sobre todo tener penalidades que pueden impactar económicamente al proyecto.

Para superar la mayoría de estos escenarios adversos, este trabajo nos da pautas que ayudará a tener un mayor control del proyecto, considerando los hitos de entrega que se tiene desde el contrato, siguiente una estructura clara y detallada de cómo llevar un proyecto, todo esto basado en literatura enfoca en gestión de proyectos.

#### *3.3.1 Problema General*

¿Cómo realizar la coordinación del proyecto EPC de sistemas secundario para el grupo ISA de las subestaciones Chincha Nueva y Cahuachi 220 kV en la provincia de Ica?

#### *3.3.2 Problemas EspecÌficos*

Para entender de la mejor forma el objetivo del proyecto es necesario respondes las siguientes preguntas.

- ¿Cómo elaborar el cronograma general del provecto?
- *i*. Cómo realizar la supervisión al cumplimiento del cronograma de acuerdo a cada etapa de desarrollo?
- ¿Cómo supervisar que el desarrollo de la ingeniería que cumpla con los estándares del grupo ISA?
- $\angle$  Cómo evaluar que los suministros comprados para el proyecto, cumpla con todas las ET y CTG del contrato, y asegurando que se cumpla con el presupuesto para cada suministro?
- ¿Cómo planificar las actividades de campo, buscando optimizar el tiempo de ejecución y los gastos relacionados?
- ¿Cómo realizar un análisis del rendimiento económico del proyecto?

### 3.3.3 Justificación e importancia de la investigación

### 3.3.3.1 Justificación practica

La importancia de realizar una buena gestión de provectos va más allá de cumplir con los cronogramas y manejar el presupuesto. Una buena gestión implica asumir el control desde el inicio hasta el final del proyecto, asegurarse que los objetivos de todas las áreas involucradas estén alineados estratégicamente. La coordinación en este proyecto es de vital importancia por las condiciones particulares que se tiene, principalmente el plazo de ejecución, ya que este está sujeto a penalidades. Al ser un proyecto EPC conlleva que se involucren muchas áreas de la empresa, así como, la subcontratación de otras.

### 3.3.3.2 Justificación económica

Una buena gestión de proyectos, es el componente que une al proyecto y garantiza que se logren la calidad y los objetivos dentro del plazo y cumpliendo con el presupuesto. Según el Project Management [Institute](https://www.pmi.org/-/media/pmi/documents/public/pdf/learning/thought-leadership/pulse/pulse-of-the-profession-2018.pdf) (PMI), las organizaciones que no le dan la importancia necesaria a la gestión de proyectos informan, en promedio, que más del 50% de sus proyectos fracasan por completo.

Según el PMI, en 2019, 9.9% de cada dólar invertido se desperdició por un mal desempeño de los proyectos. Esto equivale a \$99 millones por cada \$1000 millones invertidos.

La gestión de proyectos, reduce los costos del proyecto porque aumenta la eficiencia, mitiga los riesgos y optimiza los recursos. Incluso con el costo añadido de invertir en un gerente de proyecto, las organizaciones ganan mucho más.

Este dato reflejado al proyecto nos dice que de los S/ 15,000,000 de soles se estaría desperdiciando unos S/ 1,500,000 lo cual correspondería a la utilidad esperada para el proyecto que es del 9%, aproximadamente S/ 1,350,000.

#### **3.4 MetodologÌa**

La metodología utilizada en este trabajo está basada en un enfoque descriptivo.

#### *3.4.1 Enfoque descriptivo*

En el presente trabajo se describirá paso a paso cada etapa y actividad que se debe desarrollar para poder ejecutar con éxito el presente proyecto y cualquier otro, ya que, esta metodología está basada en un estándar dado por el PMBOOK para la gestión de proyectos el cual enfoca a todas las áreas en general.

Como muestra se tiene el presente proyecto, donde el proceso de gestión y coordinación realizado se puede replicar en diferentes proyectos tanto EPC como de ingeniería. Asimismo, se muestra los datos tanto económicos, recursos y avance en las diferentes etapas y actividades que se va recopilando a lo largo del proyecto.

Al realizar esta recopilación podemos observar cómo va la ejecución, proyectar posibles resultados en cuanto al rendimiento económico, comparar diferentes escenarios que dependan de tomar decisiones como por ejemplo el de subcontratar alguna actividad o ejecutarla directamente, e identificar aquellas actividades en donde nos sea posible optimizar los recursos

#### *3.4.2 Bases teÛricas*

Las últimas publicaciones del PMOBOK acerca de la gestión de proyectos nos dice lo importante que es esta para que la rentabilidad de los proyectos en las empresas. El tener una buena gestión reduce las pérdidas y aumenta o mantiene las utilidades proyectadas.

El trabajo para la obtención de maestría de López Pastor, Carlos Antonio; Taboada García, Manuel Benjamín; Tueros Devoto, Jean Paul (2022) "Dirección del proyecto: Ampliación de la Subestación Sullana con un transformador 58/22.9/10 kV – 30/17/23/ MVA ONAN, Distrito y Provincia de Sullana" nos muestra como la implementación de las buenas prácticas que nos brinda el PMI para la gestión de proyectos ayuda a cumplir de manera más óptima el alcance, tiempo y costos.

Esta buena práctica trajo como resultado un mejor registro de aquellas actividades principales, así como la elaboración de una planeación muy detallada, la cual servirá como input para el desarrollo del proyecto.

Asimismo, en la tesis de Vargas Nuñez, Bach Manuel (2022) "Diseño y aplicación de una metodología para la gestión de proyectos electromecánicos en la empresa Gigawatt SAC" no da un ejemplo claro de los resultados que se obtienen al tener una mala gestión de proyectos y no utilizar la metodología que nos planea el PMBOK para realizar una buena gestión de proyectos, lo cual llevó a la empresa a sobrecostos, entrega fuera de plazo del proyecto y sin llegar a cumplir con todo el alcance inicial.

En el proyecto muestra que al utilizar una metodología esto aumenta las posibilidades de tener un proyecto rentable y acorde a los estándares de las grandes empresas, gestionando el alcance, tiempo y costos.

En el trabajo de investigación de Víctor Idme Machaca (2018) "Planeamiento de una metodología para la implementación de proyectos de transmisión eléctrica en empresas de distribución del estado peruano" nos muestra aplicación de las buenas prácticas del PMI, con el mismo objetivo.

Este trabajo se realizó en la empresa SEAL, donde identificó y analizo las falencias en la gestión de tres proyectos en desarrollo, en la segunda etapa planteó una metodología basada en el PMBOOK en el proyecto de ampliación de la subestación Jesús. A pesar de que el trabajo no nos muestra una comparación entre un antes y un después de la implementación del estándar, si nos da una evidencia que los proyectos realizados por el estado peruano no utilizan metodologías de gestión lo cual trae como consecuencia sobrecostos que afectan la eficiencia de los proyectos.

El trabajo de investigación internacional de Juan Camilo, Guerrero Chaya; Shirley Paola, Torrejano Canon; Diego Alejandro, Martínez Bustos Oscar e Iván; Marulanda Flórez - Bogotá - (2018) "Metodología de gerencia de proyectos para el sector electromecánico, diseño y aplicación en la empresa CX-01" en este trabajo implementaron una metodología para la gestión de los proyectos realizados por la empresa, está implementación se realizó en tres etapas, dos etapas empíricas y una de revisión de documentos. Las 2 primeras fases se enfocaron en identificar el sistema de gestión que está utilizando la empresa, para ello realizaron entrevistas y encuestas a todo el personal involucrado en el desarrollo de los proyectos y luego de esto implementaron una metodología según lo indicado por el PMBOOK y según las necesidades particulares de la empresa.

Como resultado se tuvo que la mala gestión de proyectos, con deficiencias en el sistema de gestión del 30% a 40% de los empleados, donde se pudo apreciar que no se tiene los estándares y procesos claros y se tiene poco monitoreo y control de los proyectos.

#### *3.4.3.1 Proyecto*

Es el esfuerzo temporal que se realiza para crear un producto, servicio o resultado ˙nico. La naturaleza temporal de los proyectos indica un principio y un final para el trabajo del proyecto o una fase del trabajo del proyecto. Los proyectos pueden ser independientes o formar parte de un programa o portafolio.

#### 3.4.3.2 Dirección de proyectos

Aplicación de conocimiento, habilidades, herramientas y técnicas a actividades del proyecto para cumplir con los requisitos del mismo. La dirección de proyectos se refiere a orientar el trabajo del proyecto para entregar los resultados previstos.

#### **3.4.3.3** *Director del proyecto*

Persona nombrada por la organización ejecutante para liderar al equipo del proyecto que es responsable de alcanzar los objetivos del mismo. Los directores del proyecto realizan una variedad de funciones, tales como facilitar el trabajo del equipo del proyecto para lograr los resultados y gestionar los procesos para entregar los resultados previstos. En la Sección 2.3 están identificadas funciones adicionales.

### 3.4.3.4 Gestión de Proyectos

La gestión de proyectos es el conjunto de metodologías para planificar y dirigir las tareas y recursos de un proyecto. Un proyecto comprende un cúmulo específico de operaciones diseñadas para lograr un objetivo específico, medible, alcanzable, relevante y temporal (SMART, por sus siglas en inglés). Los objetivos de la gestión de proyectos son:

- Gestionar el inicio y la evolución de un proyecto.
- Controlar y responder ante problemas que surjan durante un proyecto.
- Facilitar la finalización y aprobación del proyecto.

A la hora de desarrollar un proyecto hay 3 variables a tener en cuenta: el tiempo, el coste y el alcance. Estas tres variables forman parte de todos los proyectos y sirven para asegurar la calidad del proyecto,. juntas forman el triángulo de calidad (también conocido como el triángulo de hierro).

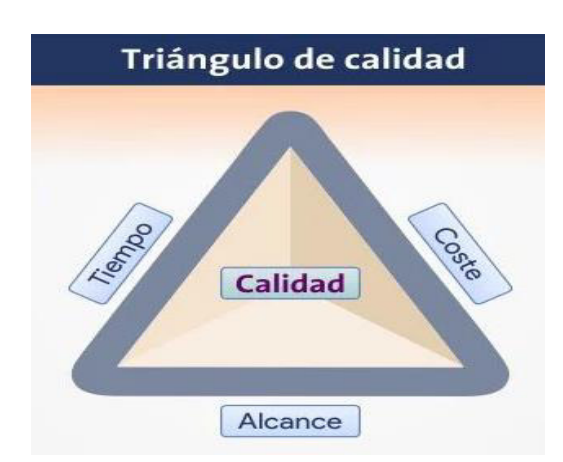

*Figura 1*: Triangulo de calidad. Fuente: [https://www.ticportal.es/glosario](https://www.ticportal.es/glosario-tic/gestion-proyectos)[tic/gestion-proyectos](https://www.ticportal.es/glosario-tic/gestion-proyectos) 

#### *3.4.3.5 Producto*

Artefacto producido, cuantificable y que puede ser en sí mismo un elemento terminado o un componente de un elemento. (PMI BOOK)

EPC viene de las siglas en ingles Engineering, Procurement and Construction, qué significa "Ingeniería, Compras y Construcción". En este tipo de proyecto todas las actividades del proyecto recaen en el contratista. El cliente en este caso el dueño del proyecto se involucra poco en estás tres etapas.

#### *3.4.3.7 Subestaciones*

Dentro del ciclo de energía es la encargada de la transformación de los niveles de tensión, frecuencia, número de fases o la conexión de 2 o más circuitos.

Estas pueden ser de dos tipos:

- Subestación de transformación: Transforma el nivel de tensión median uno o más transformadores. Pueden elevar o reducir la tensión
- Subestación de maniobra: Se encargar de la conexión de 2 o más circuitos y realizar maniobras.

#### *3.4.3.8 Subestaciones digitales*

En este tipo de subestaciones se ha convertido digitalizado todos los procesos de adquisición, transmisión, procesamiento y salida de información. Se caracteriza por tener un equipamiento inteligente, estar conectado a redes de comunicación y su automatización de operaciones y gestión. La comunicación digital se realizar tanto en la parte primaria como la secundaria. Estas subestaciones tienen modelos de datos uniformes y plataforma de comunicación de datos en toda la subestación donde se realiza operación entre los equipos inteligentes.

El intercambio de información digitalizada al nivel de bahía, la digitalización de los equipos al nivel de proceso y el intercambio de

información digitalizada entre el nivel de bahía y el de proceso se han convertido en un elemento importante para el desarrollo de las subestaciones de nueva tecnología. (Proyecto de fin de carrea David morales).

### **3.5 Procedimiento**

En este capítulo se mostrará todas las etapas correspondientes al desarrollo del proyecto. Si bien la adjudicación del proyecto se dio el 21 de mayo del 2021 el presente trabajo mostrará lo desarrollado a partir del 06 de diciembre del 2021, que fue cuando me incorporé a la empresa y se me asignó al proyecto, con corte hasta el 31 de diciembre del 2022. Se describirá paso a paso la gestión que se viene desarrollando y las estrategias que se tomaron en cada etapa.

La estructura de trabajo utilizada fue basada en el PMBOOK (Sexta edición) donde nos indica "El estándar para la Dirección de Proyecto" el cual nos da lo siguiente:

- 1. Inicio
- 2. Planeación
- 3. Ejecución
- 4. Monitoreo y control
- 5. Cierre

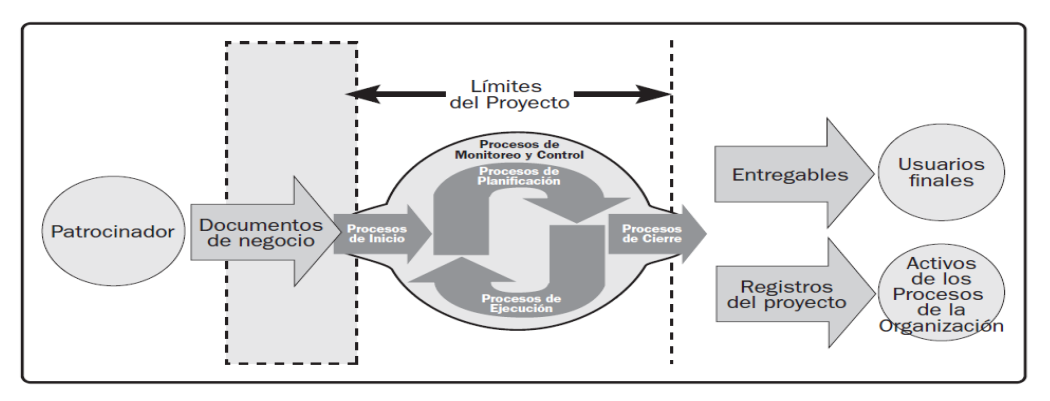

*Figura 2:* Limites del proyecto. Fuente: PMBOOK sexta edición

#### *3.5.1 Inicio*

El inicio está conformado por todas las tareas que se realizan para definir un nuevo proyecto o alguna etapa de un proyecto que ya existe.El propósito es alinear las expectativas que se tiene del proyecto, informar a los principales responsables de cada área sobre el alcance y los objetivos, e indicar la importancia de su participación en el proyecto puede ayudar a cumplir las metas trazadas.

Una vez se tuvo la adjudicación del proyecto el primer paso fue emitir orden de servicio. Para este proyecto se realizaron ordenes de servicio separadas por cada subestación PE-CHNZ-017-Z01 y PE-CHNZ-017-Z01. El siguiente paso es elaborar el acta de constitución del proyecto Anexo B, este es un documento que autoriza formalmente que el proyecto existe, asigna a un director o coordinador y se le da un nombre interno de HMV que se utilizará para identificar el proyecto, para este caso el nombre asignado fue 3481-PET001.

### 3.5.2 Planeación

La planificación del proyecto comienza con la compresión de los requisitos de los interesados y la definición de la línea de acción que se tomará para alcanzar los objetivos. Todo esto se desarrolla en una serie de pasos los cuales hemos seguido para poder realizar una planeación que contemple todos los aspectos del proyecto, para esto se debe tener en cuenta los siguientes puntos:

- 1. Definir el alcance
- 2. Creación de la EDT/WBS
- 3. Estimación de recursos
- 4. Designación de recursos
- 5. Desarrollo del cronograma
- 6. Presupuesto
- 7. Composición y estructura del equipo del proyecto
- 8. Estructura de comunicación

A continuación, se desarrollará lo más importantes y el desarrollo del resto de puntos se muestra en el anexo J

#### *3.5.2.1 Desarrollo del cronograma*

Como uno de los objetivos se tiene la elaboración del cronograma, esta es una de las actividades más importantes del proyecto, ya que acá este se utilizó para la planificación y control del proyecto conforme los hitos metas que se establecimos.

La elaboración del cronograma puede utilizar enfoques predictivos o adaptativos, para este proyecto se utilizó el enfoque predictivo.

Según el PMBOK Séptima edición el enfoque predictivo sigue un proceso gradual, como sigue: (Citar PMBOK)

- **Paso 1.** Descomponer el alcance del proyecto en actividades específicas.
- **Paso 2.** Secuenciar las actividades relacionadas.
- Paso 3. Estimar el esfuerzo, la duración, las personas y los recursos físicos necesarios para completar las actividades.
- **Paso 4.** Asignar personas y recursos a las actividades en función de la disponibilidad.
- **Paso 5.** Ajustar la secuencia, las estimaciones y los recursos hasta que se logre un cronograma convenido.

Para este proyecto se utilizó el software MS Project con el modelo de cronograma de Gantt, en este cronograma las tareas se distribuyen en forma de barras temporales la cual representa el tiempo de duración de la actividad, mientras más extensa, la tarea requiere de mayor tiempo de ejecución. La finalidad de este cronograma es trazar una hoja de ruta para poder cumplir con el objetivo del proyecto. Asimismo, se utilizó el método por juicio de expertos para esta elaboración

#### Paso 1: Identificación de actividades especificas

Esta identificación se realizó en la EDT donde se ha plasmado las 3 actividades principales que componen el proyecto. Las cuales se utilizarán como hitos del cronograma.

- Ingeniería
- Compras
- Construcción

En función a la EDT elaborada se puede tener la estructura que debe tener el proyecto, y de esta se desprende todas las subactividades que se trabajarán tales como, productos a entregar, equipos que comprar, actividades específicas de montaje y pruebas por bahía

#### **Paso 2: Relación entre actividades**

Para la elaboración de este cronograma se ha considerado como inputs fechas de liberación de diferentes frentes que el cliente nos entregó; estas fechas de liberación se muestran en las tablas 2 y 3. Así como hay una relación entre las actividades del cliente y las nuestras, también hay relación entre nuestras propias actividades, las cuales hay que identificar, ya que, muchas de estas al ser dependientes de otras, primero se tiene que establecer la fecha de término de una para programar o iniciar otra.

Para las tres actividades principales ingeniería, compras y construcción se tiene una relación de dependencia entre sí. En este proyecto se tiene actividades con lógica dura (Etapa de construcción) y con lógica blanca (Dependencias por recursos). Se identificó las siguientes relaciones entre actividades.

#### Tabla 1: Relación entre actividades

Fuente: Elaboración propia

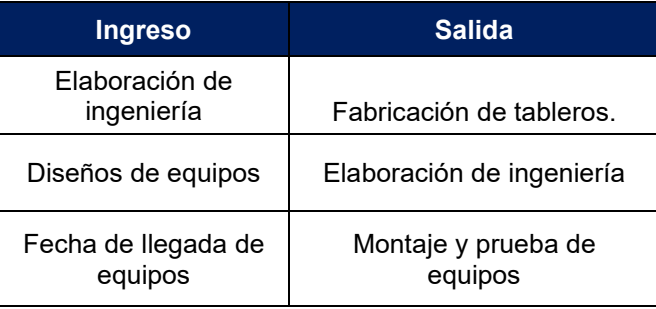

#### Paso 3. Definición de plazos y personas

Si bien es cierto, muchas empresas utilizan diferentes softwares para definir los plazos de cada tarea y actividad. En este proyecto para definir los plazos de la etapa de ingeniería nos basamos en los muchos años de experiencia en el ámbito de las subestaciones que tiene el equipo. Para este proyecto estos plazos fueron estimados de acuerdo a mi criterio y apoyo del equipo de ingeniería. De igual forma se utilizó la ayuda del software para detectar algún solapamiento de recursos.

Para la etapa de compras, estos tiempos se definieron en base a la necesidad que se tenía de los inputs para diseños primarios de la subestación (cimentaciones, planos de disposición, etc) y se proyectó conforme iba el avance de la parte civil, ya que se necesita un lugar donde almacenarlo.

Para calcular los tiempos de montaje, este se realizó en base a:

- Fecha indicada por el cliente para la puesta en servicio 10 de julio del 2023
- Frentes de trabajo que se requieren para cumplir con la fecha de puesta en servicio
- Duración de las actividades.

Asimismo, estos plazos fueron condicionados a fechas de liberación y entrega que se tiene con el cliente, un primer input recibido se muestra en las siguientes tablas 2 y 3.

#### Tabla 2 : Fechas de liberación SE Chincha Fuente: Elaboración propia

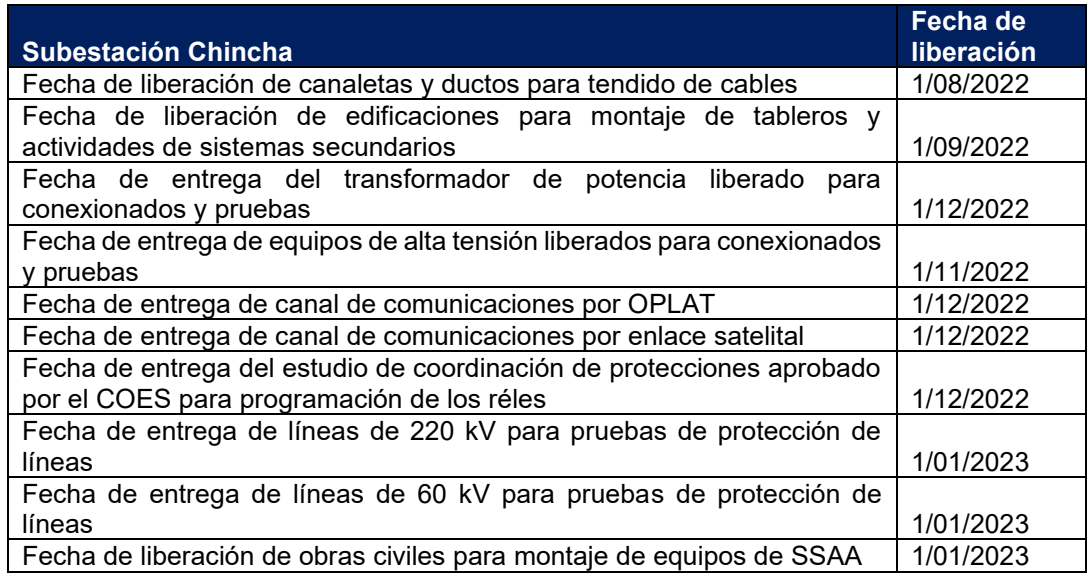

### Tabla 3: Fechas de liberación SE Nazca

Fuente: Elaboración propia

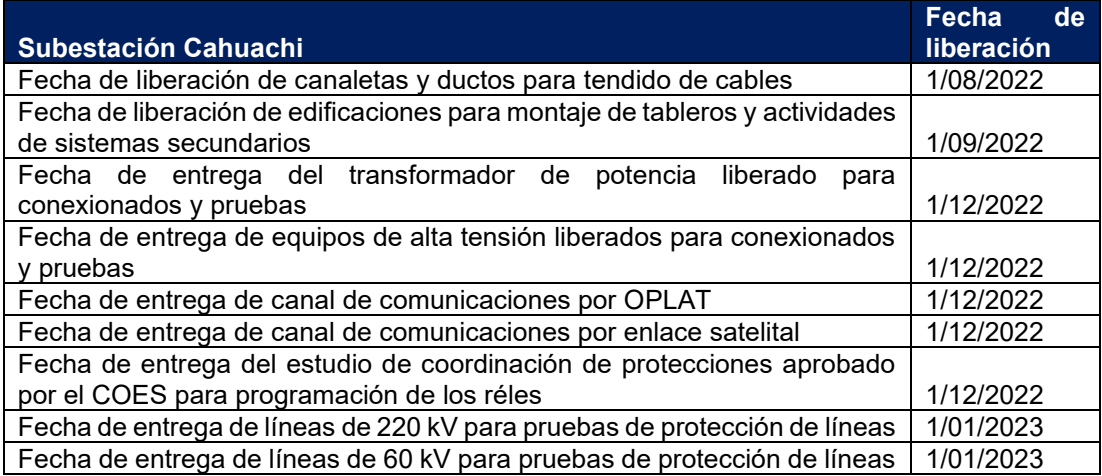

Para establecer los plazos finales se debe tener en cuenta las restricciones que se tiene en el proyecto, para este caso una restricción es la fecha de energización la cual está definida para el 10 de julio 2023 y la puesta en operación comercial (POC) el 10 se setiembre del 2023. Una restricción propia de HMV es la fecha de llegada de los tableros de sala y Mk's de patio lo cual tiene una fecha

llegada al día de corte del 10 de abril del 2023 en base a esta fecha podemos definir actividades como anclaje, conexionado y pruebas.

#### Paso 4. Asignación de recursos para cada actividad

Esta asignación la realice con el apoyo de mi jefe directo, los coordinadores de ingeniería y con la experiencia ganada en mis años trabajando, donde se estimó la cantidad de personas necesarias para la elaboración de cada producto, y ejecución de actividad teniendo en mente la búsqueda de optimizar recursos y cumplir con las fechas límites

### **Paso 5. Realizar ajustes hasta conseguir un cronograma conveniente para el proyecto.**

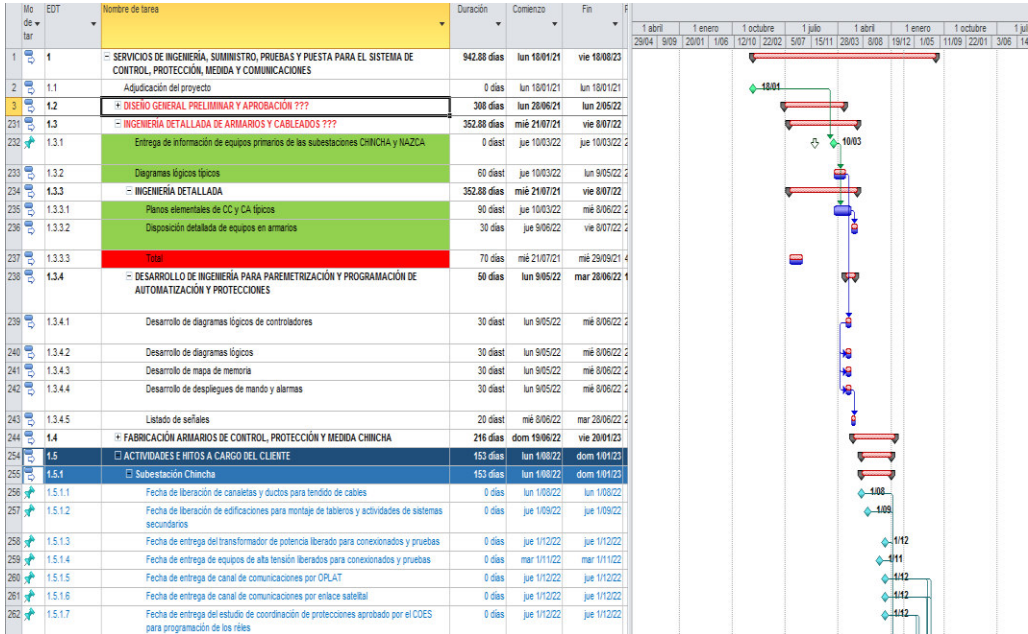

Figura 3: Extracto del cronograma del proyecto. Fuente: Elaboración propia
En este ˙ltimo paso, nos centramos en el ajuste de cada actividad, considerando algún margen de riesgo de ser conveniente o revisando ajustes en tiempo que se puedan realizar para cumplir con los plazos de ejecución. Para el desarrollo del cronograma se utilizó el software microsof Project. En la figura 03 se muestra un extracto del cronograma desarrollado y un mayo detalle del cronograma se muestra en el anexo D

#### **3.5.2.2 Estructura de comunicación**

Este es un factor muy importante dentro de la planificación ya que esto permitirá la interacción de manera eficaz entre los involucrados, asimismo, es importante tener y pedir la matriz de comunicaciones del cliente de esa forma saber con quienes realizar las coordinaciones directamente y así evitar un mal flujo de comunicación que pueda traer errores o indicaciones erradas.

Para la elaboración tuve en cuenta lo indicado en la PMBOK Sexta edición. Donde se realiza las siguientes consultas.

- ¿Quién necesita la información?
- ¿Qué información necesita cada interesado?
- ¿Por qué se debería compartir la información con los interesados?
- ¿Cuál es la mejor manera de proporcionar información?
- ¿Cuándo y con qué frecuencia se necesita información?
- ¿Quién dispone de la información necesaria?

De igual forma es importante realizar la actualización oportunamente cuando se tenga algún cambio en la organización del grupo de trabajo y enviar la matriz actualizada al cliente. El resultado obtenido de la matriz inicial, así como la actualización se muestra en el Anexo F.

Como una de las actividades más importantes de la estructura del PMBOOK tenemos la ejecución, en este desarrollaremos los tres pilares del proyecto y cada uno tomará nuevamente la estructura general.

### *3.5.3.1 Desarrollo de ingenierÌa*

Para el desarrollo de la ingeniería se acordó con el cliente una lista de productos, los cuales comprenden el desarrollo de todo el alcance del proyecto. Para definir qué productos se van a elaborar se tomó como base la ingeniería que se ha elaboró en proyecto similares, no obstante, esto no tuvo en cuenta que en esta ocasión el alcancé también incluía la etapa de construcción y compra y no se consideró los productos que corresponden a esas 2 etapas. Esta mala designación de productos a desarrollar hace que se gasten más recursos de lo ofertado lo cual a su vez genera un sobrecosto que puede, de no ser identificado y aplicar una medida de control, afectar directamente en la utilidad del proyecto.

## *3.5.3.1.1 PlaneaciÛn de ingenierÌa*

Cuando se tiene la lista definitiva de los productos que se elaborarán como ingeniería y el presupuesto destinado, se planifica los profesionales intervendrán ya que cada ingeniero, técnico o dibujante tienen un costo distinto para la empresa y se tiene que planificar de tal forma que la suma total del producto entre costo y horas no sobrepase el presupuesto asignado. Esta planeación se observa en el Anexo G, asimismo un resumen general donde se ve el presupuesto final según lo planeado se me en la tabla 6.

Tabla 4: Resumen planeación de ingeniería

Fuente: Elaboración propia

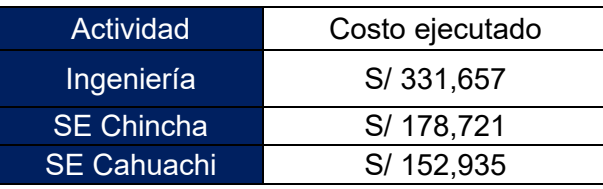

Los inputs necesarios para empezar con el diseño se realizan con un RFI (Request for information) donde se solicita al cliente toda la información existente para el desarrollo de la ingeniería. Al ser dos subestaciones nuevas, este requerimiento se concentra en las subestaciones existentes las cuales se conectarán a las nuevas. La información solicitada consiste básicamente en esquemas y arquitecturas de la ingeniería existente (ver anexo K), asimismo, al ser este un proyecto que se rige bajo un contrato marco, tenemos especificaciones técnicas en las cuales nos basamos para los criterios de diseño.

## *3.5.3.1.2 EjecuciÛn de la ingenierÌa*

Durante este desarrollo mi función es básicamente la de revisar y supervisar que se cumpla los estándares de ISA, así como velar porque se cumpla las exigencias que pueda tener los ingenieros revisores del cliente, que en algunos casos son particulares para cada proyecto. También me encargo de realizar el control de esta actividad, alertando retrasos y posibles sobrecostos.

De igual forma mi función es verificar que se desarrolle estrictamente lo correspondiente al alcance ofertado y de tener algún plano adicional velar por cerrar el adicional al contrato correspondiente a los productos que se agregarán.

## *3.5.3.1.3 Monitoreo y control de la ingenierÌa*

El monitoreo y control de esto se enfoca en 3 variables:

- 1. Control del cronograma de entrega de ingeniería
- 2. Control de costos por producto
- 3. Control de horas por producto

Esto se realiza mediante descargas mensuales y semanales de los reportes en el SIC de HMV Ingenieros, que es donde los trabajos realizan el llenado de horas trabajadas en cada proyecto; se identifica el proyecto el cual queremos revisar y se descarga la información.

El siguiente paso es identificar aquella variable la cual queremos revisar y en función a ello poder tomar medidas de corrección si es que estamos teniendo algún desvío de la línea base inicial.

## **Control del cronograma de entrega de ingenierÌa**

Este control se realiza revisando las fechas fin que se tiene de cada producto, así como monitoreando que se levanten comentarios que el cliente nos ha enviado en el plazo de atención que se tiene, para este proyecto el plazo de atención a comentarios es de 7 días a partir de la recepción. En la tabla 05 se muestra el avance que se tiene a la fecha de corte.

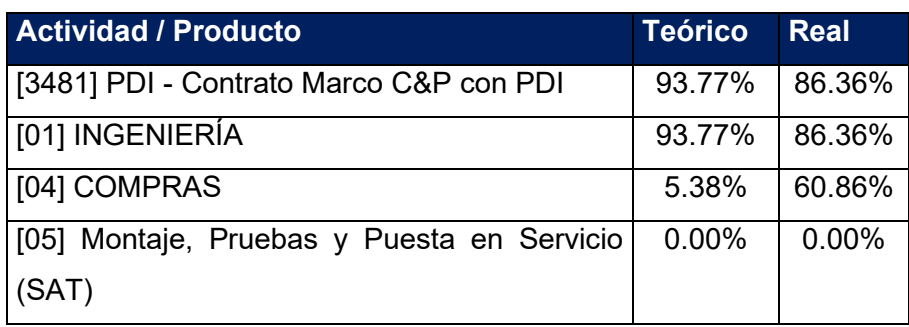

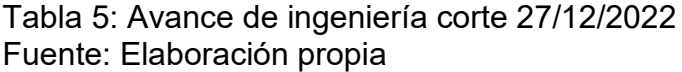

## **Control de costos y horas por producto**

Este seguimiento se realiza en función a las horas consumidas y el dinero gastado por producto mediante reportes que nos da el SIC de HMV como se muestra en las tablas 06 y 07 lo que se revisa es que no se haya sobrepasado las horas ni costo y también evitar que se carguen horas en productos donde no han trabajado o ya han sido aprobado, esto se debe a que muchas veces ya han superado las horas planeadas de otro proyectos y no pueden seguir registrando horas, por esa razón buscan otros proyectos que tengan horas disponibles.

## Tabla 6: Control de costos 06/2022 Fuente: Elaboración propia

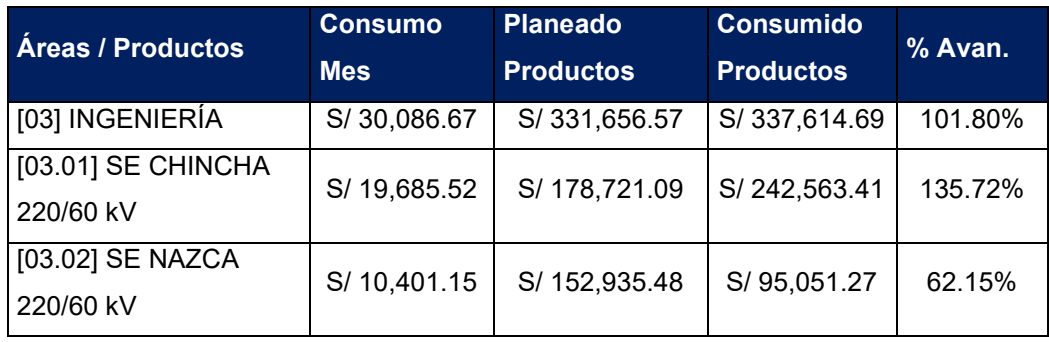

## Tabla 7: Control de horas 06/2022 Fuente: Elaboración propia

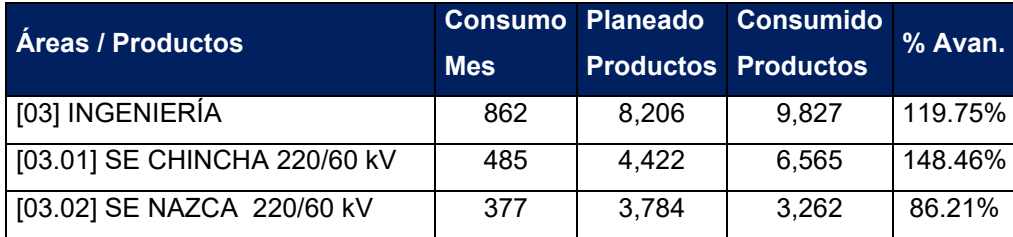

Si bien la aprobación de estas horas las hace el coordinador de cada área la responsabilidad de realizar el control es del equipo de gestión de cada proyecto.

Asimismo, se verifica que el avance esté acorde al avance planeado, buscando desviaciones. Las causas de este retraso pueden tener 2 responsabilidades:

## **Interna**

Consiste en causas propias de HMV.

- Mala coordinación respecto a la designación de responsabilidades del equipo.
- DÈficit de recursos para atender todos los proyectos de la empresa.

## **Externa**

El retraso depende de agentes externos a la empresa.

- Retraso en la entrega de información para la elaboración de la ingeniería, tal como, información de los equipos primarios, ingeniería existente.
- Retraso en la clasificación de los productos entregados, según el contrato el cliente tiene 7 días para la revisión y clasificación de los planos entregados.

Una vez identificada la causa del retraso, se reúne a las personas involucradas donde de manera conjunta se muestra el problema y plantea soluciones. Finalmente es responsabilidad del coordinador decidir qué medida de corrección se llevará a cabo.

## **Curva S**

En la curva S podemos observar el retraso que se tuvo respecto a lo planeado, así mismo se muestra el impacto que se tuvo en el plan de acción, donde podemos observar un aumento en el avance real que fue justo cuando se empezó a realizar las réplicas con la ingeniería de la subestación Cahuachi esta curva S se muestra en el anexo F.

El cierre se da cuando se tiene la totalidad de documentos aprobados, a la fecha de corte la ingeniería no se ha aprobado totalmente, quedando pendiente algunos diagramas de tableros.

#### *3.5.3.2 Compra de suministros*

Esta es una actividad que ocurre en cualquier momento durante el proyecto. El realizar un adecuado y anticipado plan de compras, donde se tenga detallado todo el alcance en cuanto suministro que se tiene para el proyecto, nos ayuda que el proceso de adquisición se desarrolle sin ningún problema.

### 3.5.3.2.1 Planeación de compras

Antes de empezar el proceso de compra de algún equipo, se elabora una solicitud de propuesta, donde se establecen los términos y condiciones necesarios para el proceso. Para este proyecto se tiene una serie de especificaciones técnica que se dieron en la licitación, con lo cual nos basamos para el proceso.

Se elaboró un plan de compras, este plan de compras consiste en definir cosas como, marcas, proveedor, forecast, país de origen, así como todos los datos que se considera necesarios para un correcto seguimiento y control según las necesidades del proyecto. Este plan se muestra en el Anexo H que fue elaborado con corte 23/03/2022 el cual se debe ir actualizando conforme cambie el estado de cada suministro.

Se ha considerado todos los suministros del contrato incluso los correspondientes para la fabricación de tableros que se realiza en la sede de Colombia, sin embargo, esta información fue entrega por HMV CO, para poder elaborar el plan y compartirlo al cliente.

#### *3.5.3.2.2 EjecuciÛn de compras*

El proceso se inicia enviando la solicitud al área de compra de HMV, donde se adjunta especificaciones técnicas y CTG (Características técnicas garantizadas) lo cual servirá para que el postor realice su oferta, así mismo se envía términos comerciales en caso apliquen como, cartas de garantía u alguna otra póliza, también de ser necesario se establece un plazo para que presenten su oferta.

Los postores deben compartir una oferta tanto técnica como económica, ya que esto nos ayuda a tener una selección más óptima. La oferta técnica nos sirve para verificar que el equipo cotizado cumpla con las especificaciones técnicas del proyecto. Se revisa las cotizaciones y se selecciona aquella que cumpla técnicamente y esté dentro del presupuesto.

Una vez definido al fabricante, se le envía la lista de documentos que se requiere, para revisar y poder dar la aprobación, de esa forma el fabricante pueda iniciar con la fabricación. Dentro de la información que se le solicita se encuentra lo siguiente:

- Diagramas eléctricos
- Plano dimensionales
- Manuales de montaje operación y mantenimiento
- Fichas técnicas
- Protocolo de pruebas FAT

Está información sirve como input para poder dar inicio con la fabricación, por esa se necesita la aprobación de HMV a los planos elaborados con el fin de evitar reprocesos.

#### 3.5.3.2.3 Monitoreo y control de la adquisición de suministros

Una vez se tenga toda la información necesaria aprobada, se le solicita al fabricante un cronograma de fabricación y un cronograma

que también incluya la entrega del suministro, esta información es muy importante para aquellos equipos que se fabrican en el extranjero, en base a esto evalúa la fecha real que se tendrá el equipo disponible en obra y así programar actividades.

Se le realiza seguimiento mensual y semanal mediante correos o llamadas. También es muy importante tener una comunicación fluida en caso se tenga alguna actualización ASBUILT respecto al plano aprobado que se entregó, para ver si eso impactaría en diseños ya aprobados y talvez ejecutados.

#### *3.5.3.2.4 Cierre de la etapa de compras*

Esta etapa culmina con la entrega por parte del fabricante del dossier de calidad y el recojo de los equipos de las instalaciones del fabricante o retiro del puerto del callao.

#### **3.5.3.3 Construcción**

Considerando que esta etapa del proyecto aún no está en ejecución, no se tiene un desarrollo ni un monitoreo y control, sin embargo, se ha avanzado con algunas partidas importantes de la planeación tal como se indicará el apartado siguiente, no obstante, se debe recalcar que esta planeación aún está en proceso y a la espera de varios inputs del cliente.

## **3.5.3.3.1 Planeación**

Las funcionas que debe desarrollar cada área ha sido diseñada y planeada por el equipo de coordinación, donde me encargue de identificar las tareas que debe realizar cada área para poder empezar los trabajos en obra según una fecha tentativa de inicio.

### **Coordinación de proyecto**

Como parte del equipo de coordinación, me encargaré de actualizar el cronograma de ejecución cuando se tenga la fecha de liberación, asimismo supervisaré que toda la implementación de obra de HMV Ingenieros se lleve a cabo con anticipación y de esa forma evitar paralizaciones de trabajo por parte de la supervisión.

## **Control de proyecto**

Se encargará de elaborar las Mrs. y SR's necesarias según lo requiera la coordinación del proyecto en sintonía con lo solicitado por el ingeniero residente de obra. Asimismo, se encargará de todos los envíos que se necesiten con los materiales y equipos, gestionando la entrega de documentación a control de obra para su aprobación. Deberá trabajar de la mano con el administrados del proyecto.

#### **Recursos humanos**

Reclutamiento de todo el personal necesario para ingreso a obra, así como gestionar la documentación y exámenes requeridos en el proyecto para su habilitación.

#### **Sistema integrado de gestión (SIG)**

Trabajará de la mano con el ingeniero HSE en obra, elaborando procedimientos, revisión y aprobación interna de documentación del personal y equipos que ingresarán a obra.

#### **3.5.3.3.2 Ejecución**

Como ejecución aún se está a la espera de la fecha de liberación de frentes en obra por parte del cliente, por el momento continuamos con los preparativos para iniciar.

#### **3.5.3.3.3 Monitoreo y control**

Mi función es la de monitorear el correcto uso de los recursos que se brindan a obra, el avance respecto a la planeación que se ha elaborado incluyendo una curva S de acuerdo al cronograma elaborado.

## **3.5.3.3.4 Cierre**

Una vez energizada las subestaciones, el siguiente paso es realizar un recorrido con el cliente donde se elaborará un punch list, donde se identifica todas las observaciones que quedaron pendiente y que deberán ser levantadas para dar por entregada la subestación.

#### *3.5.4 Monitoreo y control*

Está etapa abarca el monitoreo y control del proyecto de manera general, donde abordaremos las 3 grandes actividades que son Ingeniería, procura y construcción. Haremos hace un seguimiento  $constant$ e, se analiza y regula el proceso y el desempeño que viene teniendo el proyecto, con el fin de identificar áreas en las que se requiera cambios y para iniciar los cambios correspondientes.

Como parte del monitoreo, se recolecta datos del comportamiento del proyecto, medidas de desempeño y esta información informarla semanal o mensualmente a la gerencia y de igual forma difundir de ser necesario con todos los involucrados. Como ya se ha mostrado en el desarrollo del presente trabajo, se compara entre el desempeño deseado y el real, para, con esto, evaluar las tendencias, realizar mejoras, buscar alternativas y tomar planes de acción.

Como parte de este control implica lo siguiente:

- Tomar medidas y acciones correctivas o preventivas para los problemas que posiblemente surjan.
- Monitores cada actividad del proyecto, teniendo siempre en línea lo planeado para estas actividades

## *3.5.5 Cierre del proyecto*

Actualmente no podemos hablar del cierre del proyecto visto que, aún está pendiente el grueso del trabajo que viene a ser la ejecución en campo, pero, a modo de explicación tenemos los componentes de esta etapa que se tuvo como resultado de todo el trabajo realizado

- Registro de cambios
- Registro de incidentes
- Registro de lecciones aprendidas en cada etapa
- Lista de hitos
- Registro de comunicaciones del proyecto
- Dosier de calidad
- Registro de riesgos
- Informe de riesgos
- Informe final de pruebas.

## **3.6 Resultado de la actividad**

Los resultados del proyecto a la fecha de corte se pueden realizar en función a 2 de las 3 actividades principales que lo componen, que son ingeniería y procura, ya que, la ejecución en campo aún se encuentra en la etapa de planeación y con una fecha aún incierta de inicio.

#### *3.6.1 Resultado de la etapa de ingenierÌa*

Los resultados de esta actividad se evalúan básicamente en el avance que se tiene a la fecha y los recursos utilizados.

De acuerdo al cronograma presentado en la oferta, cuyas fechas a modo de resumen se muestra en la tabla 8 y el elaborado en el Item 3.5.2.5, el cual se tomará de referencia para evaluar los resultados, la ingeniería se debió culminar el 08/07/2022, sin embargo, a la fecha se tiene un avance del 94.05 %.

## **Tabla 8: Cronograma de oferta**

Fuente: Elaboración propia

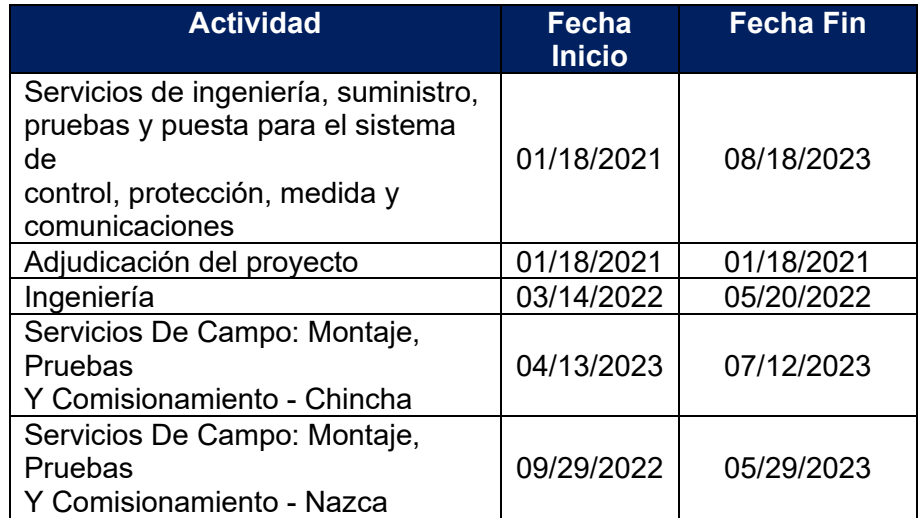

Este retraso se debe a razones tanto propias de HMV como razones atribuibles al cliente PDI. En la tabla 9 se presenta el avance real de la ingeniería por subestación.

## **Tabla 9: Avance de IngenierÌa**

Fuente: Elaboración propia

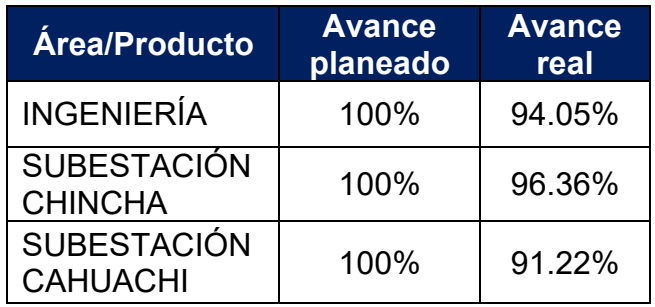

Frente al retraso en la entrega de productos, se utilizó la estrategia de Last Planer. la cual consiste en optimizar la programación para el periodo, considerando todas las restricciones posibles que impedirían que se desarrolle la ingeniería y planificando ejecutar los esquemas que realmente se puedan ejecutar.

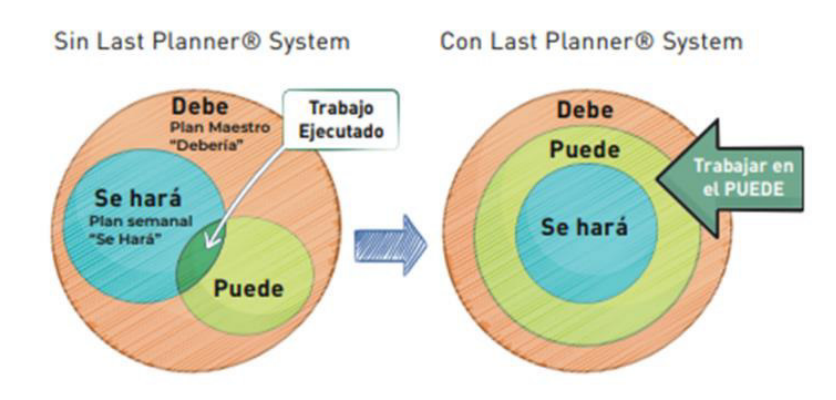

Figura 4: Método Last Planer. Fuente: [https://pmcollege.edu.ni/analisis-de](https://pmcollege.edu.ni/analisis-de-las-diferentes-curvas-s/)[las-diferentes-curvas-s/](https://pmcollege.edu.ni/analisis-de-las-diferentes-curvas-s/)

Al ser el desarrollo de la ingeniería una ruta crítica para la fabricación de los tableros; con este método se ideó un plan para recuperar la curva planeada. La estrategia que se tuvo fue que, al ser ambas subestaciones muy similares, se decidió enfocarse en el desarrollo de la ingeniería de la subestación Chincha y una vez aprobado realizar

replicas para la Subestación Cahuachi, con ello reducir mucho el tiempo y costos en ese desarrollo.

La curva S del anexo F nos grafica el desempeño en cuanto al desarrollo de la ingeniería nos muestra un atraso general a lo largo del tiempo el cual recién cerca a la fecha de corte se empezó a alcanzar.

Se debe tener en cuenta que este desfase se debe a razones ajenas a la gestión realizada por HMV ya que muchos inputs necesarios para los diseños no fueron entregados en las fechas solicitas.

Asimismo, el resultado respecto a los recursos para desarrollar la actividad se muestra en la siguiente tabla

#### Tabla 10: Recursos utilizados

Fuente: Elaboración propia

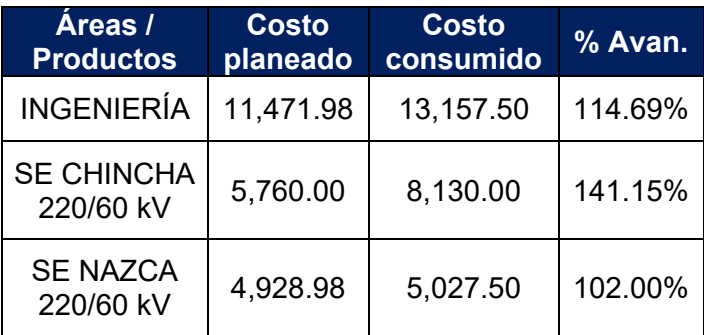

Donde se puede observar un sobrecosto en los recursos que se han utilizado al corte y sin tener el 100% de avance.

Esto se debe básicamente a una mala definición de la lista de productos que se desarrollarían, ya que solo se había considerado productos para la etapa de ingeniería mas no, para el resto de actividades las cuales también generaban productos, como diagramas, planos dimensionales protocolos, etc. Si bien esto no era desarrollado por HMV si debe ser revisado por nosotros lo cual cuesta recursos no planeados y por ende genera un sobrecosto al final.

Un ejemplo de la mala definición de la lista de productos es que al empezar el proyecto se tenía que desarrollar 197 productos y a la fecha de corte se tienen 268 productos, con lo cual podemos observar un incremento de 71.

## *3.6.2 Compras*

El resultado de esta actividad se mide en base a 3 parámetros:

- Fecha real de fabricación
- Fecha llegada a obra
- Costo de los suministros.

## *3.6.2.1 Plan de compras*

Las fechas que se plasmaron en el plan de compras elaborados al principio, eran hitos de inicio para muchas actividades de diseño, sin embargo, una vez superada esa etapa, la importancia de la llegada de los equipos paso a segundo plano debido a la reprogramación en las liberaciones de obra, de tal manera que actualmente se tiene equipos almacenado en campo a la espera de la liberación del lugar donde finalmente se montará.

En la tabla 11 se muestra las fechas que se había pronosticado de fabricación, versus las fechas reales que se terminaron los equipos, esta diferencia se debe a distintos factores como:

- Definiciones en la fase de diseño
- Aprobaciones tanto de HMV como del cliente el grupo ISA
- Fecha de compra de materia prima por parte del fabricante

Si bien en algunos casos hay una diferencia resaltante en las fechas, esto no ha impactado en el desarrollo del proyecto ya que, como se ha venido mencionando a lo largo del trabajo, las obras civiles han presentado retrasos en su cronograma lo que ha llevado a tener fechas de liberación aún inciertas por ende los suministros dejaron de ser una ruta crítica para el proyecto.

## **Tabla 11: Fechas de fabricación**

Fuente: Elaboración propia

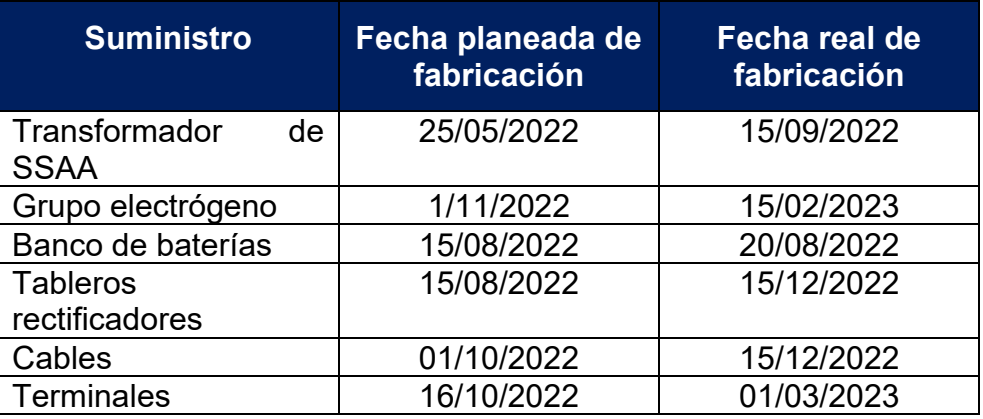

En la tabla 12 se muestra las fechas reales de llegada a obra de los equipos, estás fechas ya están confirmadas y corresponden a las fechas que HMV las requiere en sitio y también las fechas máximas que los fabricantes pueden mantener los equipos en sus instalaciones sin que eso nos genere sobrecosto.

## Tabla 12: Comparación de las fechas de compra de suministros

Fuente: Elaboración propia

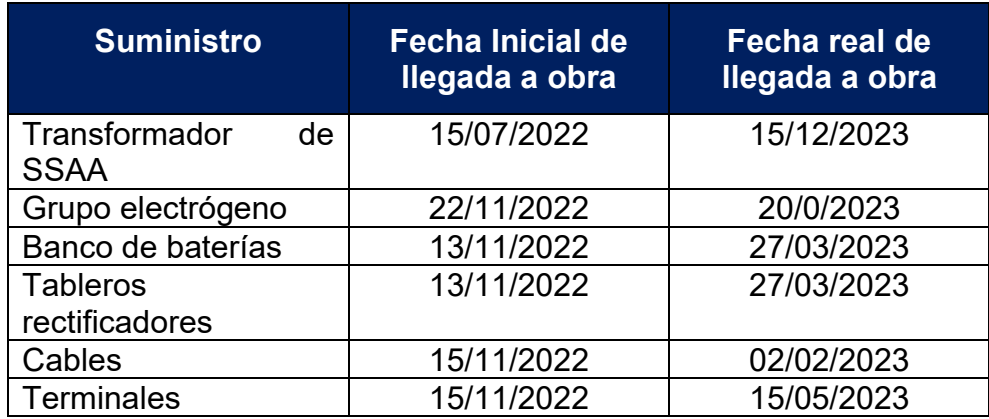

El resultado en este aspecto ha sido positivo, ya que, como en el caso anterior al tener retrasos la obra civil la llegada de los equipos a obra también dejó de ser una ruta crítica para el proyecto.

En este proceso, los resultados económicos fueron favorables en la mayoría de los equipos; esto gracias a la buena gestión que se realizó sustentando ante el cliente los cambios en marcas que se habían establecido mediante el contrato marco, esto sin afectar las especificaciones y características técnicas garantizadas que pide el proyecto con el fin de tener un ahorro significativo en el costo. Este sustento no fue posible en todos los suministros ya que, por ejemplo, en el caso del grupo electrógeno, el cliente no acepto cambio en la marca del generador propiamente, y no había otro fabricante que vendiera un generador de esas características en marca Cummings, sin embargo, este cambio si fue posible en los otros casos. En la tabla 13 se muestra las marcas que fueron requeridas por el fabricante y la que finalmente se compró para el proyecto y en la tabla 14 se compara los costos planeados y los realmente ejecutados.

## **Tabla 13: Marcas de equipos**

Fuente: Elaboración propia

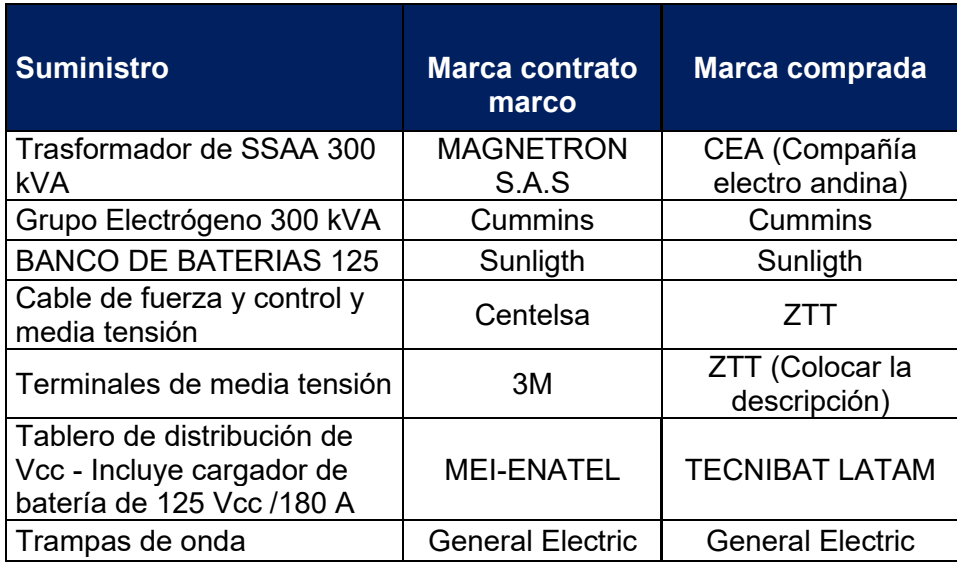

# **Tabla 14: Comparación de costos**

# Fuente: Elaboración propia

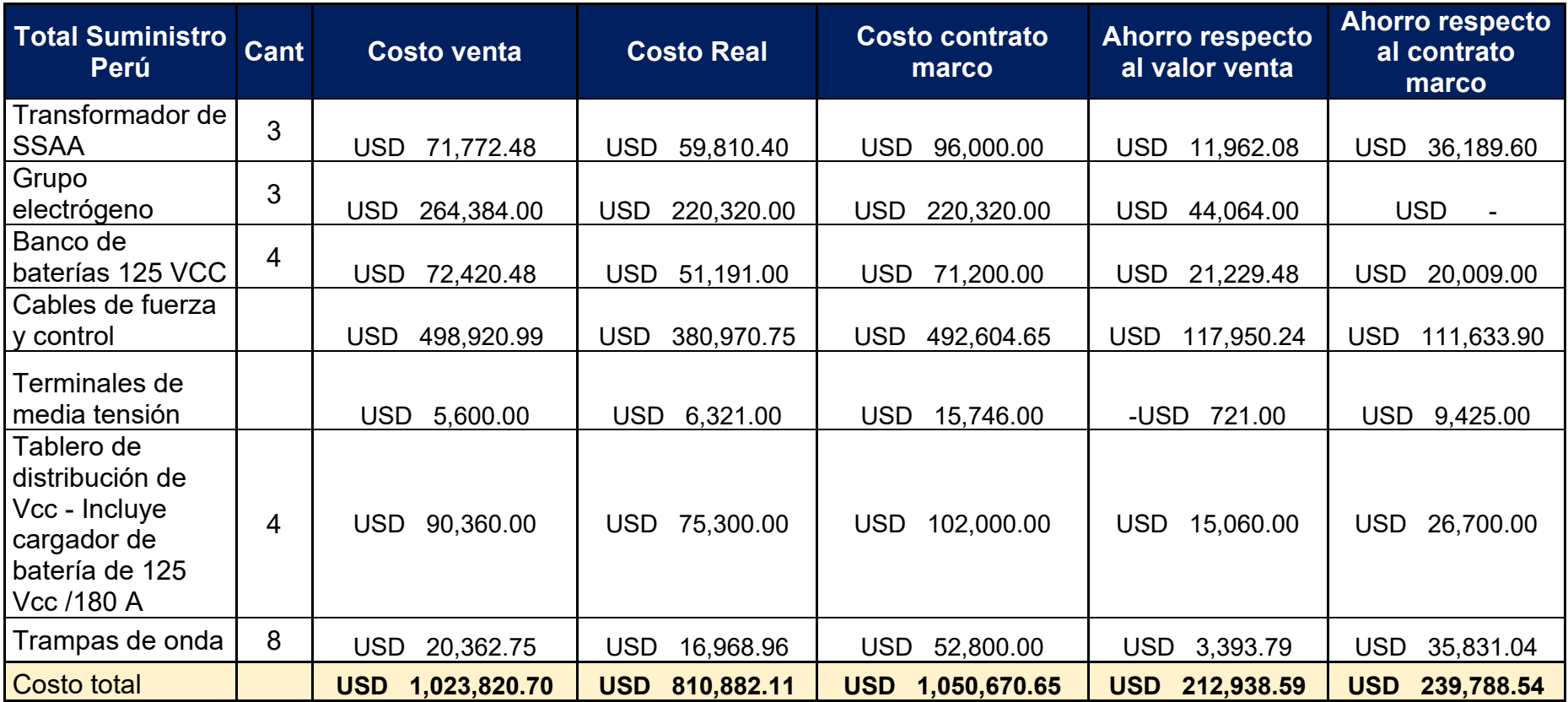

Conforme se muestra en la tabla 14, se puede observar un significativo ahorro respecto al valor venta y al costo con suministros del contrato marco.

Estos resultados nos indica que la gestión realizada buscando el cambio de marca, nos trajo ahorros significativos lo cual impacta directamente en la utilidad del proyecto, lo cual es uno de los objetivos finales de este trabajo.

## *3.6.3 ConstrucciÛn*

A la fecha no se tiene resultados reales a esta etapa, pero si se tiene proyecciones. Estás están enfocadas en 2 partidas.

- Cronograma de ejecución
- Presupuesto estimado para la ejecución

Al ser esta la etapa final del proyecto, es donde empieza a resaltar todo el trabajo desarrollado en las otras dos actividades, ya que en esta se ejecuta lo elaborado previamente. Si bien a la fecha de corte del presente trabajo no se ha empezado con la ejecución y por ende no se tiene resultados, se ha realizado una proyección de costos, lo cual se resumen en el anexo L, donde se ha valorizado lo siguiente:

- Costo Personal
- Costos materiales
- Costo de implementación de campamento
- Costo de servicios (alimentación, hospedaje, SSHH; Vigilancia, movilidad, etc)
- Imprevistos

Y un cronograma de ejecución el cual está dentro del cronograma general que se muestra en el anexo E.

Esta proyección nos muestra un resultado respecto al presupuesto inicial sin considerar las adendas de S/1,458,471.91 lo cual no da luces de un error durante la etapa de oferta ya que evidencia la falta de recursos de HMV ingenieros para un proyecto EPC al ser este una empresa principalmente consultora, esto conlleva a tener que comprar todos los materiales y herramientas ya que la empresa no cuenta con estos recursos, así como tener que realizar búsqueda y contratación de todo el personal necesario para realizar los trabajos. Sin embargo, a este presupuesto faltaría adicionar el costo de los imprevistos que se puede tener durante el proyecto, el cual viene a ser aproximadamente el 10% de los presupuestado lo que traducido a soles sería S/ 145,847.191.

El resultado más importante de esta proyección es que se evidencia el impacto que tendrá la utilidad del proyecto. Lo que es una señal de un mal manejo de los recursos en la primera parte del proyecto, así como también el desarrollo nos muestra que hubo muchas cosas que no se consideraron en la etapa de oferta.

## **CAPITULO IV: CONCLUSIONES**

## **4.1 Evaluación económica**

Los resultados económicos obtenidos a la fecha no son definitivos ya que aún hay mucho presupuesto por ejecutar debido a que no se ha iniciado la etapa de tendido, montaje y pruebas, sin embargo, en la tabla 15 se observa un resumen general de los costos planeados y ejecutados a la fecha. Donde el objetivo de la proyección es ver y pronosticar el comportamiento de la utilidad. En esta evaluación tenemos 3 escenarios, el primero considerando el presupuesto cero V0 donde aún no se consideraba ninguna adenda y el segundo con el presupuesto cero V1 donde ya se ha incluido las adendas aprobadas a la fecha y por último el presupuesto cero V2 que aún no es oficial y se está considerando una adenda por compresión de cronograma debido a los retrasos que se tuvo por la parte civil y primaria.

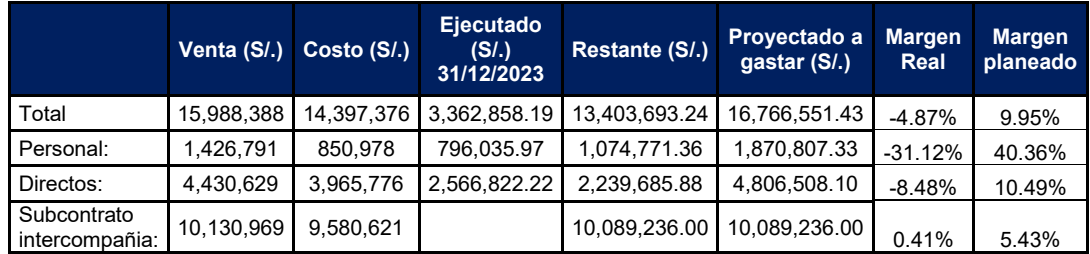

### Tabla 15: Presupuesto cero V0 Fuente: Elaboración propia

## Tabla 16: Presupuesto cero V1 Fuente: Elaboración propia

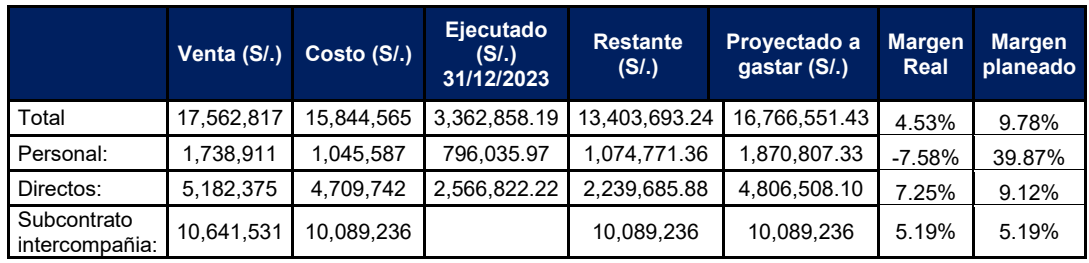

## Tabla 17: Presupuesto cero V2 Fuente: Elaboración propia

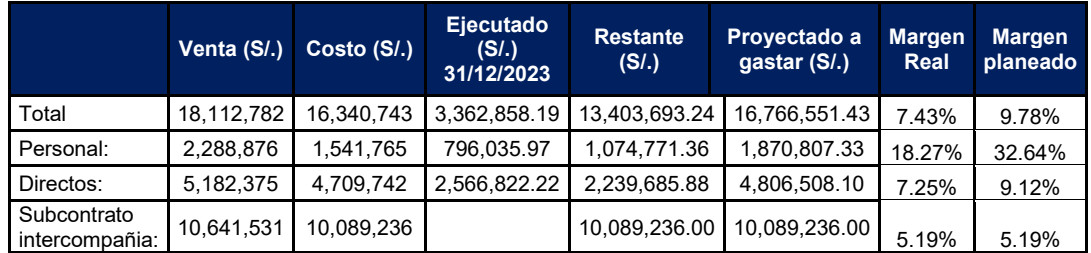

En las tablas 15, 16 y 17 se muestra la actualización del plan 0 (Presupuesto) donde se ha realizado el ejercicio proyectando los costos que se tendrían hasta el cierre del proyecto, donde también se ha incluido el valor de la adenda 03 como valor total.

El presupuesto cero está compuesto de los siguientes ítems:

- Costo personal: Todos los costos asociados al personal indistintamente de la actividad donde se haya utilizado estos recursos (Ingeniería, compras, construcción)
- Costos directos: Estos costos tienen una relación directa con la realización de los productos o servicios del proyecto, estos pueden ser costos de ventas y/o compras
- Subcontrato intercompañia: Este ítem contiene el costo del subcontrato con la sucursal en Colombia de HMV Ingenieros, la cual tiene como alcance el suministro de los tableros, celdas y Mk's, así como las pruebas de control, protección y telecomunicaciones del proyecto.

Luego de realizada esta proyección detallada en el anexo L y contando los costos ya ejecutados hasta la fecha se observa que la utilidad del proyecto se ha visto afectada donde ha disminuido del 9% que se esperaba al Si bien desde el aspecto económico estos resultados nos muestran que el proyecto no está cumpliendo con los objetivos, ya se están tomando las medidas necesarias para poder superar esto en lo que resta, considerando que ya se han avistado posibles adicionales relacionados a lo siguiente:

- Adicional de multiplexores:
- Adicional del incremento de recursos en la SE Cahuachi
- Adicional traslado de tableros de telecomunicaciones
- Adicional del aumento de la facturación de cables

Estos 4 adicionales nos da un total de aproximadamente 800000 soles el cual ayudará a levantar nuestro porcentaje de utilidad. Sin embargo, para este trabajo no se ha considerado en las actualizaciones del presupuesto ni proyecciones.

## **4.2 Conclusiones**

- El presente proyecto nos muestra el aporte que nos da el seguir las pautas brindadas por el PMOBOK 6ta edición para la elaboración de cronogramas, asimismo, la experiencia ganada en los años de trabajo y el aporte que se pueda tener del equipo que conforma el proyecto, nos permite la elaboración de un cronograma que nos sirva como línea base para este y cualquier proyecto en general.
- Realizar un seguimiento continuo de cada etapa del proyecto nos permite controlar y reducir las desviaciones que se tiene de la planeación, detectando a tiempo aquellos indicadores que nos muestran que algo no se está haciendo como se debe: retrasos,

sobrecostos, etc. De esa forma, según se requiera, tener los planes de acción necesarios.

- La elaboración de una curva S nos permite monitorear que se esté cumpliendo con el avance esperado del proyecto a través de los datos acumulados a través del tiempo, esta curva nos ayuda a tomar decisiones según se requiera para mantenernos dentro de los tiempos planeados.
- Realizar la ingeniería en base a las especificaciones del cliente nos ha dado ideas claras de lo que el cliente requiere exactamente, de esta forma se ha ahorra recursos al no haber generado tantas versiones de los planos desarrollados.
- Tener claro desde el inicio del proyecto todas aquellas especificaciones técnica y CTG de los equipos que se van a suministrar, nos permite comprar exactamente lo que el cliente requiere o en su defecto tener opciones más rentables que cumplan con lo requerido, de esa forma evitar pérdidas por la compra de suministros que no serán aceptados por el cliente.
- La planeación de los trabajos en campo junto al equipó del proyecto nos ha permitido optimizar el tiempo de ejecución y de esta forma tener fechas que cumplan con lo solicitado por el cliente para poner en servicio la subestación, asimismo, se ha optimizado el personal y recursos necesarios para seguir dentro del presupuesto que se tiene. De igual forma, se tiene presente los retrasos en las liberaciones por parte del cliente, lo cual de ser necesario se debe cobrar un adicional por el incremento de recursos con el fin de mantener la fecha de energización indicada.
- El presente proyecto, marca un gran paso hacia un área poco abarcada como empresa, ya que la mayoría de proyectos realizados son de ingeniería y supervisión, siendo este un proyecto EPC, lo cual conforme se mantenga el buen rendimiento ante el cliente no abrirá puertas a un nuevo mercado.
- Asimismo, no muestra la importancia de una buena gestión siguiendo las buenas prácticas que nos da la guía PMBOK específicamente la sexta y séptima edición, lo cual nos ha permitido estructurar y desarrollar el problema de tal forma….
- El presente proyecto nos muestra las consideraciones que se deben tener durante la elaboración de cronogramas y que este se convierta en una herramienta que nos ayudé a realizar el seguimiento y control del proyecto.
- El realizar un seguimiento y control, nos permite ver en tiempo real el comportamiento que viene teniendo el desarrollo del proyecto los cual nos ayuda a tomar acciones correctivas a tiempo para de esa forma evitar retrasos en los entregables o servicios.

# **CAPITULO V: RECOMENDACIONES**

- Seguir siempre en lo posible las pautas que nos brinda el PMBOOK para la ejecución de proyecto.
- Se debe tener en claro todos los anexos y alcance del proyecto, con el fin de tener los inputs necesarios para los trabajos, tales como: Especificaciones técnicas, características técnicas garantizadas, etc.
- Realizar un seguimiento continuo a las fechas establecidas en los cronogramas, con el fin de identificar desviaciones a tiempo y poder ejecutar planes de acción.
- Buscar siempre un mÈtodo de control mediante graficas o control de datos, lo cual nos servirá para ver como se viene desarrollando el proyecto.
- Tener en claro ambas versiones del PMBOOK (sexta y séptima edición) al momento de desarrollar el proyecto, ya que este libro ayudará a reducir la probabilidad de errores.
- Durante la etapa de oferta se deben tener un presupuesto detallado sobre los costos planeados tanto por actividad como suministro y debe ser mostrado en un formato que nos ayude a realizar este seguimiento y contrastar con lo que se va adquiriendo.
- Durante la definición de la lista de entregables para ingeniería, se debe tener claro que en los proyectos EPC implica considerar entregables para la entapa de compras y construcción lo cual ayudará a reducir costos no planeados.
- Se debe ser claro en los inputs que se necesitan para poder desarrollar la ingeniería y dar una alerta temprana a quien corresponda (cliente o interno) si la falta de esta información empieza a afectar el cronograma de entrega.
- Durante la etapa de compras, se debe entregar a los postores toda la información técnica necesaria que se tenga, así mismo se debe revisar a detalle el alcance y especificaciones que nos están ofertando.
- Se debe tener claro el presupuesto que se tiene para la compra de todos los suministros, para en base a ello evaluar la posibilidad de alguna modificación a las marcas o negociación con los postores que se crea conveniente realizar.
- Realizar una proyección de costos y comparar estos resultado con el presupuesto que se tiene, con el fin de evaluar donde se puede optimizar y de nos ser posible alertar de esta situación a la gerencia.

## **CAPITULO VI: BIBLIOGRAFIA**

- Carrillo Iparraguirre, E, A. (2021). Modernización y estandarización del sistema de control de los traforectificadores para reducir tasas de fallas y pérdidas de producción en la casa de celdas de la refinería de Cajamarquilla.
- Guerrero, J., Isla, J., Marpartida, Z. (2019). Gestión de proyectos en la fase de diseño de tipo edificación: "Residencial CANVAS" ubicado en la ciudad de Lima.
- Guerrero, J., Martinez, D., Marulanda, O., Torrejano, S. (2018). Metodología de gerencia de proyectos para el sector electromecánico. Diseño y aplicación en la empresa CX-01\*
- Machaca, V, I. (2018). Planteamiento de una metodología para la implementación de proyectos de transmisión eléctrica en empresa de distribución del estado peruano.
- Ramos Días, Z. (2018). Gestión de proyectos aplicando el PMBOK para mejorar la productividad en la empresa Electricidad & Tecnología.
- Tejada Castañeda, G, K. (2022). Sistema integrado de gestión para optimizar el triángulo de hierro en la ejecución de proyectos electromecánicos en las PYMES del distrito de San Martín de Porres, 2020.

- Vargas Nuñez, B, M. (2022). Diseño y aplicación de una metodología para la gestión de proyectos electromecánicos en la empresa Gigawatt SAC.

# **CAPITULO VII: ANEXOS**

## **Anexo A**

## **Alcance del proyecto**

# Resumen de tableros de control, protección, medida y **telecomunicaciones SE Chincha**

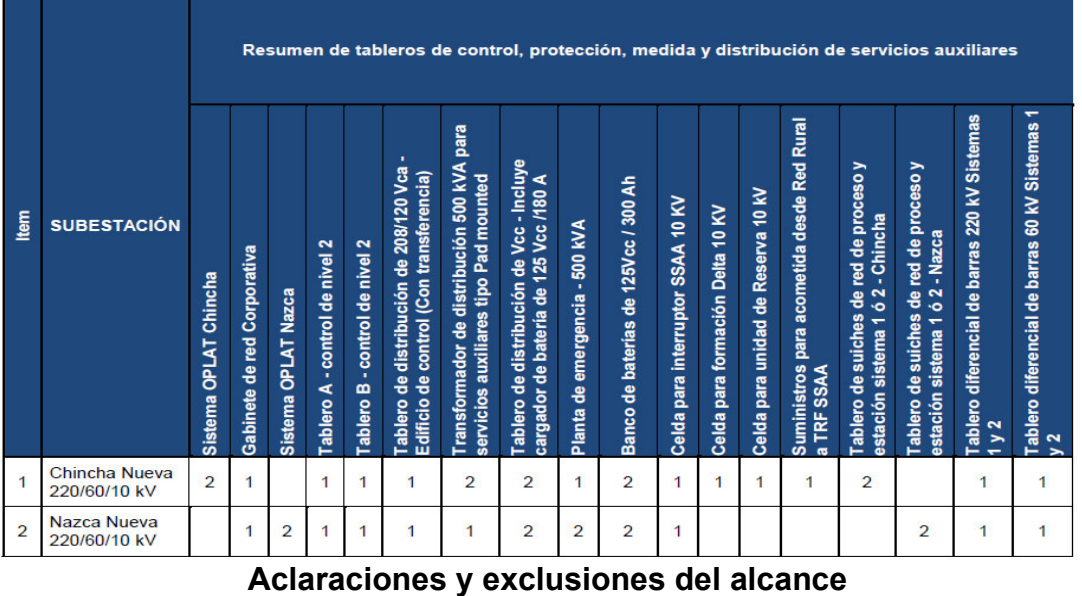

A continuación se presenta un resumen del alcance de suministros tipicos para el proyecto.

## Resumen de tableros de control, protección, medida y **telecomunicaciones SE Chincha**

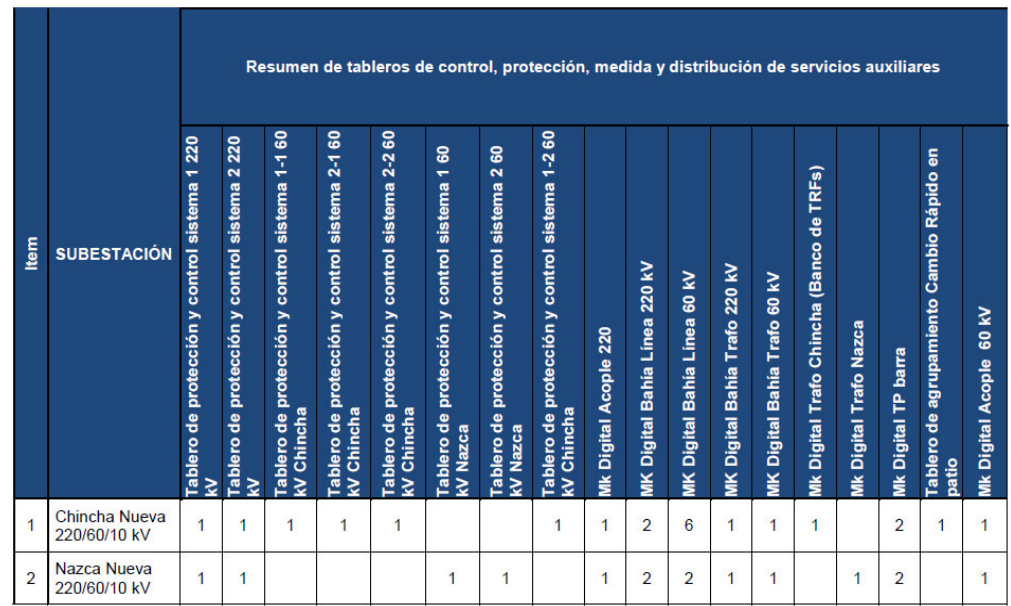

Para el suministro en servicios auxiliares se ha considerado los siguientes ítems para la subestación Chincha.

**Suministro de servicios auxiliares y media tensión SE Chincha** 

| <b>ITEM</b>                    | <b>CANT</b>    |
|--------------------------------|----------------|
| Tablero de distribución de     |                |
| 380/220 Vca – Edificio de      |                |
| Control (Con transferencia)    |                |
| Transformador de distribución  | 2              |
| 500 kVA para servicios         |                |
| auxiliares tipo Pad mounted    |                |
| Tablero de distribución de Vcc | 2              |
| - Incluye cargador de batería  |                |
| de 125 Vcc /180 A              |                |
| Planta de emergencia - 500     | 1              |
| <b>kVA</b>                     |                |
| Banco de baterías de 125Vcc    | $\overline{2}$ |
| / 300 Ah                       |                |
| Celda SSAA 10 KV               | 1              |
| Celda para formación Delta     | 1              |
| <b>10 KV</b>                   |                |
| Celda para unidad de           | 1              |
| Reserva 10 kV                  |                |
| Suministros para acometida     | 1              |
| desde Red Rural a TRF SSAA     |                |

# **Suministro de servicios auxiliares y media tensión SE Chincha**

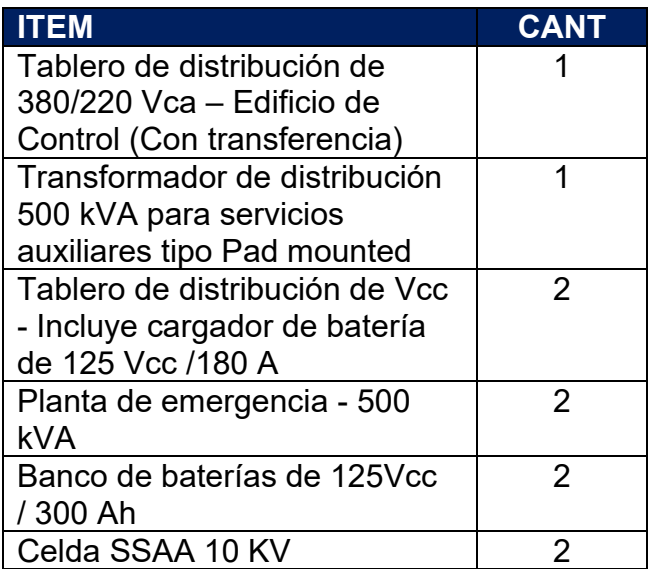

# **Anexo B**

# **Acta de constitución del proyecto**

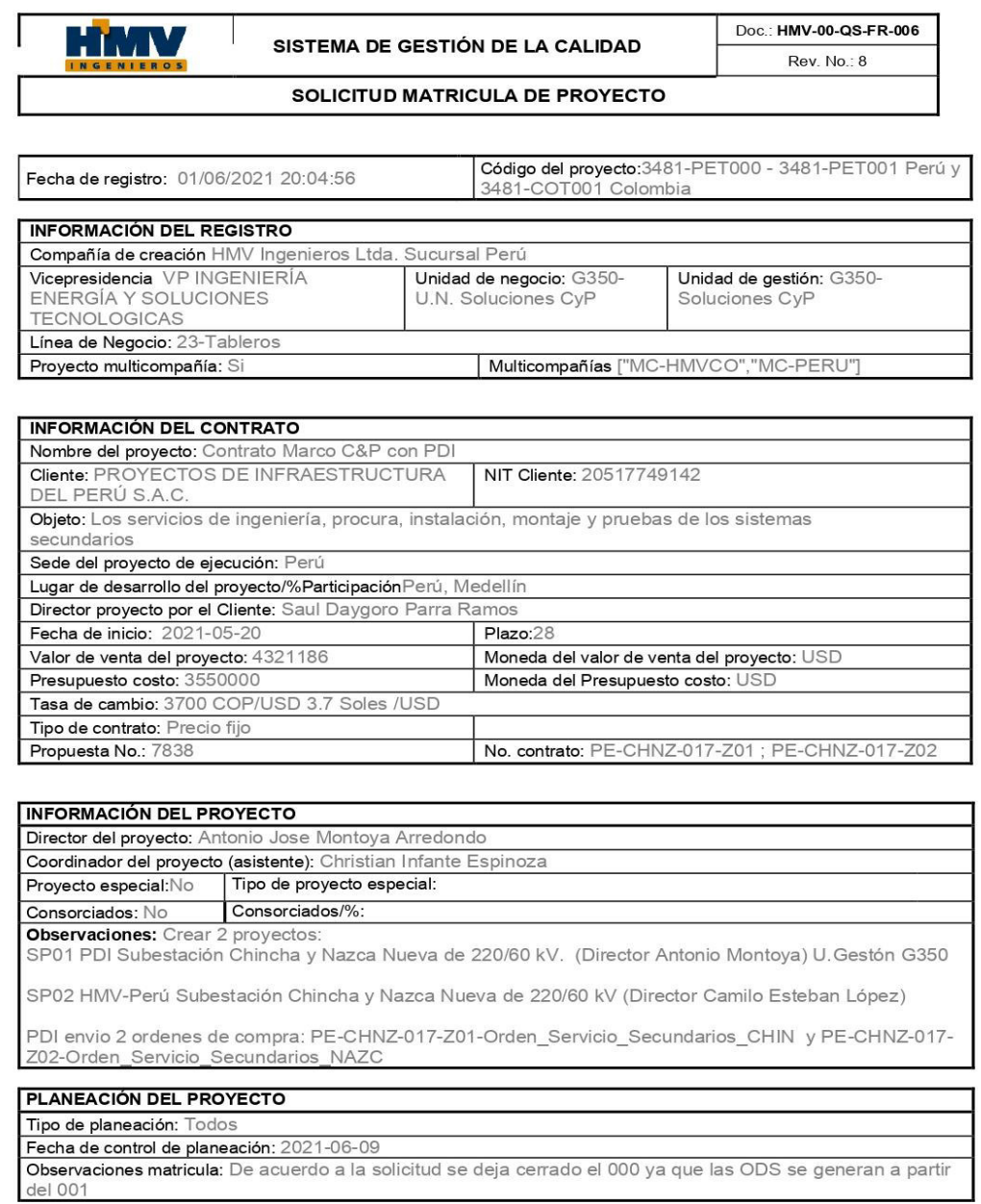

Archivo: HMV-00-QS-FR-006

Hoja 1 de 1

# **ANEXO C**

# **EDT actualizado**

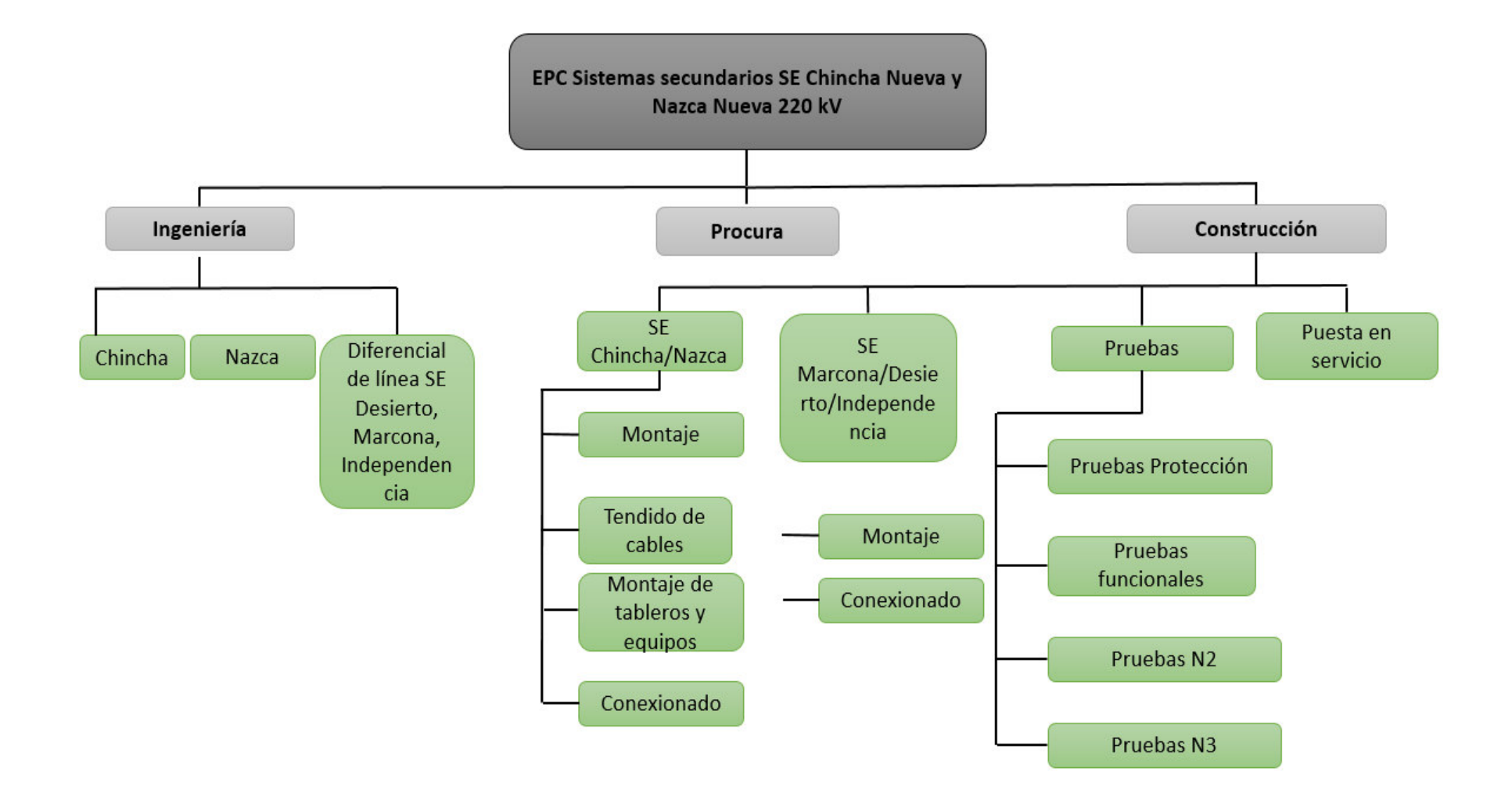
# **Anexo D**

**Cronograma general del proyecto** 

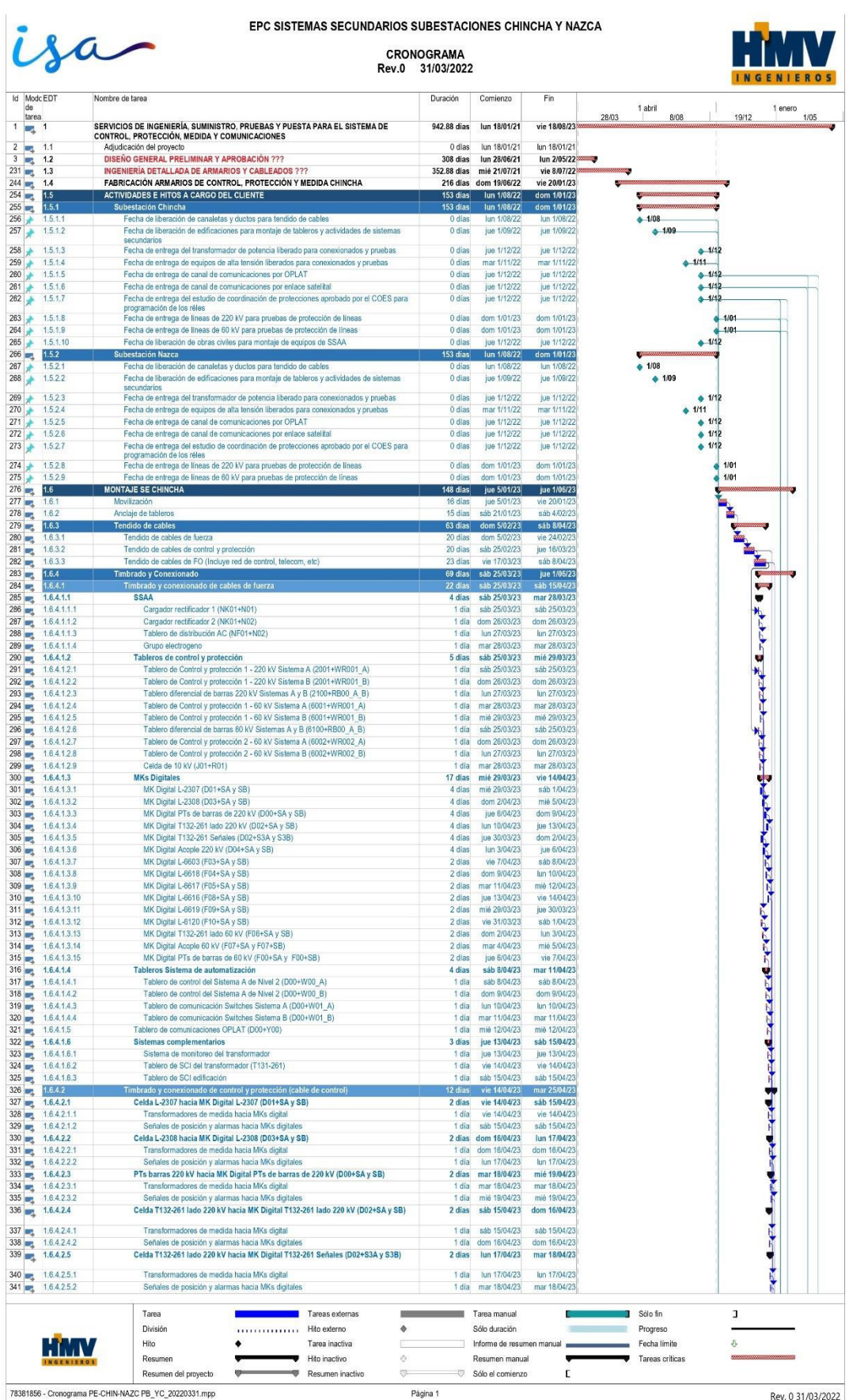

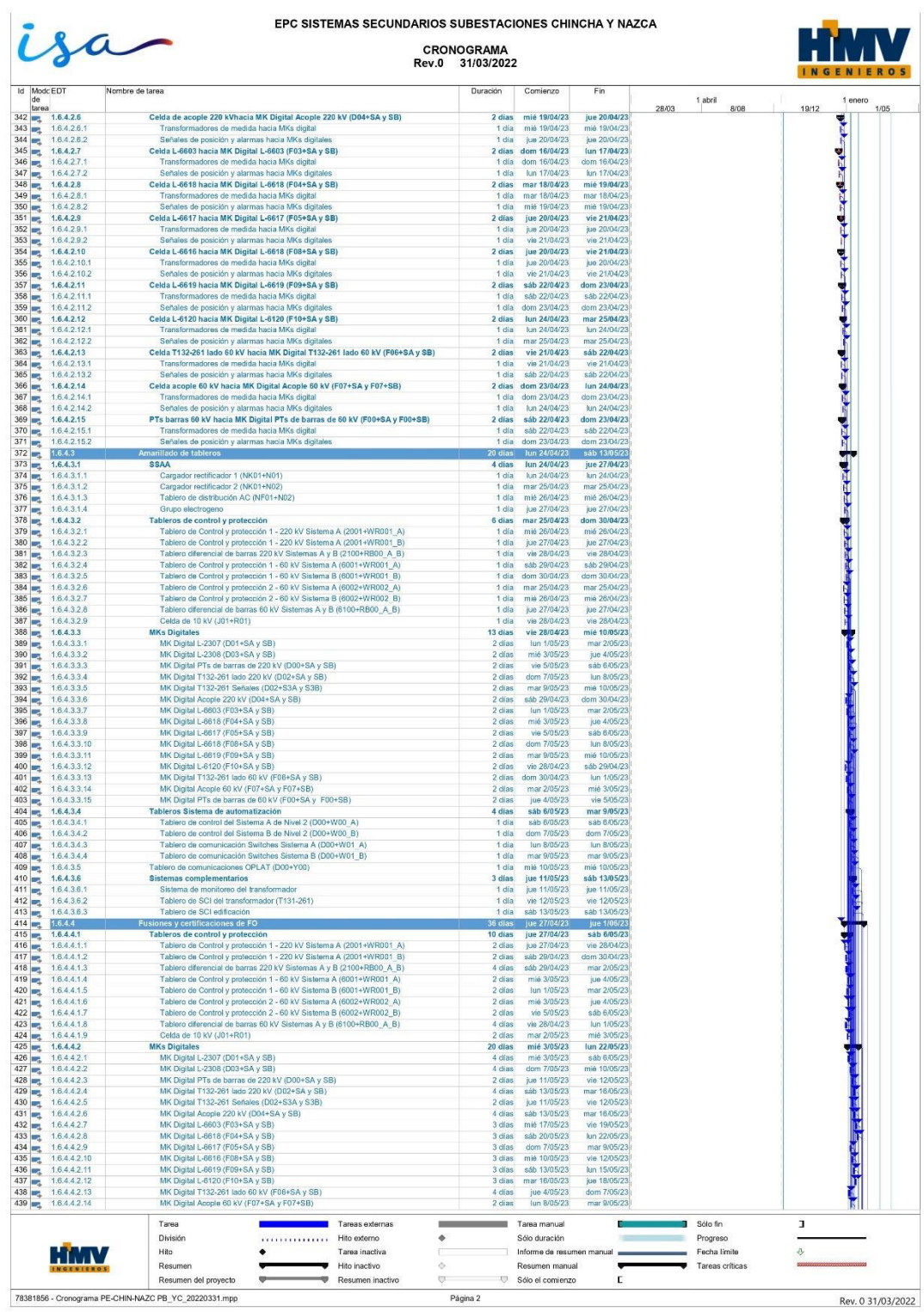

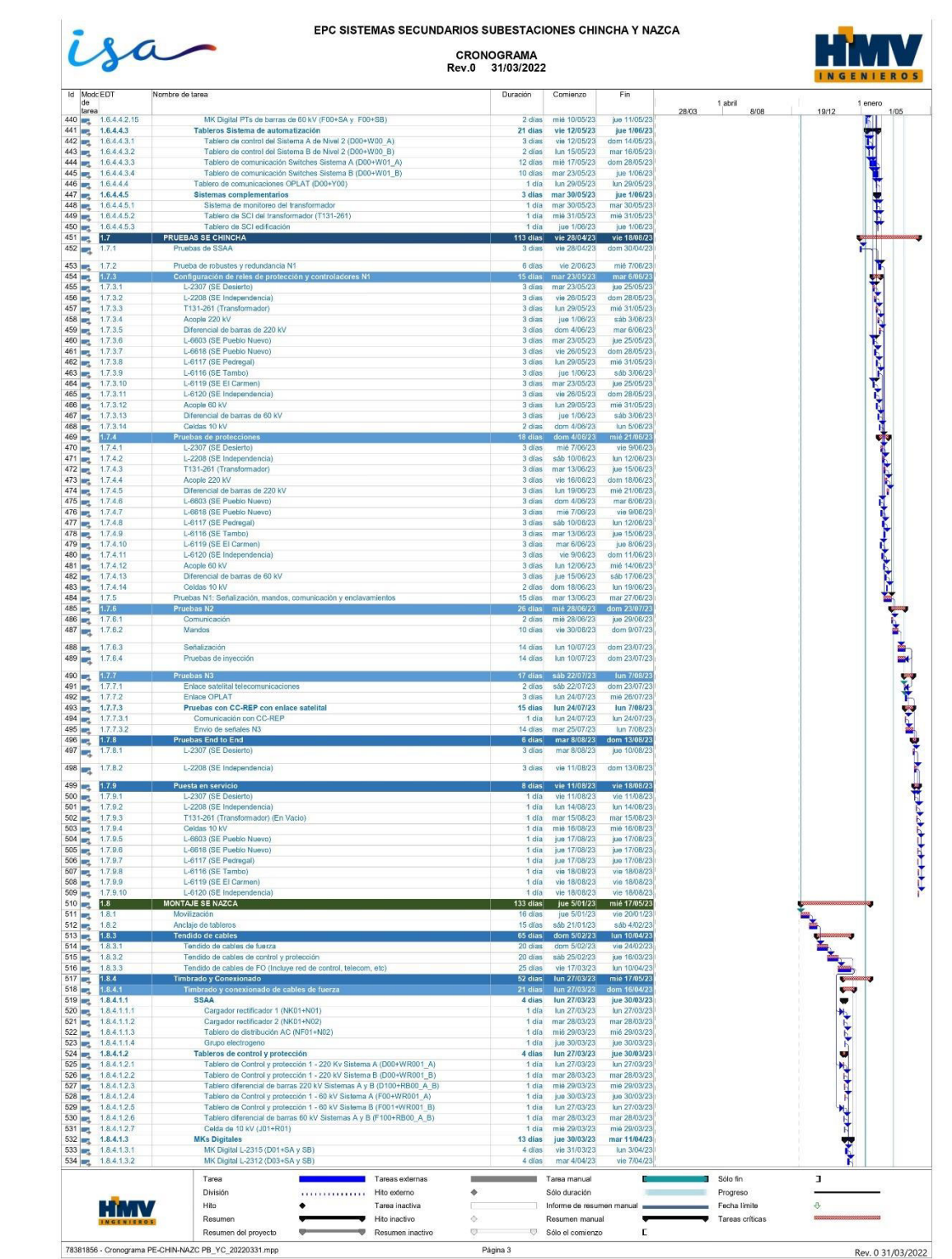

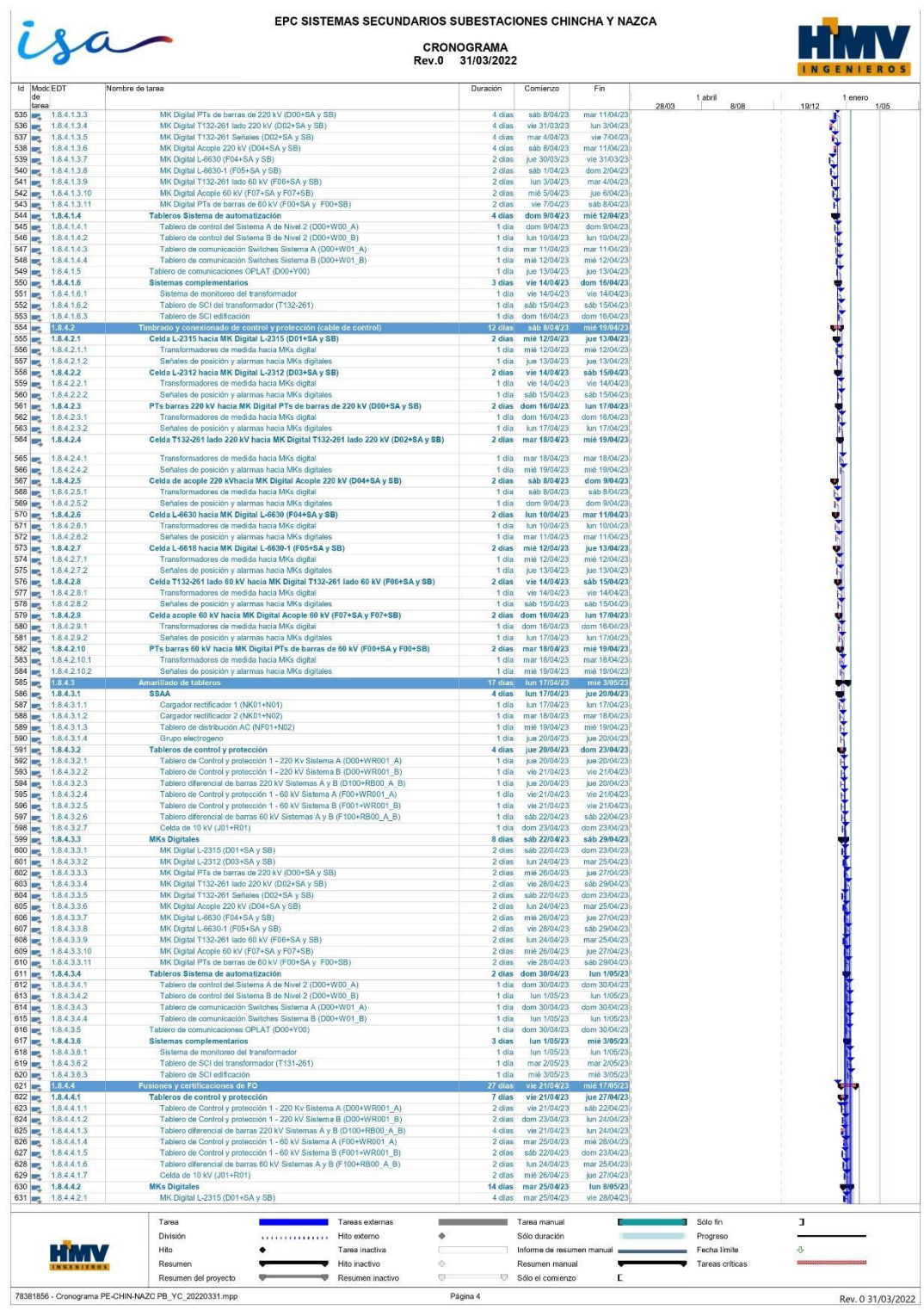

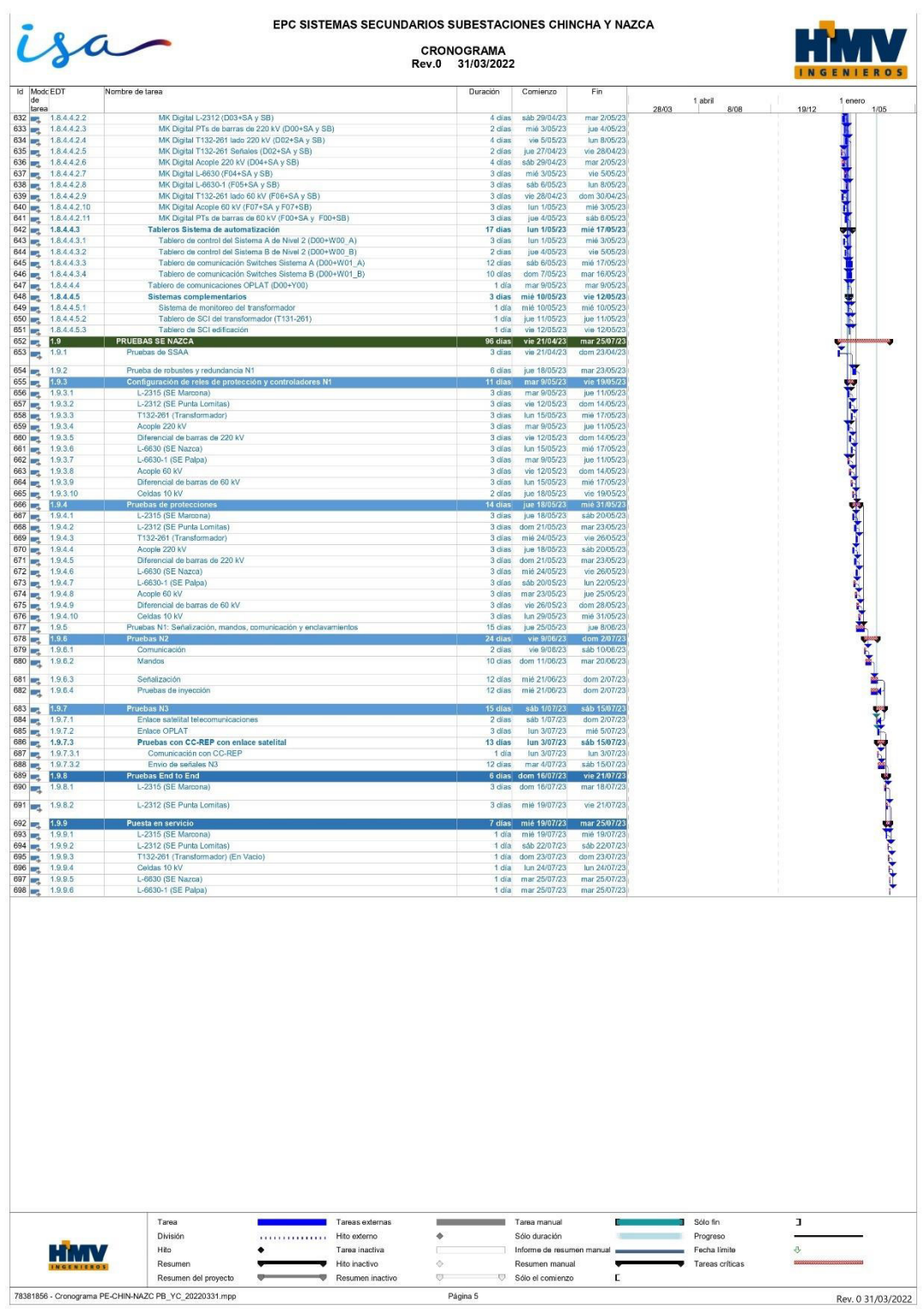

# **ANEXO E**

# **Matriz de comunicaciones**

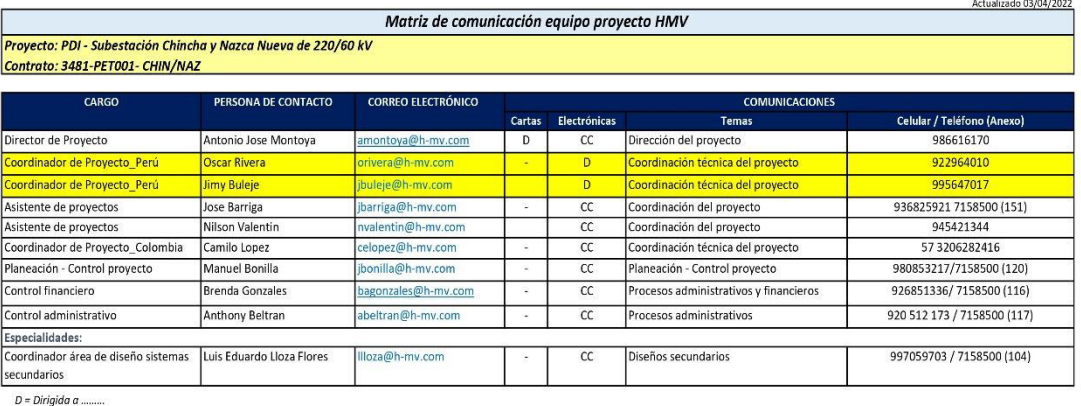

 $CC = Copia a$ .........

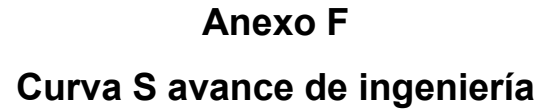

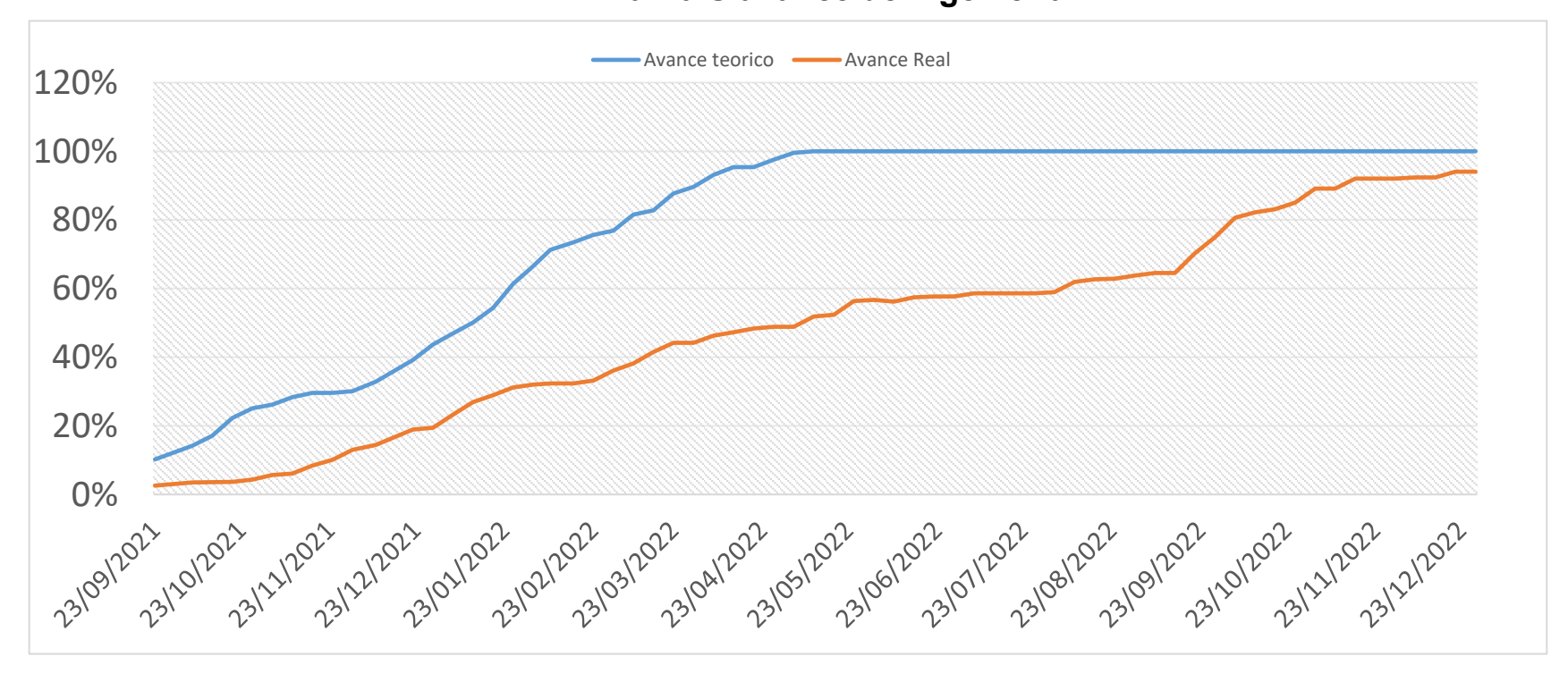

**Anexo G Planeación de ingeniería** 

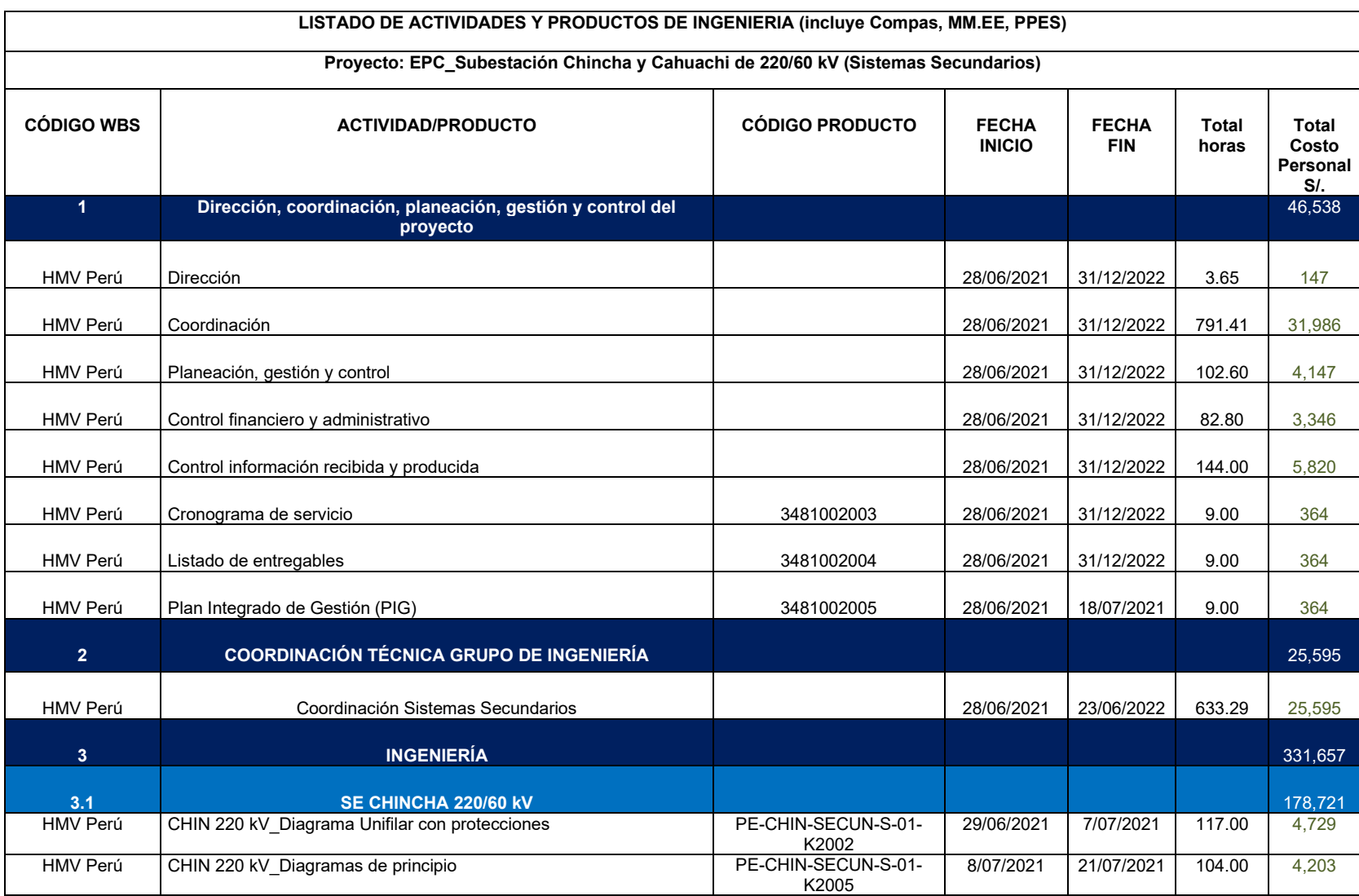

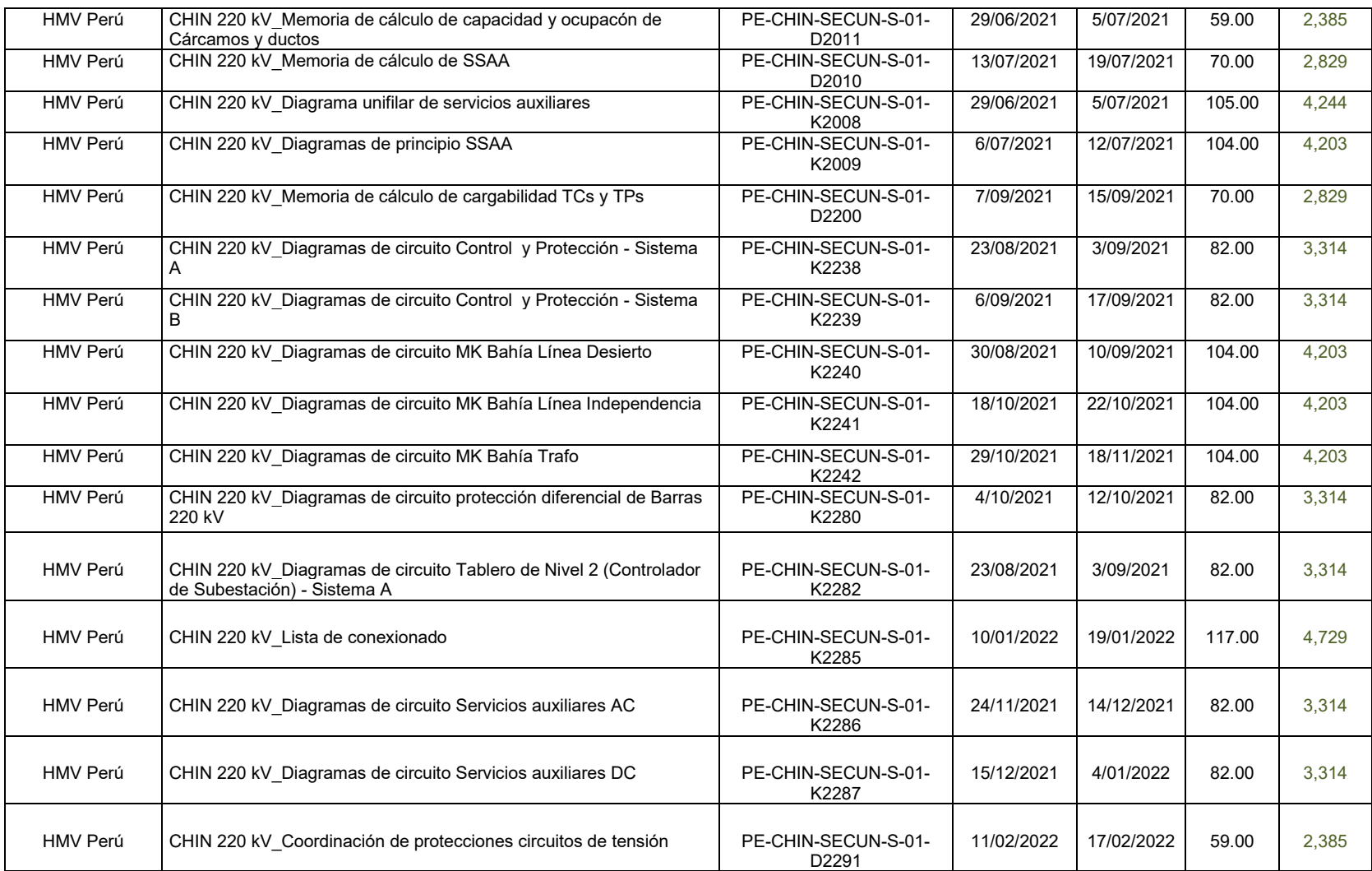

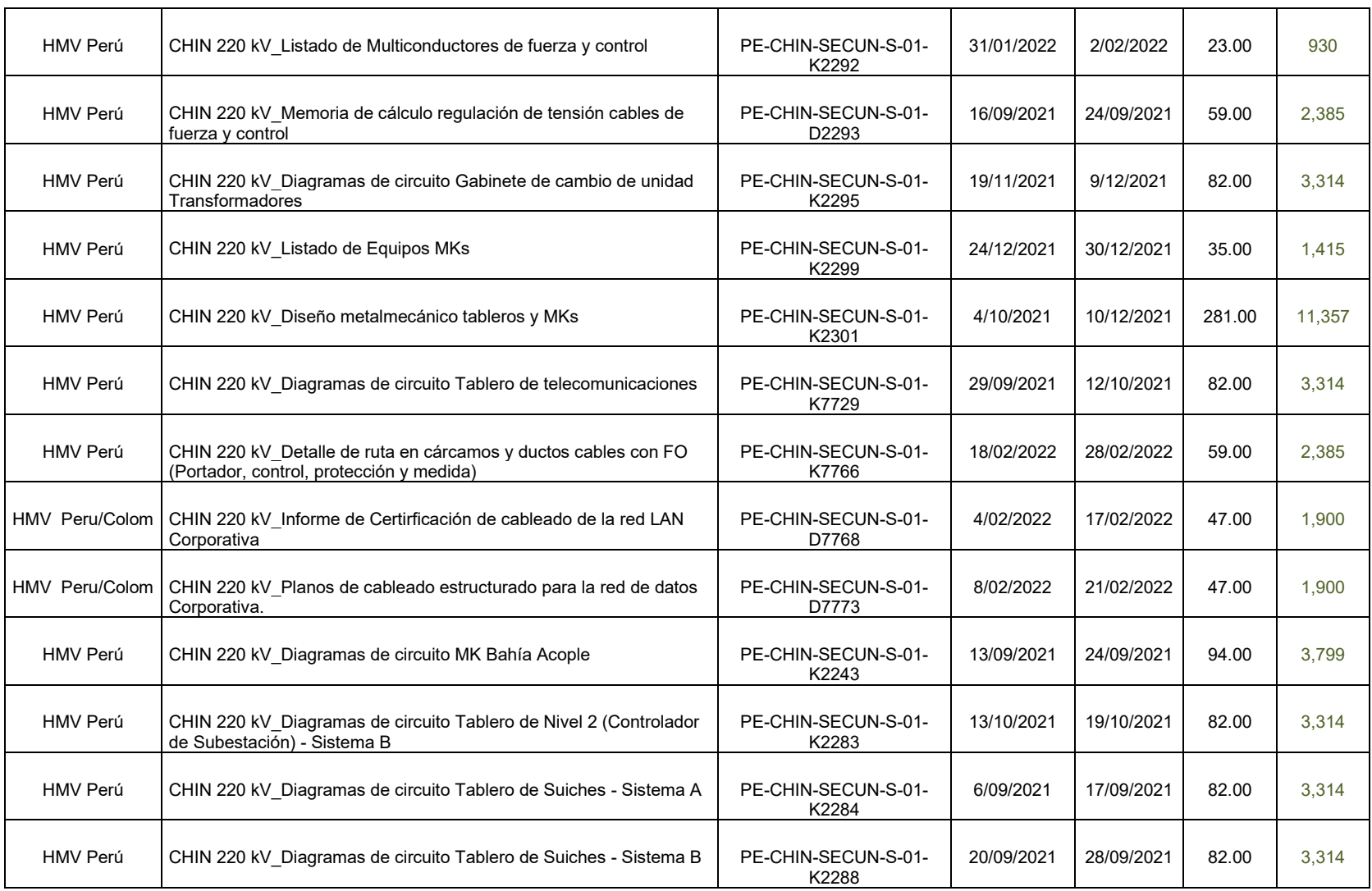

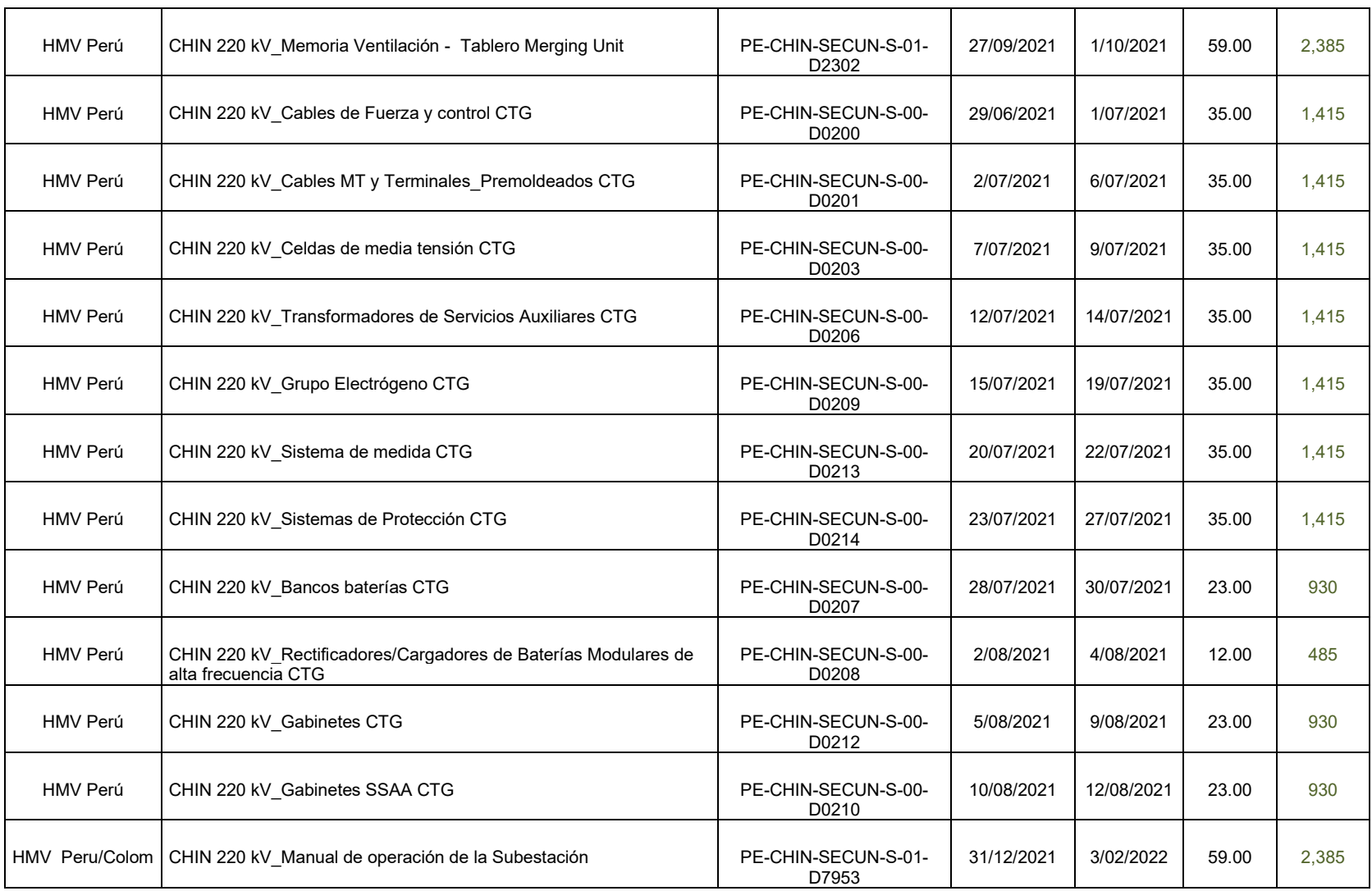

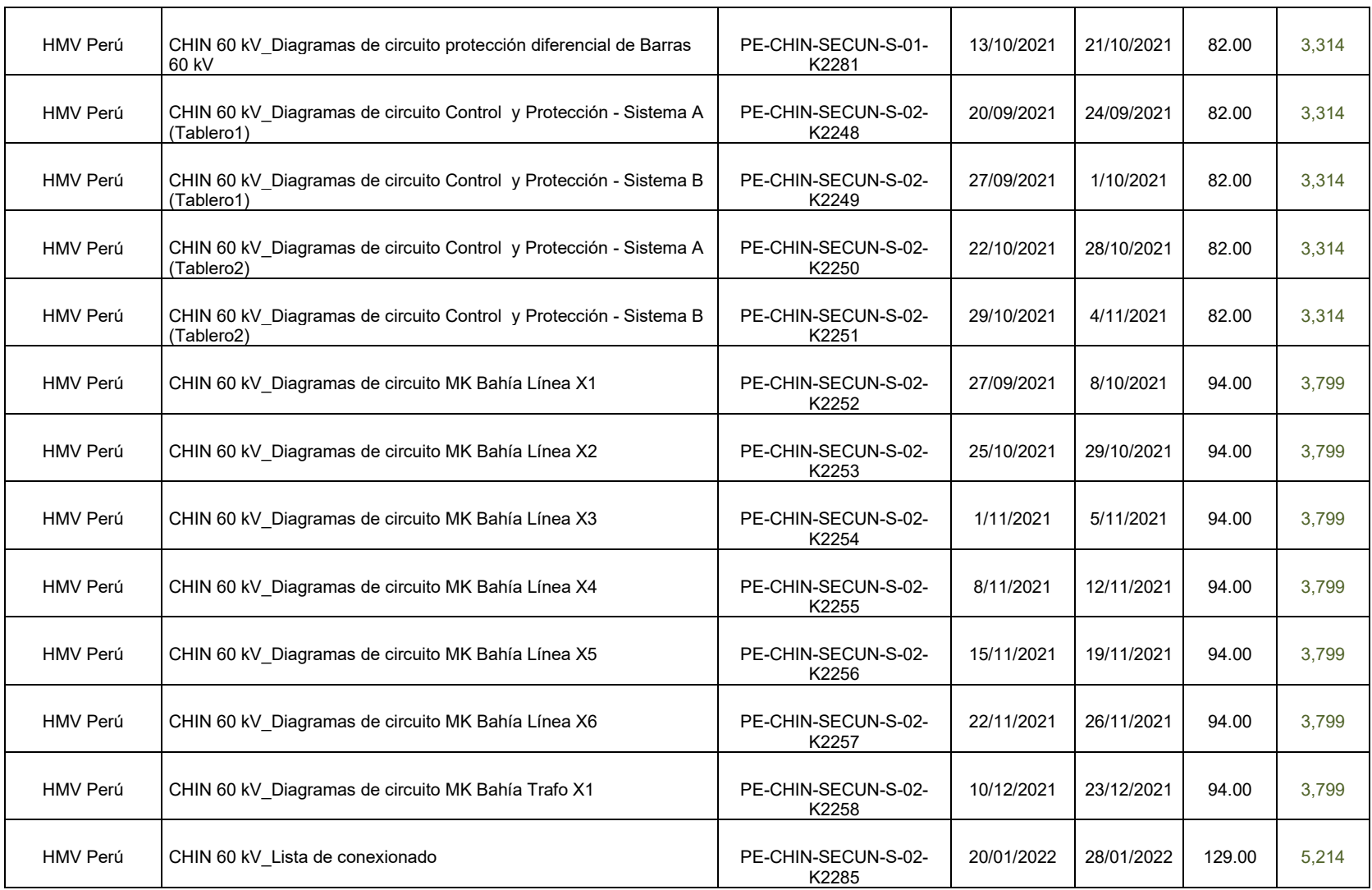

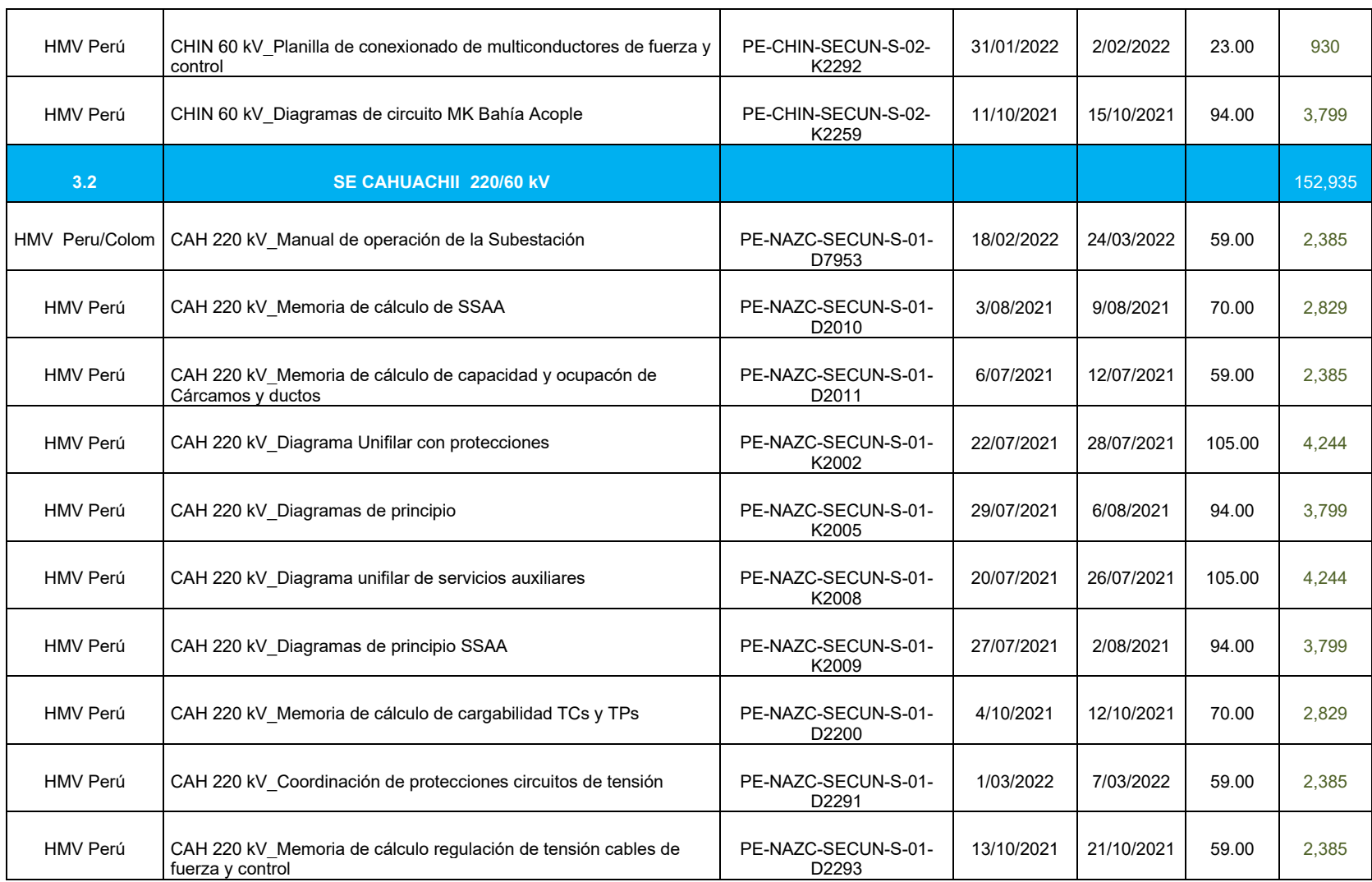

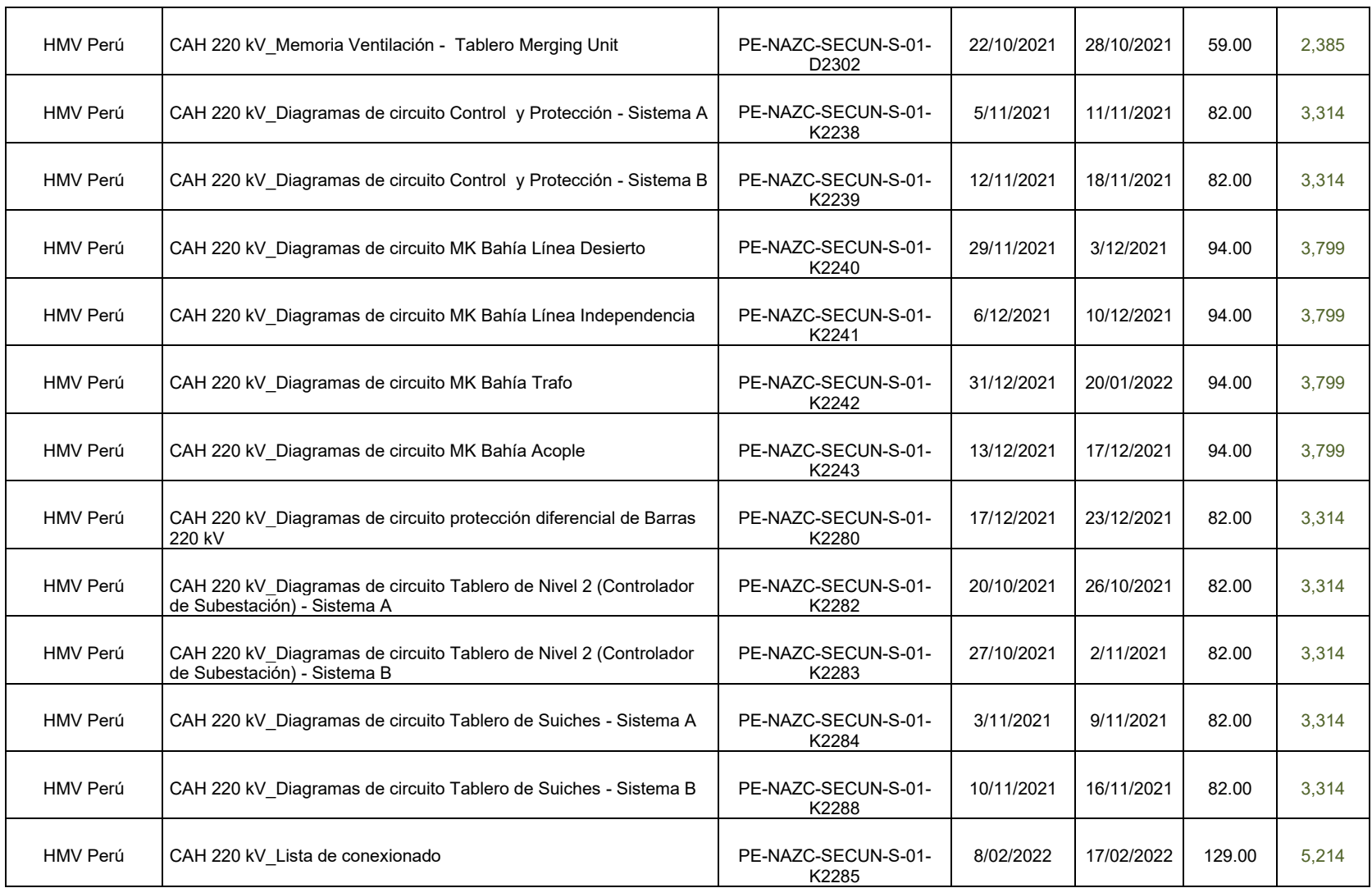

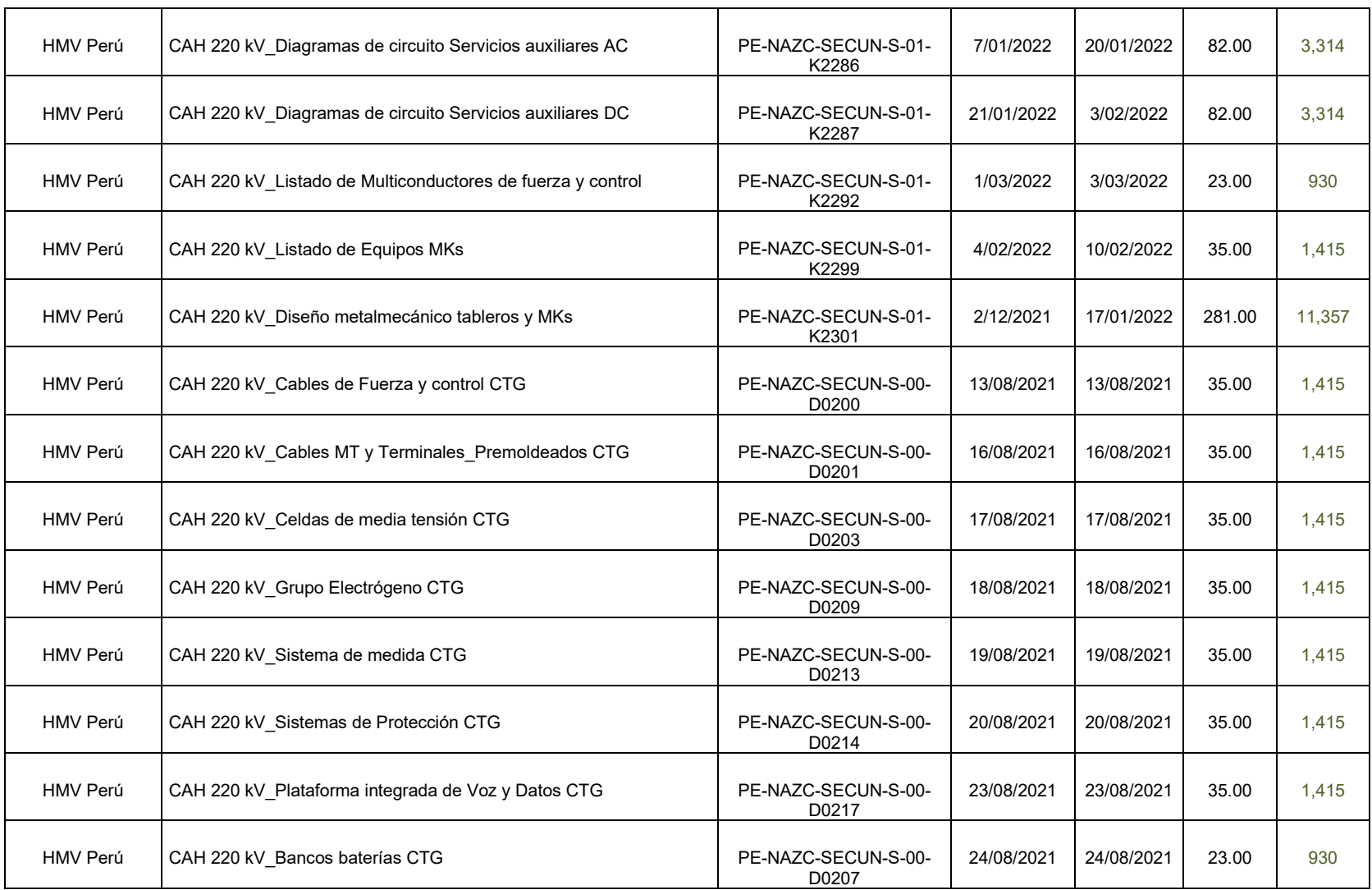

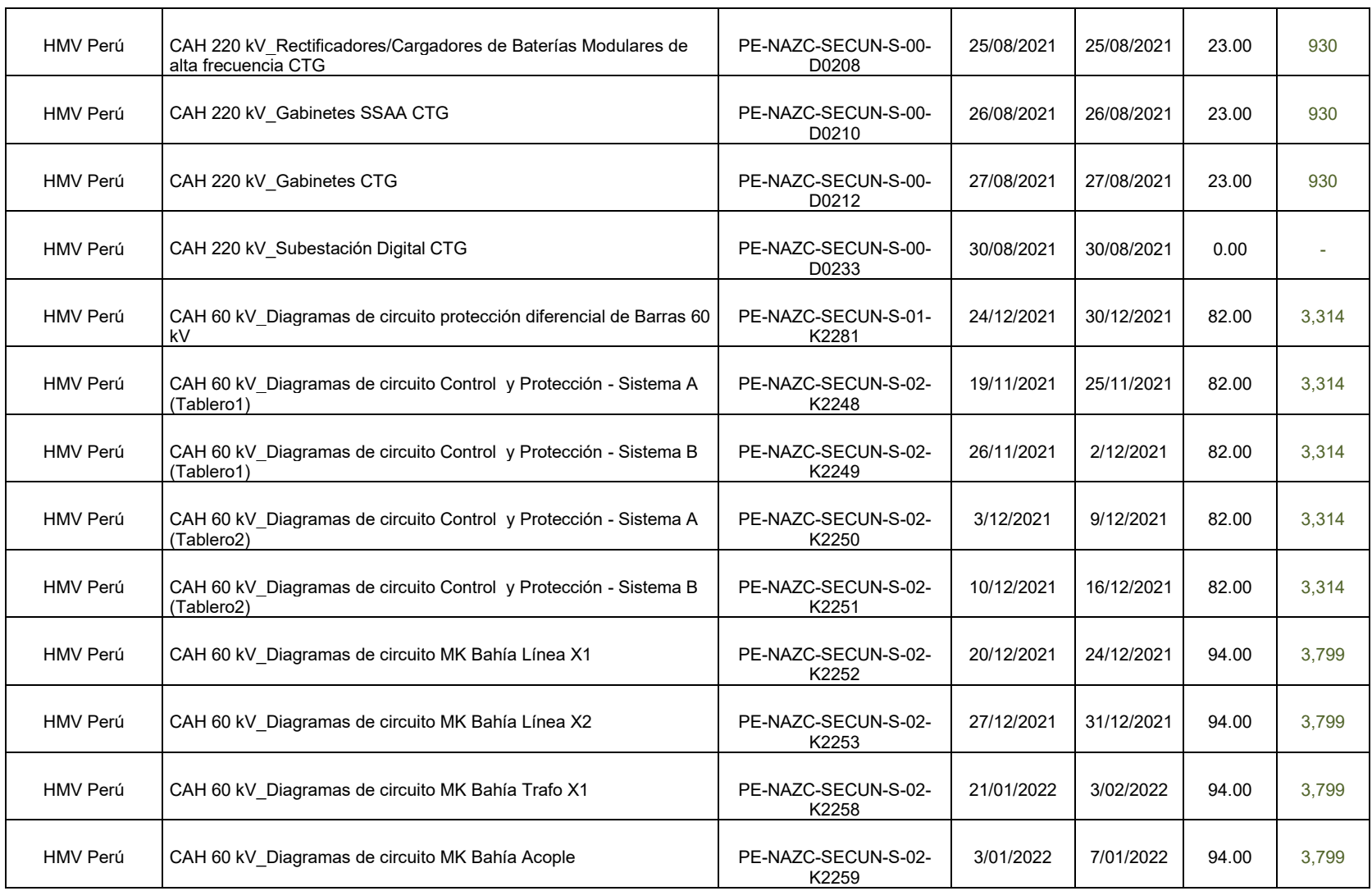

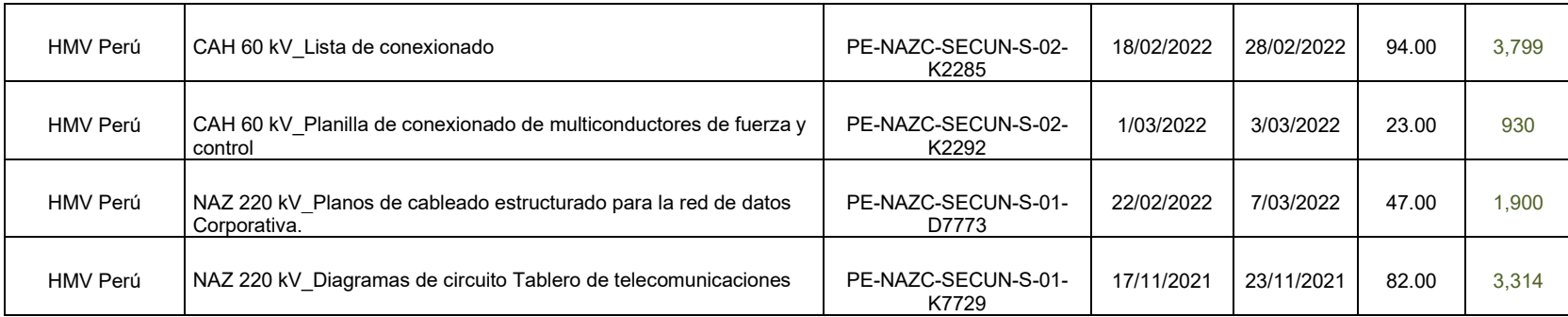

**Anexo H** 

**Plan de compras** 

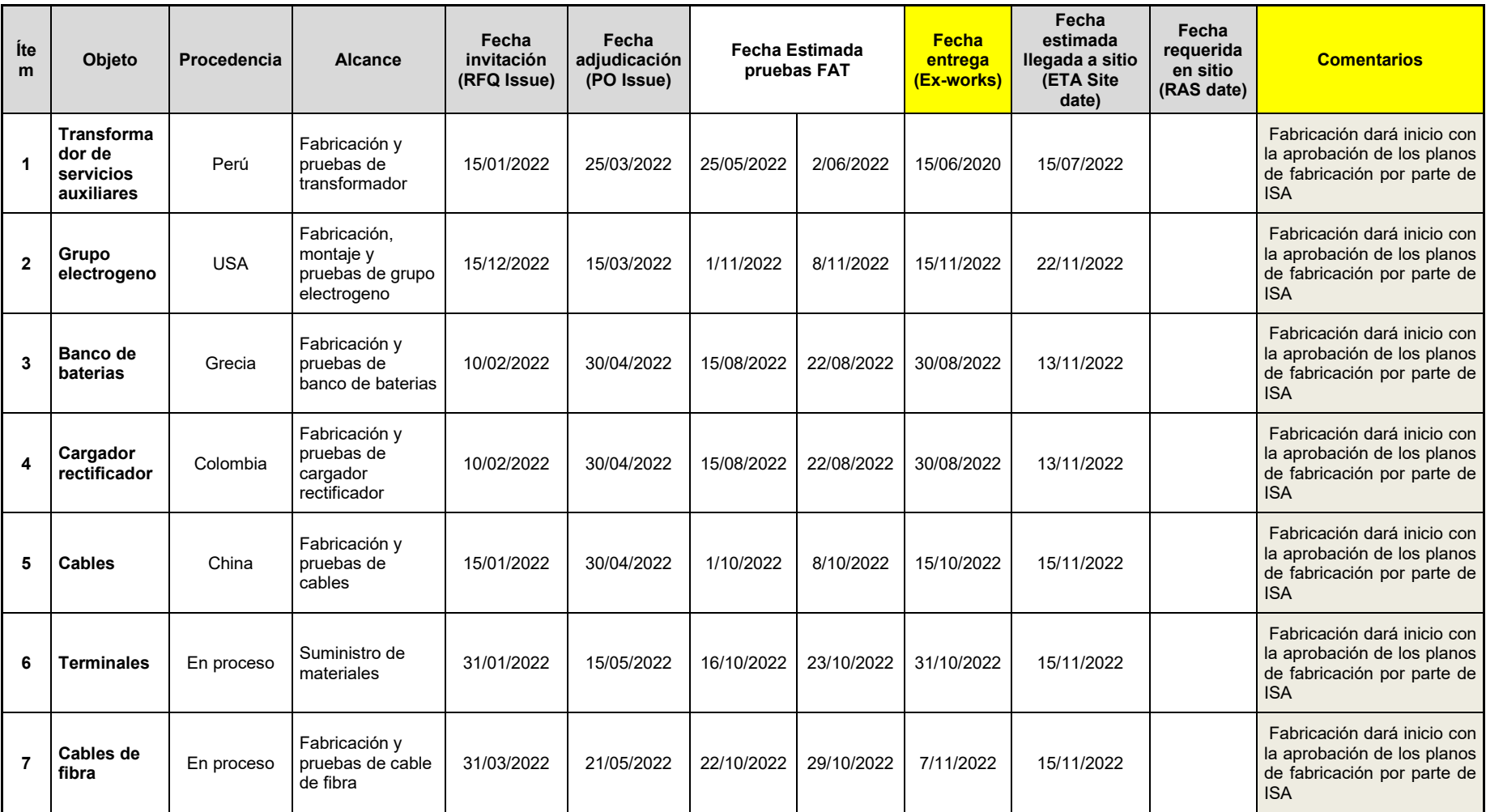

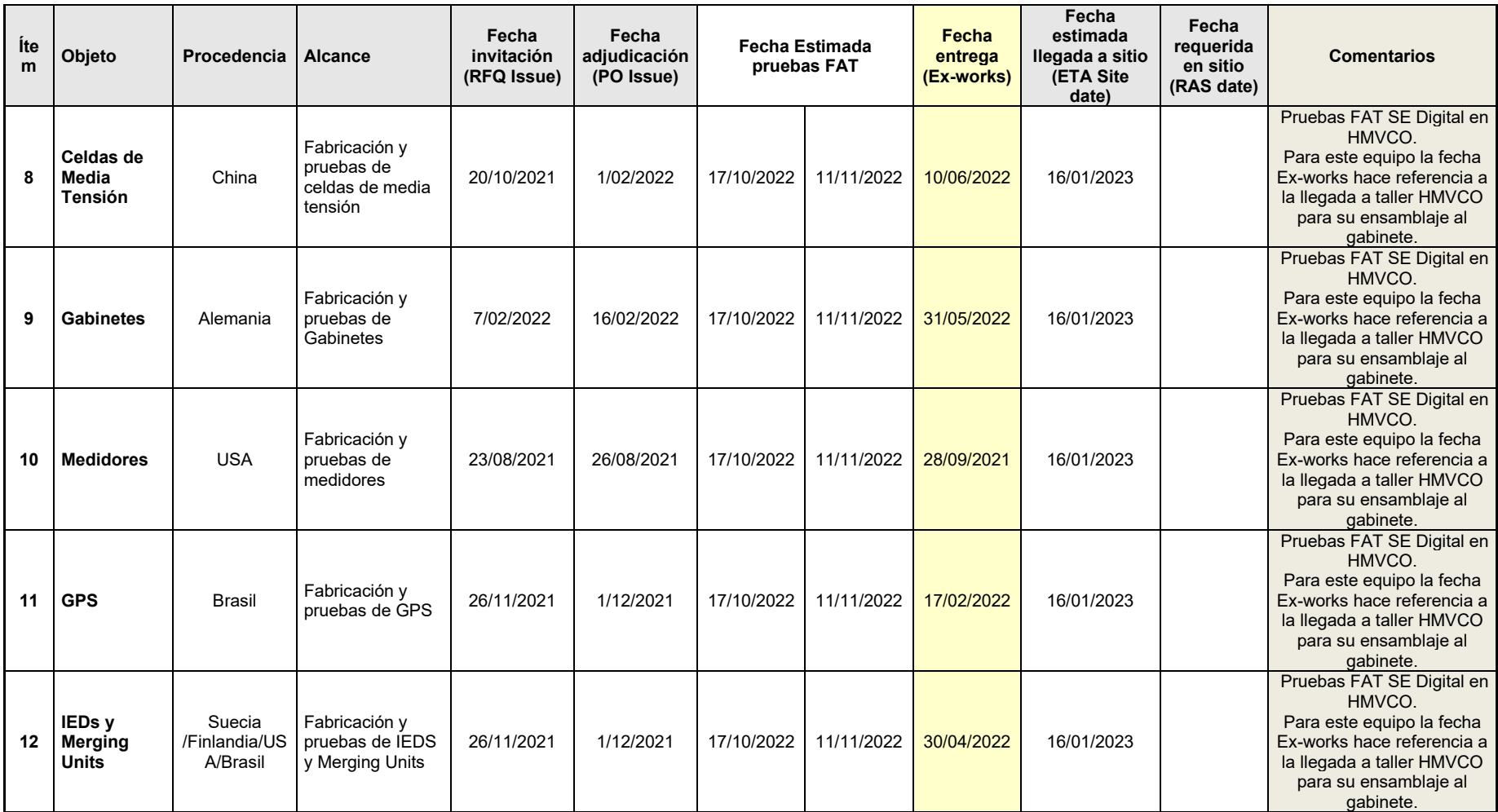

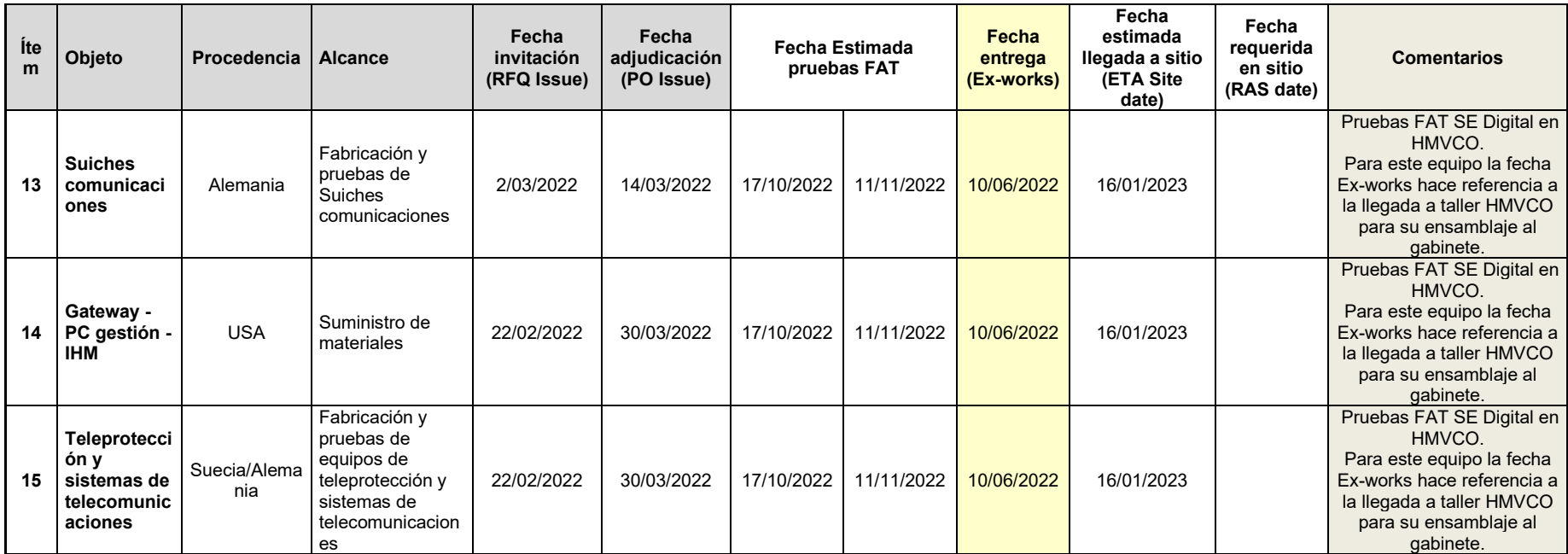

## **Anexo I**

## **Componentes de las subestaciones Chincha Nueva y Cahuachi 220 kV**

### **Subestación Chincha**

### **Lado de 220 kV**

De configuración doble barra con seccionador de transferencia. Conformada por:

- Banco de tres (03) transformadores monofásicos, más una unidad de reserva, de 100/3 MVA cada una.
- Cuatro (04) celdas, de las cuales dos (02) son de línea, una (01) del transformador de potencia y una (01) de acoplamiento de barras.

Las 02 bahías de línea sirven de enlace de conexión desde L.T. Desierto-Independencia 220 kV (L-2208), conformado por un tramo de línea en doble terna.

### **Lado de 60 kV**

De configuración doble barra, conformada por:

• Ocho (08) celdas, de las cuales seis (06) son de línea, una (01) del transformador de potencia y una (01) de acoplamiento de barras.

Se construirán seis (06) líneas en 60 kV desde la Subestación Chincha Nueva, hasta las líneas en 60 kV que alimentan las siguientes subestaciones 60 kV:

• 02 líneas a la Subestación Pueblo Nuevo 60 kV

- 01 línea a la Subestación a la Subestación El Pedregal 60 kV
- 01 línea a la Subestación a la Subestación Tambo de Mora 60 kV
- 01 línea a la Subestación a la Subestación El Carmen 60 kV
- 01 línea a la Subestación a la Subestación Independencia 60 kV

## **Lado 10 kV**

- Celda metálica blindada tipo metal clad para los servicios auxiliares de la subestación, de instalación al interior, que se conectará a los bornes en 10 kV del transformador de potencia 220/60/10 kV.
- Transformador de servicios auxiliares de adecuada capacidad.

### **Espacio futuro**

Se tendrá espacio para una implementación futura que consistirá de lo siguiente:

- Un banco de transformadores monofásicos, conforme lo indicado en el lado de 220 kV.
- $\bullet$  02 celdas de línea.

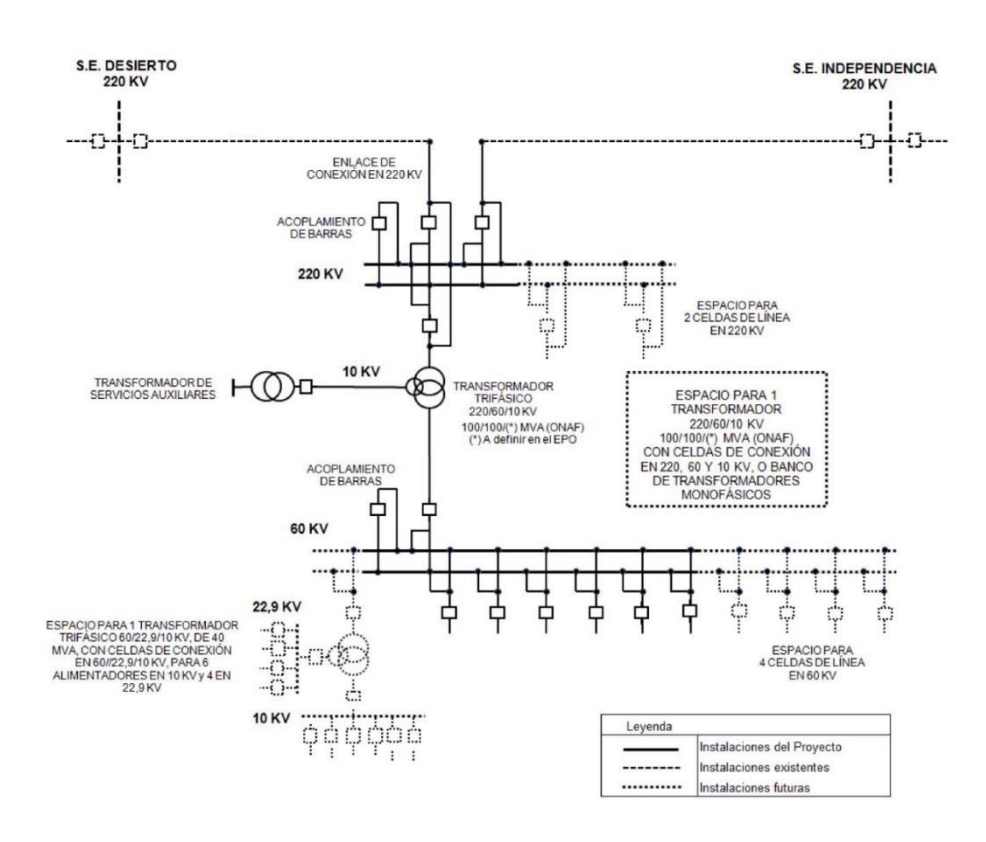

#### Diagrama unifilar SE Chincha. Fuente: Proinversión.

#### **Subestación Cahuachi 220 kV**

#### **Lado 220 kV**

De configuración doble barra con seccionador de transferencia. Conformada por:

- Un (01) transformador de potencia trifásico 220/60/10 kV de 50 MVA (ONAF).
- Cuatro (04) celdas, de las cuales dos (02) son de línea, una (01) del transformador de potencia y una (01) de acoplamiento de barras.

Las 02 bahías de línea sirven de enlace de conexión desde L.T. Derivación - Marcona 220 kV, conformado por un tramo de línea en doble terna.

### **Lado 60 kV**

De configuración doble barra, conformada por:

• Cuatro (04) celdas, de las cuales seis (02) son de línea, una (01) del transformador de potencia y una (01) de acoplamiento de barras.

Se construirán dos (02) enlaces de conexión de simple terna en 60 kV que alimentan las siguientes dos (02) actuales subestaciones 60/10 kV:

- Subestación Nazca 60/10 kV
- Subestación Palpa 60/10 kV

### **Lado de 10 kV**

- Celda metálica blindada tipo metal clad para los servicios auxiliares de la subestación, de instalación al interior, que se conectará a los bornes en 10 kV del transformador de potencia 220/60/10 kV.
- Transformador de servicios auxiliares de adecuada capacidad.

### **Espacio futuro**

Se tendrá espacio para una implementación futura que consistirá de lo siguiente:

• Para un transformador de potencia trifásico 220/60/10 kV – 50-60/50-60/15-18 MVA (ONAN-ONAF), incluyendo los espacios necesarios para las celdas de conexión en 220, 60 y 10 kV.

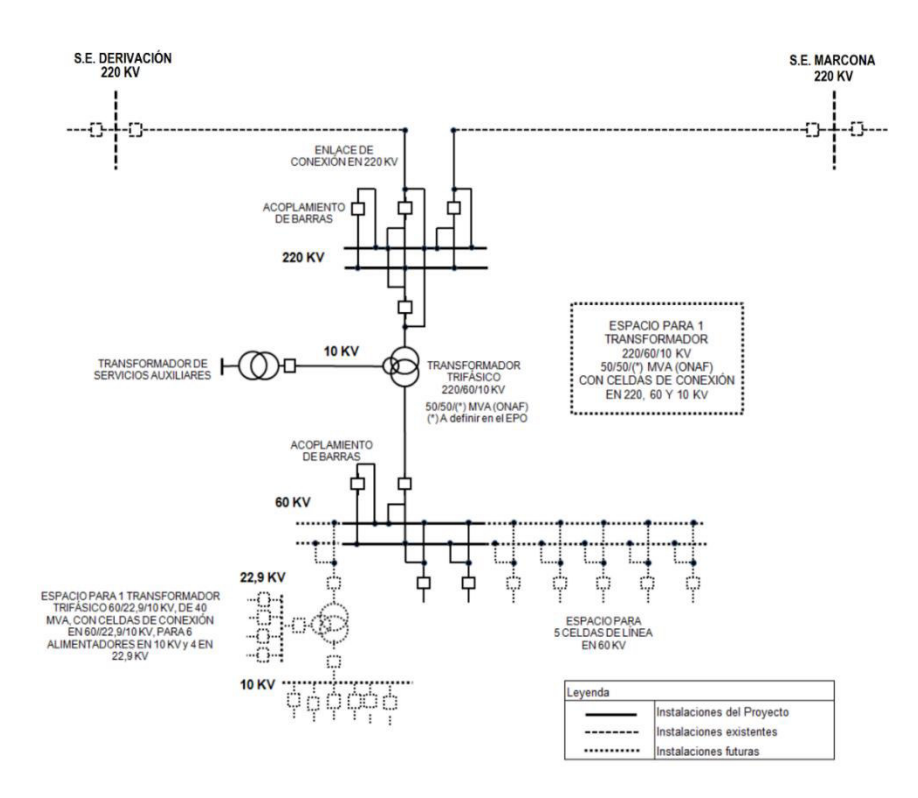

# **Diagrama unifilar SE Cahuachi. Fuente: Proinversion**

## **Anexo J Componente de la planificación**

#### *Definir el alcance*

Esto consiste en desarrollar detalladamente el alcance que comprende el proyecto, así como, el producto que se debe obtener. Esto nos sirve para tener claro los límites del producto, servicio o resultado y los criterios que se deben tener para la aceptación. Esta actividad se realiza una sola vez o en algunas etapas importantes del proyecto.

#### **Creación de la EDT/WBS**

La EDT (Estructura de descomposición del trabajo) consiste en subdividir los entregables del proyecto y el trabajo del proyecto en componente más pequeños y fáciles de manejar.

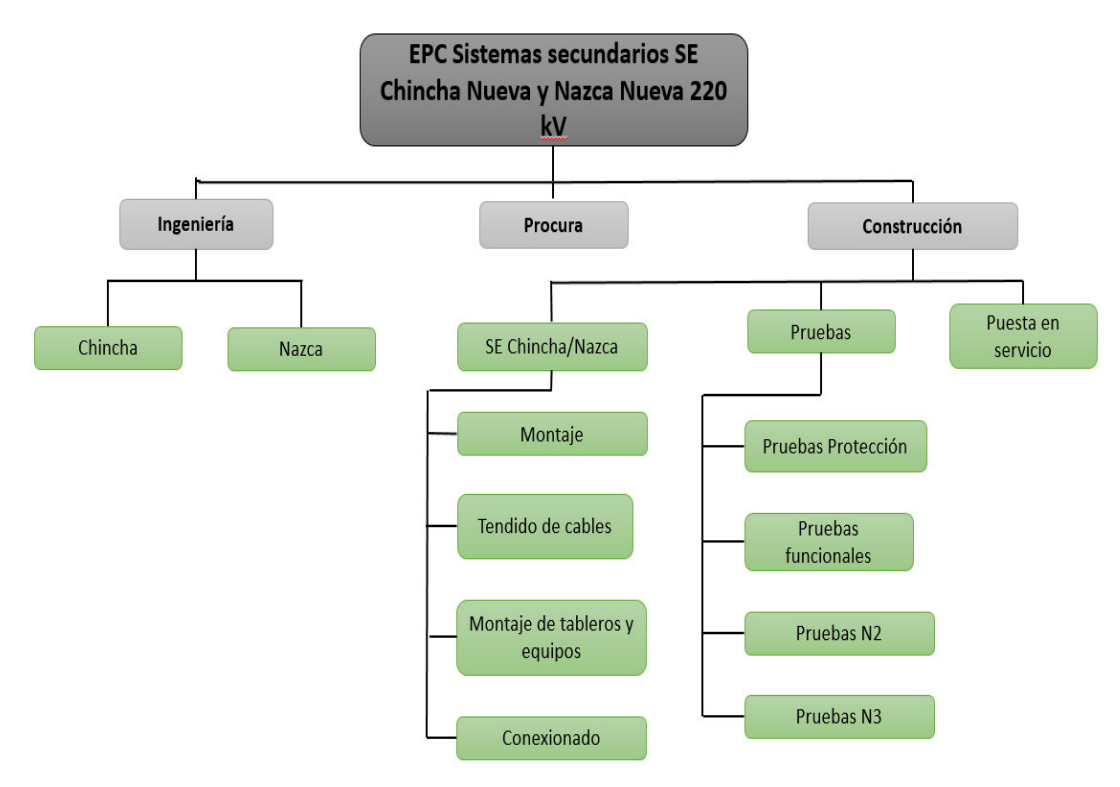

**EDT del proyecto. Fuente: Elaboración propia** 

Luego de tener definido el alcance del provecto, se elaboró la EDT teniendo como actividades principales: Ingeniería, compras y construcción, considerando una dirección que englobe estás tres actividades la cual será asumida por el coordinador. La estructura elaborada fue la siguiente:

Sin embargo, esta EDT se va modificando conforme se actualice el alcance mediante alguna adenda.

La EDT actual del proyecto con la aprobación de la adenda 03 se muestran en el Anexo C.

#### **Estimación**

Esta es una actividad que viene implícita dentro de la planificación, ya que, se realizan estimaciones de la fuerza laboral, duración, costos, personal y recursos físicos que se necesitará para el proyecto.

A medida que el proyecto va avanzando y por la naturaleza cambiante de este, las estimaciones cambian en función a este dinamismo que se tiene.

En las dos primeras etapas se realizó la estimación de los recursos necesarios para la elaboración de toda la ingeniería, tanto en horas hombre como en costo por producto, esto se muestra a detalle mas adelante.

#### **Designación de recursos**

La planificación implica desarrollar estimaciones del esfuerzo laboral, la duración, los costos, las personas y los recursos físicos. Las estimaciones son una evaluación cuantitativa del valor o resultado probable de una variable, tal como costos del proyecto, recursos, esfuerzo o duración.

A medida que el proyecto a ido evoluciona, las estimaciones que se tenían al inicio cambiaron en función a diferentes cosas, como retraso que se tuvo en la entrega de información por parte del cliente, retrasos por parte de HMV Ingenieros, cambio en los costos de los suministros a comprar debido a la coyuntura extranjera (guerra de ucrania).

La fase del proyecto en el ciclo de vida tiene impacto sobre cuatro aspectos asociados a la estimación:

El presupuesto se define en la etapa de oferta, la cual fue elaborada por el área comercial de HMV Ingenieros, sin embargo, este presupuesto se viene actualizando conforme se van ganando adicionales.

#### *Presupuesto*

Como aspecto particular de la empresa, el presupuesto para la oferta fue elaborado por la matriz HMVCO quienes manejar un formato muy poco práctico para un correcto seguimiento, compuesto por muchas pestañas sin orden, teniendo en cuenta que el presupuesto contempla el alcance de la propia matriz, se debe realizar un análisis minucioso y detallado de este formato, para que, de esa forma, no se tenga ningún inconveniente respecto a los alcances.

El presupuesto se va dimensionando conforme a las estimaciones acordadas para cada partida. La línea base del presupuesto es distribuida a través del cronograma del provecto para reflejar cuando se incurrirá en los costos, esto también es llamado flujo de caja, lo cual es importante para la empresa ya que permite prever los gastos e ingresos que se tendrá para así poder tomar las medidas necesarias como préstamos o créditos.

AsÌ mismo al presupuestar las actividades se tiene que tener un fondo de reserva que servirá para cualquier contingencia, debido a las incertidumbres que se tiene al inicio del proyecto.

Está línea base nos permite realizar un mejor seguimiento y control a los gastos que se va teniendo durante el proyecto y en cada partida, lo cual al realizar un balance mensual podemos identificar aquellos ítems donde se ha incurrido en un mayor gasto de lo planeado, averiguar la causa de esto y así evitar que se refleje en las otras partidas. Esta estimación se muestra en la tabla 04 donde podemos observar el presupuesto general que se destinó por actividad principal, esta tabla nos muestra un presupuesto muy general

#### Tabla 18: Presupuesto por actividad

Fuente: Elaboración propia

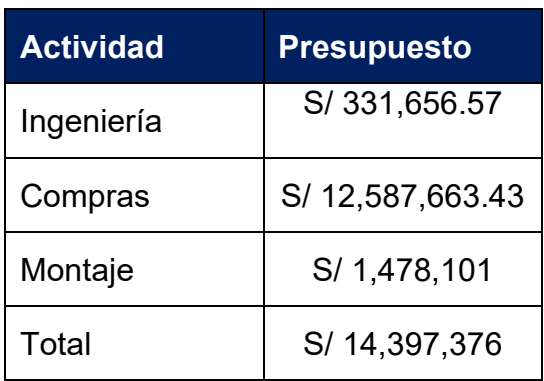

Asimismo, HMV maneja el plan cero, que es un indicador del estado del proyecto, sin embargo, este viene divido en 4 grandes partidas:

- Costos directos: son todos los costos relacionados directamente con los productos y servicios, específicamente para este proyecto engloba: Materiales, herramientas, servicios, viáticos, etc.
- Personal: Básicamente son los salarios de los colaboradores
- Subcontrato: Presupuesto destinado para actividades que se subcontratarán.
- Intercompañia: Conformado por el subcontrato que se tiene con HMV Colombia, el cual se maneja como un subproyecto amarrado a respectar la utilidad del subcontrato, es una figura complicada que no se abordará en este trabajo.

### **Composición y estructura del equipo del proyecto (Organigrama)**

Para esto primero identificamos los conjuntos de habilidades que se necesita para cumplir con el proyecto. Esto quiere decir evaluar tanto las habilidades como la especialización y experiencia en proyectos similares.

Se hace un balance entre los costos que se tendrán utilizando los recursos de la empresa y la experiencia y habilidades externas que se pueda adquirir contratando personas nuevas.

El resultado de esta planificación se muestra en el la figura 08. De igual forma, conforme el proyecto se desarrolle y se tenga cambios en las personas que intervienen en el proyecto, este organigrama se debe ir actualizando con las nuevas personas que se han incorporado.

El organigrama presentado en el presente trabajo es la última actualización con fecha de corte 31/12/2022, el cual sufrió una modificación en la coordinación del proyecto, con la salida del coordinador inicial y el ingreso de dos nuevos coordinadores.

Está estructura es similar a la que suele optar para todos los proyectos de la empresa, donde por sobre el coordinador se encuentra un director de proyectos e ingeniería el cual es designado por la casa matriz para todos los proyectos adjudicados.

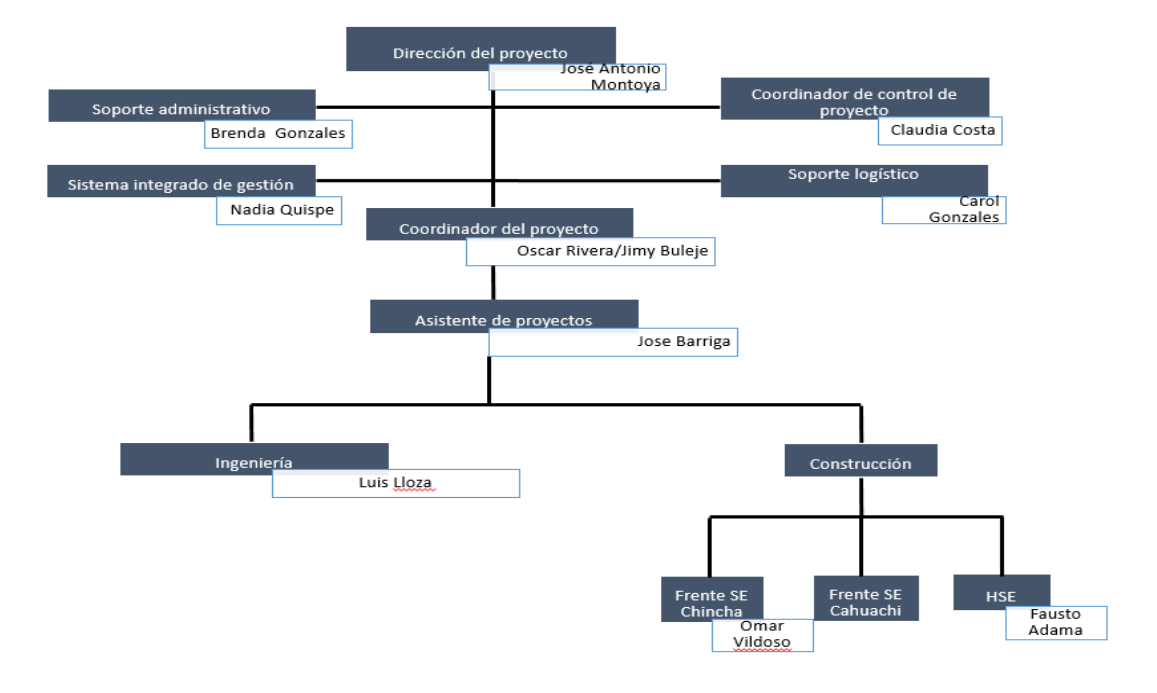

**Anexo K RFI Requerimiento de información** 

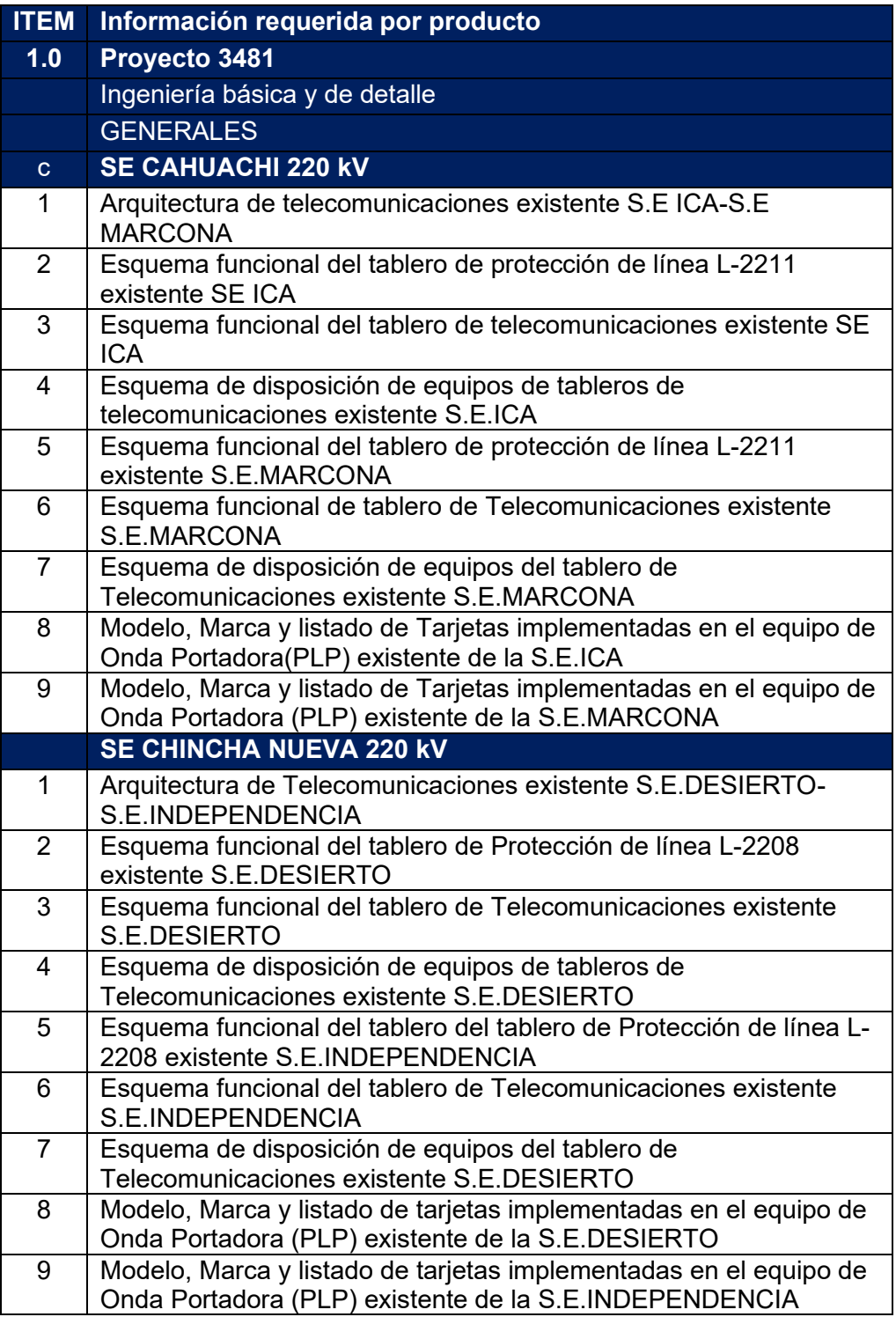

## **Anexo L**

# Resumen de proyección de costos para construcción

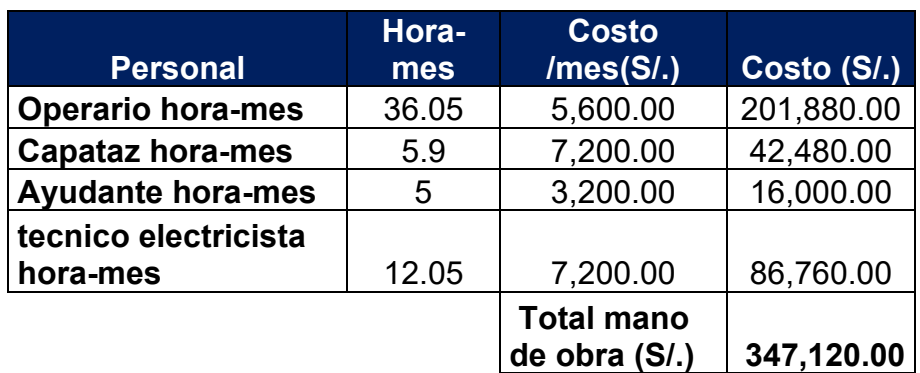

SE Chincha - Costo de personal por 5 meses Fuente: Elaboración propia

## SE Chincha - Costos de examen médico y alimentación para el personal

Fuente: Elaboración propia

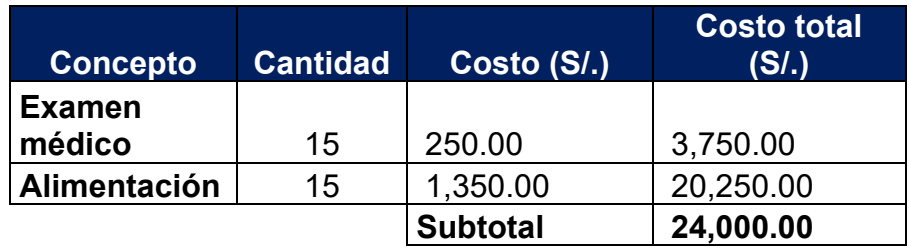

## **SE Chincha - Costo Staff**

Fuente: Elaboración propia

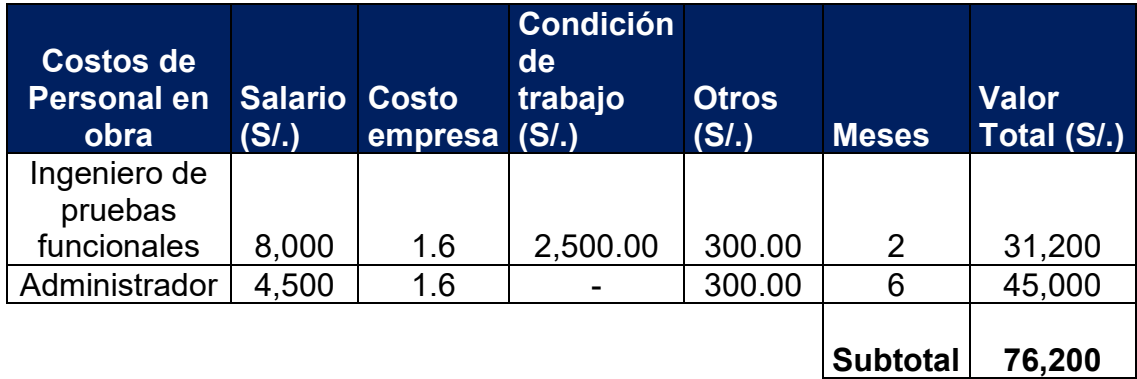
### **SE Chincha - Costo de equipos y materiales**

Fuente: Elaboración propia

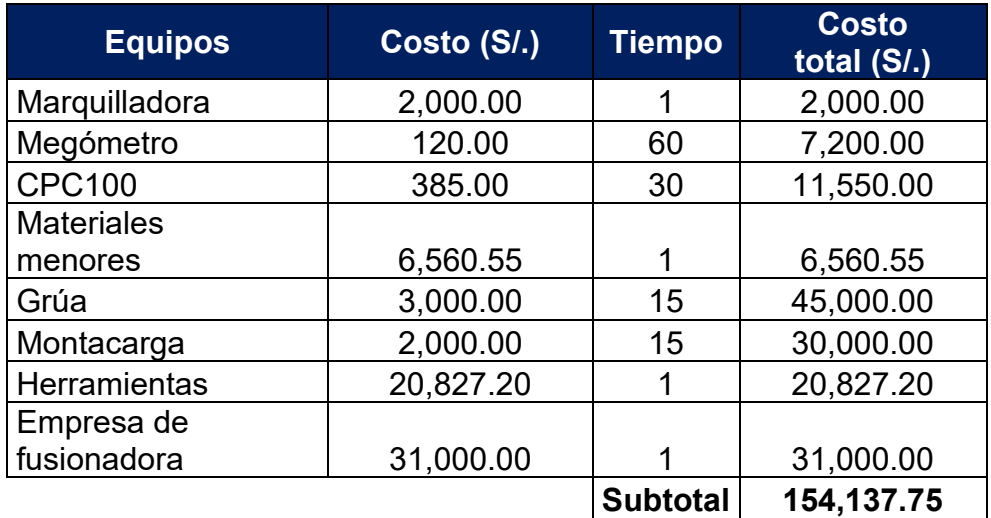

# **SE Chincha - Resumen total**

Fuente: Elaboración propia

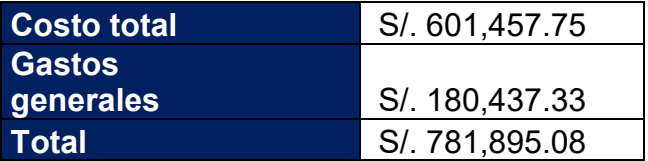

### **SE Cahuachi - Costo de personal por 5 meses**

Fuente: Elaboración propia

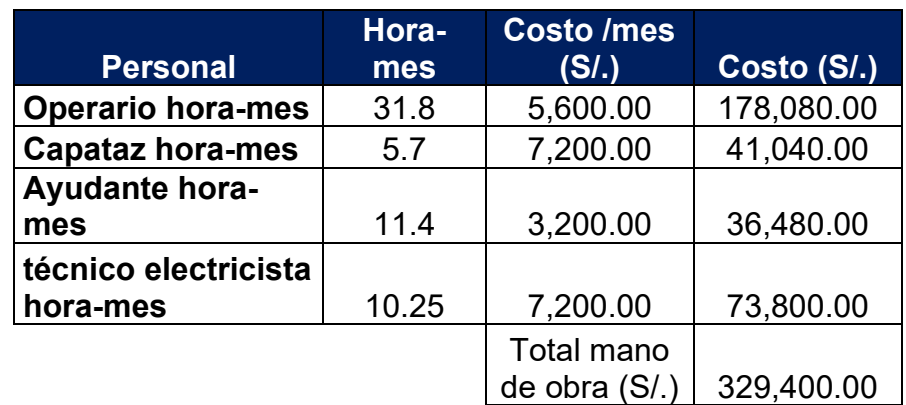

SE Cahuachi - Costos de examen médico y alimentación para el personal Fuente: Elaboración propia

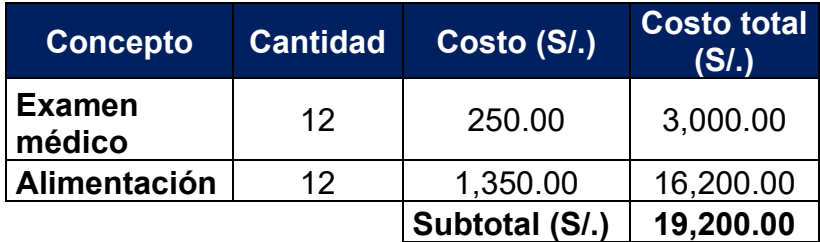

## **SE Cahuachi - Costo Staff**

Fuente: Elaboración propia

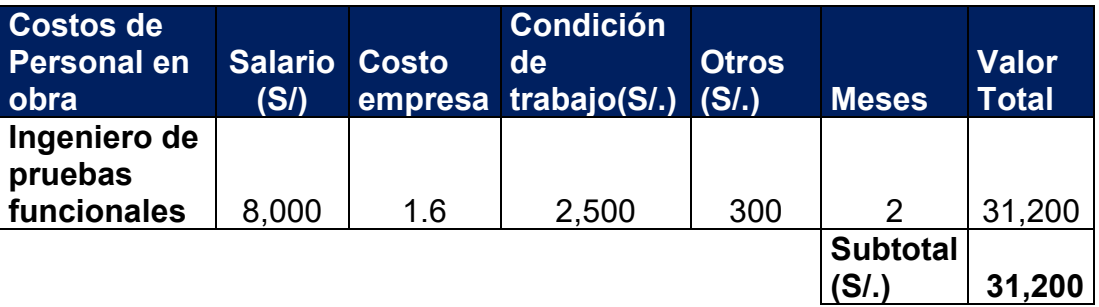

### **SE Cahuachi - Costo de equipos y materiales Fuente: Elaboración propia**

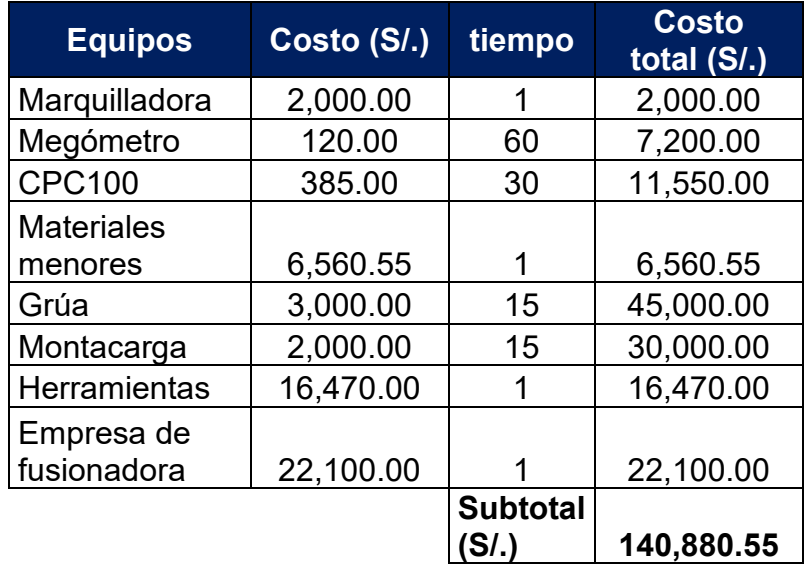

# **SE Cahuachi - Resumen total Fuente: Elaboración propia**

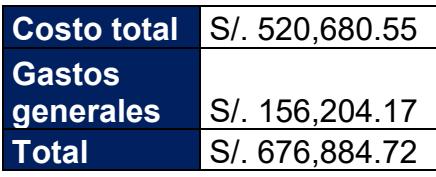